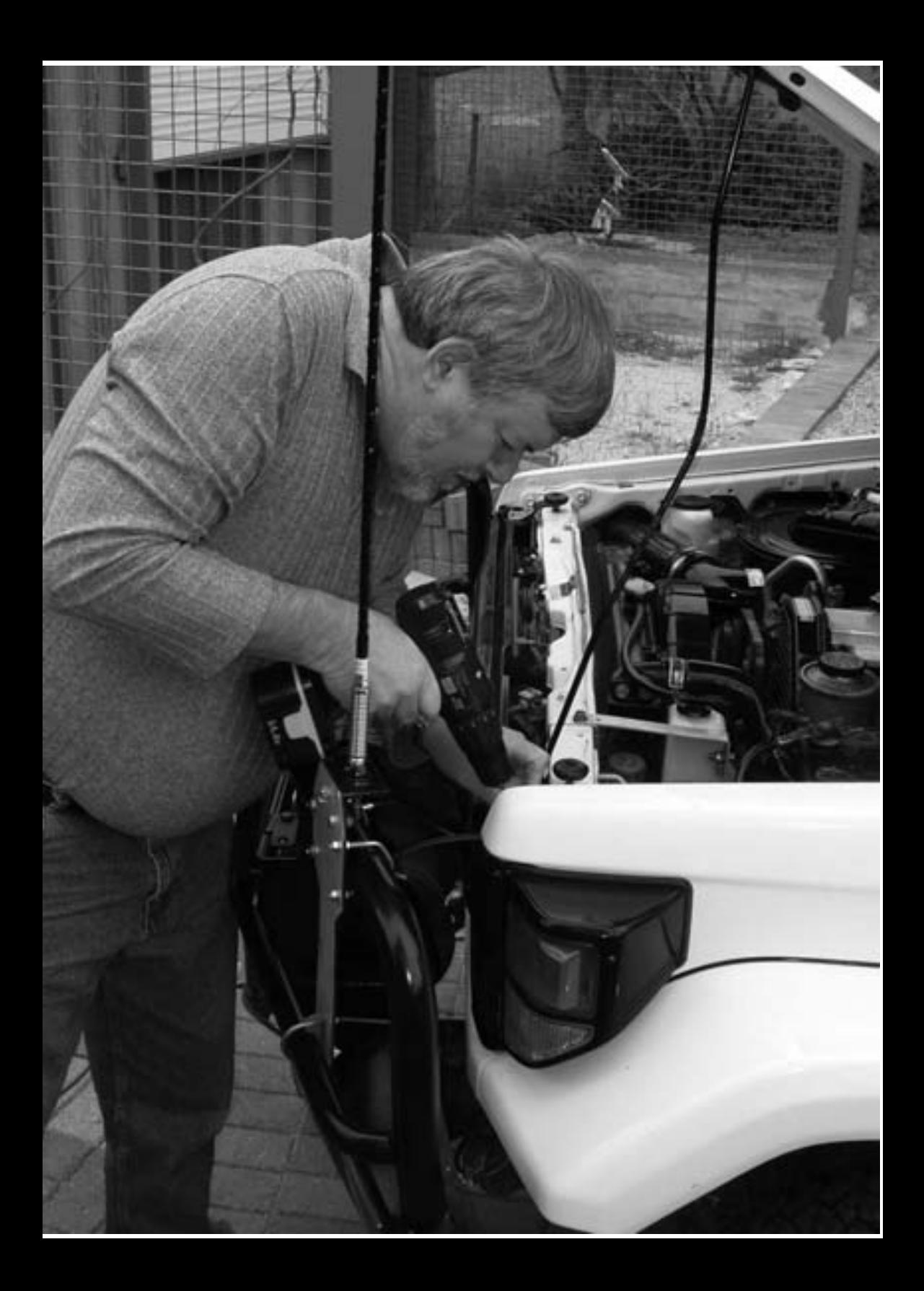

#### **IMPRESSUM**

**qsp** – Offizielles und parteiunabhängiges Organ des Österreichischen Versuchssenderverbandes. Erscheint monatlich. Medieninhaber, Herausgeber und Ver-<br>leger: Österreichischer Versuchssen-Österreichischer Versuchssenderverband, ZVR-Nr. 621 510 628, Eisvogelgasse 4/1, 1060 Wien, Telefon +43-1-999 21 32, Fax +43-1-999 21 33, E-mail oevsv@oevsv.at. Leitender Redakteur: Michael Hansbauer – OE1MHA, E-mail qsp@oevsv.at. Hersteller: Druckerei Seitz GesmbH., Pfarrhofgasse 13, 1030 Wien. Die qsp wird kostenlos an die Mitglieder des Österreichischen<br>Versuchssenderverbandes versandt. Versuchssenderverbandes Bankverbindung: BAWAG BLZ 14000, Kto 01210600600

**Der Österreichische Versuchssenderverband – ÖVSV** ist Mitglied der "International Amateur Radio Union" (IARU) und Dachorganisation des Österreichischen Amateurfunkdienstes. Der ÖVSV bezweckt die Erhaltung und Förderung des Amateurfunkwesens im weitesten Sinn, wie Errichtung und Betrieb von Funkanlagen, Erforschung der Ausbreitungsbedingungen, Pflege des Kontaktes und der Freundschaft zwischen Funkamateuren aller Länder und Territorien, Hilfestellung in Katastrophen- und Notfällen. Zur Erreichung der Vereinsziele übt der ÖVSV insbesondere folgende Tätigkeiten aus: Herausgabe von Informationen (qsp), Vertretung der Mitglieder bei den zuständigen Behörden, Zusammenarbeit mit Amateurfunkvereinigungen anderer Länder, Vermittlung von QSL-Karten für ordentliche Mitglieder.

Fördernde Mitgliedschaft für Ausländer € 35,-.

#### **INHALT**

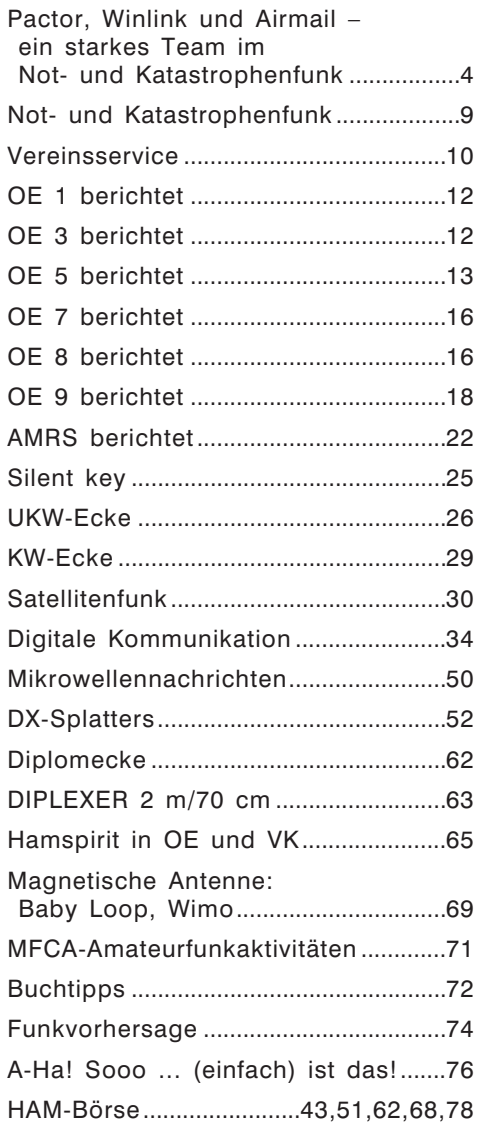

#### Titelbild: Fachgerechte Montage einer Antenne durch VK6UZ am "Bullbar" **eines 4WD-Buschcampers. Siehe Bericht Seite 65.**

### **Editorial**

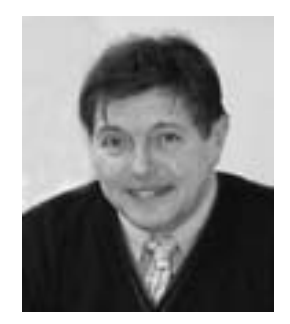

### Gut Ding' braucht Weile ...

Digitale Sprachübertragung ist schon fast wieder etwas von gestern und dennoch dürfen wir im Amateurfunk in OE digitale Modulation noch nicht verwenden. Wenn Sie diese QSP lesen werden, hat der Jauerling seinen Betrieb auf 6m schon eingestellt und die derzeit geltenden Einschränkungen für den Betrieb auf 6m sind eigentlich schon zumindest 1 Woche nicht mehr berechtigt. Wo bleibt die angekündigte Novelle der Amateurfunkgesetzes und der Amateurfunkverordnung? Weil wir in unserem täglichen Leben zunehmend daran gewohnt sind, dass alles schnell, ja fast schon sofort geht, vergessen wir mitunter, dass der Amateurfunk zwar für viele von uns sehr wichtig, aber aus der Sicht der Staatsverwaltung vielleicht doch nicht das wichtigste ist und dass Rechtsabläufe eben ihre Zeit brauchen, sollen sie auch für längere Zeit halten und nicht bereits übermorgen wieder revidiert werden müssen. Hinter den notwendigen administrativen Schritten stehen Menschen, die eben auch nur so wie Sie 8 Stunden am Tag arbeiten und das bei einem immer schiefer werdenden Verhältnis – mehr Arbeit bei weniger Mitarbeiter. Die bevorstehende WRC 2008 wirft in der OFMB seit geraumer Zeit ihre langen Schatten in Form von elektronischen aber auch sonstigen Papierbergen voraus …

Der ÖVSV hat alle Wünsche betreffend einer Novelle des Amateurfunkgesetzes und der Amateurfunkverordnung bei der Obersten Fernmeldebehörde deponiert, bei den abgewickelten Detailgesprächen wurde ein weitgehendes Eingehen auf unsere berechtigten Wünsche signalisiert.

Haben Sie daher bitte noch etwas Geduld, ein E-mail ist eben schneller und leichter geschrieben, als die Novelle eines Gesetzes, das wieder länger halten und möglichst eindeutig und für jedermann verständlich ausfallen soll.

Vy 73 de Ron

Dr. Ronald Eisenwagner, OE3REB DV-Referent Oberste Fernmeldebehörde

### Pactor, Winlink und Airmail – ein starkes Team im Not- und Katastrophenfunk

#### *Von Wolf Höller, OE7FTJ E-mail: oe7ftj@oevsv.at oder PR: oe7ftj@oe7xlr.#oe7.aut.eu*

#### Einleitung:

Sowohl bei Langfahrtensegler oder Expeditionen in abgelegene Gebiete als auch im Not- und Katastrophenfunk hat sich die Betriebsart Pactor als Basis für verschiedene Anwenderprogramme zur sicheren Übertragung von Texten und Bildern auf Kurzwelle etabliert.

Die vorliegende Vorstellung des Winlinksystems [Wl2k01] und seine Anwendungen ist eine Zusammenfassung eines Schulungsseminars für Not- und Katfunk in Tirol [Kat01].

Winlink2000 (WL2K) wurde aus der Notwendigkeit heraus entwickelt Texte sicher und fehlerfrei über beliebige Distanzen mit maximalem Komfort zu übertragen. EmComm (EmergencyCommunication)-Gruppen beim Roten Kreuz, bei verschiedenen NGO's, bei Behörden einerseits sowie Amateurfunker andererseits setzen die Modulationsart Pactor als Basis für Datenübertragungen auf Kurzwelle ein. Winlink stellt ein weltweites Kommunikationssystem dar, das nicht alleine auf Pactor, sondern auch Packet-Radio und Telnet als Übertragungsstandards aufbaut. Vielbeachtete Einsätze in der jüngsten Zeit waren beim Tsunami 2004/2005 in Südostasien, bei den Erdbebenkatastrophen im Iran, in der Türkei und in Afghanistan, sowie bei den verschiedenen Hurrikanereignissen in den USA [Wl2k03].

Der Artikel ist nicht als Bedienungsanleitung für Winlink und dazugehörige Clientsoftware zu verstehen, sondern es sollen die Möglichkeiten aufgezeigt werden, die uns damit als Amateurfunker speziell im Not- und Katfunk zur Verfügung stehen.

#### Grundlagen:

Pactor ist eine digitale Modulationsart für Kurzwelle und wird in den Versionen 1, 2 und 3 eingesetzt. Die Fa. SCS [SCS01] als Entwickler betreibt eine restriktive Lizenzpolitik, die die Controler (PTC's) leider nicht ganz billig machen. Nur Pactor 1 wurde an andere Firmen wie z.B. Kantronics [Kant01] oder Timewave [Time01] weiterlizensiert, die auch eigene Controler (z.B. KAM-XL oder DSP232+) herstellen. Die Pactor-Versionen unterscheiden sich in den maximal möglichen Übertragungsraten und damit auch in den belegten Hf-Bandbreiten. Für weitergehende technische Informationen dazu empfehle ich die Webseiten des Herstellers [SCS02] und von Reinhard, DK2MD [Dk2md01] zu besuchen. Weitere Informationen hier würden den Rahmen des Artikels sprengen.

Wie so viele andere Entwicklungen von Funkamateuren wird auch Pactor, Winlink und Airmail für kommerzielle Anwendungen kostenpflichtig zur Verfügung gestellt, um die Verwendung im Amateurfunk günstiger oder gar kostenlos zu ermöglichen. Winlink als System besteht aus vier Segmenten – CMS (Central-Mail-Server), PMBO (Public-Mailbox), Linkverbindungen und User, die zusammen das Gesamtsystem

darstellen, wobei der modulare Aufbau einen Betrieb von nur einzelnen Segmenten ermöglicht.

Einige Eckdaten sollen die Größenordnung aufzeigen, um die es hier geht. Es gibt derzeit drei CMS – zwei in den USA und einen in Australien, über 50 PMBO's weltweit, ca. 10.000 User und ca. 150.000 Mails pro Monat die vom CMS verwaltet werden. Ein vierter redundanter CMS in Europa ist in Planung.

Einige Worte zu den verwendeten Begriffen. Winlink ist ein Gesamtsystem zur Weiterleitung von Nachrichten an andere (Amateur)Funker via Pactor, Packet-Radio oder Telnet und möglicher Weiterleitung an eine Emailadresse (Siehe Abb. 1). Airmail ist ein Client (Anwenderprogramm), mit dem man Nachrichten verfassen, absenden, empfangen und verwalten kann – ähnlich einem üblichen Emailprogramm – und das für das Zusammenspiel mit Winlink optimiert ist. Das bekannte Programm Alpha [Hinz01] ist ebenfalls ein Anwenderprogramm, mit dem die verschiedenen Betriebsarten des PTC-II angesprochen werden können, ist aber nicht geeignet, um mit anderen Airmailbenutzern optimal zusammenarbeiten zu können. Jede Software seine speziellen Anwendungsgebiete. Durch den modularen Aufbau des Gesamtsystems kann man nur jene Teile anwenden, die für die jeweilige Anwendung bzw. Situation ausreichen.

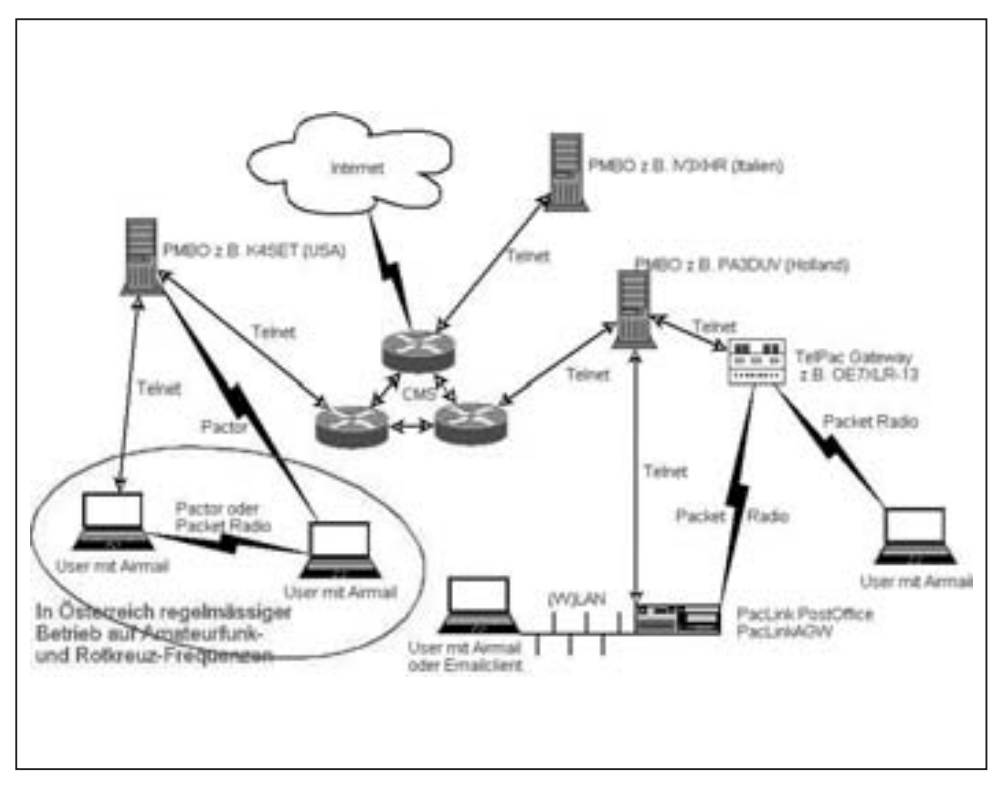

*Abbildung 1: Darstellung der Winlinkmodule und der Verbindungsmöglichkeiten*

### CMS – Central Mail Server:

Die CMS bestehen aus drei redundant verbundenen und in hochgesicherten Standorten betriebenen Serversystemen, die ausfallsicher miteinander verbunden sind. Die CMS sind nicht direkt connectbar, sondern wickeln den Traffic zwischen den PMBO's und nach außen ab. Hier wird je nach Adressierung entschieden, ob eine Nachricht im System verbleibt – d.h. an einen anderen Winlinkuser weitergeleitet wird – oder nach außen zu einem externen Emailprovider zur Zustellung an den Empfänger übermittelt wird.

### PMBO – Public Mail Box:

PMBO's stellen das Bindeglied zwischen dem einzelnen User und CMS dar. Nur hier kann man Nachrichten abschicken und empfangen Eine Reihe gut erreichbarer PMBO's in Europa ermöglichen sogut wie lückenlosen Betrieb auf unterschiedlichen Frequenzen. Von Österreich aus sind z.B. PA3DUV, LZ1PKS oder IV3XHR auf 80 m und 40 m im 24/7 Betrieb erreichbar. Es werden Mails, Positionsreports, Bulletinanfragen (allgemeine Systeminformationen) usw. von den User entgegengenommen und an die CMS als zentrale Drehscheibe zur Bearbeitung weitergeleitet. Im Regelfall besteht eine permanente Internetverbindung zu den CMS, wobei bei einem regionalen Ausfall von Datenverbindungen ein standalone Betrieb die Kommunikation zwischen den hier eingebuchten User ermöglicht. D.h. die im jeweiligen PMBO bekannten Benutzer buchen sich per Pactor oder Packet Radio ein und können so ihre neuen Nachrichten abschicken bzw. wartende Mails abholen.

Für Notfälle stehen noch eine Anzahl von sogenannten EmComm-PMBO's zur Verfügung, deren Frequenzen und Calls nicht veröffentlicht werden. Diese speziellen PMBO's werden von diversen Not- und Katfunkgruppen betrieben und haben nur regionale Bedeutung, um z.B. in einem Staat, Bundesland, Region usw. die Notfallkommunikation zwischen den einzelnen Einsatzgruppen zu gewährleisten! Hier können dann Amateurfunkstationen mit Nichtamateurfunkstationen (in Österreich z.B. OEH, OEK, usw.) einsatzrelevante Informationen austauschen. Im Notfall ist eine Emailweiterleitung an externe – außerhalb der Region liegende – Emailadressen nicht wirklich notwendig. Derzeit ist in Österreich keine EmComm-PMBO in Betrieb.

#### Verbindungssegment:

Das periphere Verbindungssegment ist ein wichtiger Bestandteil von Winlink. Je nach Ausbreitungsbedingungen ist eine der weltweit verstreut betriebenen PMBO's immer erreichbar. Die einzelnen Benutzer buchen sich per Pactor, Packet Radio oder Telnet ein, je nachdem welche IT/TK-Infrastruktur in den betroffenen Regionen zur Verfügung steht. Man darf nicht annehmen, dass das Internet weltweit ausfällt, sondern es sind krisenbedingt oft nur bestimmte Regionen davon betroffen. Diesen zeitweiligen Ausfall der Datenverbindungen kann man per Pactor oder Packet Radio überbrücken – Stichwort: 'last mile'! Hier zählt jede Verbindungsmöglichkeit – lieber langsam und sicher, als gar nicht! Ebenso steht Expeditionen in entlegene Gebiete oder Langfahrtensegler unter Beteiligung von Funkamateuren meist keine lokale Infrastruktur zur Verfügung, um auf Wetterdaten oder andere wichtige Informationen zugreifen zu können. Die Bestimmungen des Amateurfunkgesetzes und dazugehörigen Verordnungen sind natürlich zu beachten! Im Not- und Katastrophenfall ist entsprechend der nationalen und internationalen Regelwerke vorzugehen. [BmVIT01], [Iaru01].

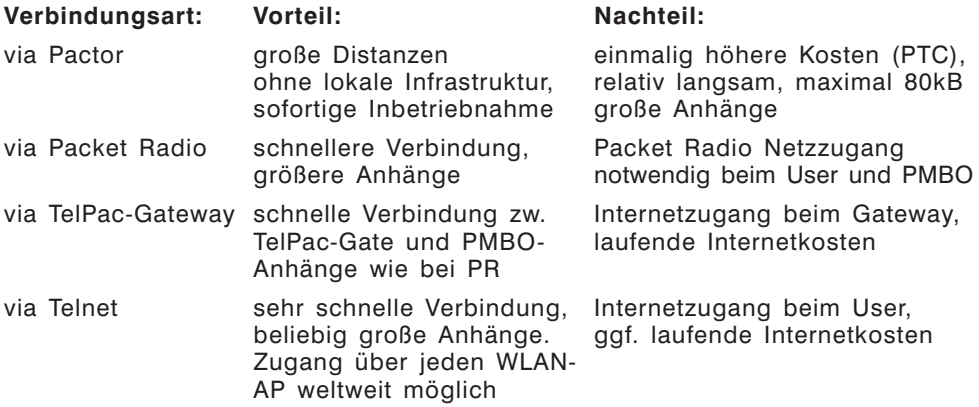

#### Usersegment:

Damit ein User das System benutzen kann, muss er sich zuerst 'bekannt machen'. Dazu schickt man eine E-mail aus einem richtig konfigurierten Client (Airmail) über eine Pactor oder Packet-Radio-Verbindung an das System. Erst dann hat Winlink Kenntnis vom jeweiligen Benutzer und seinem Status als Amateurfunker. Jetzt weiß das System, dass Nachrichten an den User <call> über den betreffenden PMBO zustellbar sind. Diese Registrierung ist kostenfrei und gilt für 400 Tage, ab der letzten Benutzung. Nur so können Karteileichen ausgeschieden werden. Wenn ein Benutzer aus funktechnischen Gründen einmal eine andere PMBO connecten muss, dann reagiert Winlink mit einer entsprechenden Weiterleitung der wartenden Nachrichten.

Die technische Ausstattung eines Airmail/Winlinkteilnehmers besteht im Regelfall aus einem datentauglichen KW- und/oder UHF/VHF-Funkgerät inkl. Antenne und Tuner, einem Pactorcontroler, sowie einem Notebook mit WIN2000 oder besser und der Clientsoftware Airmail [Air01] (Siehe Abb. 2). Airmail ist für die Benutzung von Winlink und auch für eine 'peer-to-peer' Verbindung – ohne Benutzung von Winlink – die derzeit einzige geeignete Usersoftware. Mit diesem Programm wird eine abzusetzende Nachricht offline geschrieben und allfällige Anhänge hinzugefügt, so wie man es von herkömmlichen Emailprogrammen kennt. Nachdem die Frequenz frei ist, erfolgt auf Knopfdruck der Verbindungsaufbau zu einer anderen Airmailstation oder zu einer PMBO, das Abschicken der Nachricht und das Abholen allfälliger vorliegender Nachrichten an den User. Ab dem Verbindungsaufbau wird alles automatisiert, d.h. optimiert abgewickelt – ein Eingreifen des Operators ist nur im Fehlerfall notwendig. Wird die Verbindung über Packet Radio abgewickelt, kann sogar ein zeitlich gesteuertes vollautomatisches Mailforwarding eingestellt werden. D.h. der Operator schreibt die Nachrichten an diverse Empfänger in das Ausgangspostfach vor, die dann nach Ablauf einer einstellbaren Zeit abgeschickt werden. Mit Airmail ist aber auch ein sogenannter 'Keyboardmodus' möglich. Hier wird zwischen den beiden Stationen – so wie im Betrieb mit diversen Packet-Radio-Programmen bekannt – 'hin- und hergeschrieben'! Dieser Modus ist nicht effizient und daher nur für besondere Fälle zu verwenden. Das in Winlink eingesetzte Protokoll ist leider nicht mit den herkömmlichen Packet-Radio-Mailboxen kompatibel, so dass das Bedienen dieser Boxen (Absenden und Empfangen von Nachrichten) nicht mit Airmail im BBS-Modus erfolgen kann. Eine etwas ältere Beschreibung in Deutsch von Airmail findet man auf den Webseiten

von DJ4UF [Molt01]. Wer der englischen Sprache mächtig ist, findet im Internet eine Fülle von Informationen zu diesem Thema.

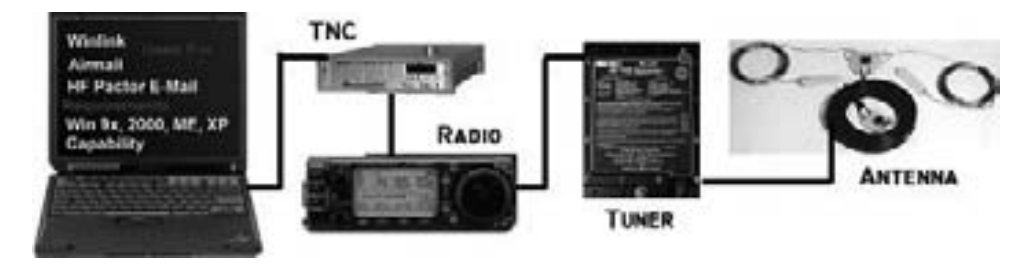

*Abbildung 2: Klassischer Aufbau einer Winlink/Airmail-Userstation*

Ein weiteres Feature von Airmail ist die Möglichkeit auch bei einfachen PTC's mit nur einem Funk-Port und ohne Gerätesteuerung (z.B. PTC-IIex) die Frequenzeinstellung über die serielle CAT-Schnittstelle eines modernen Funkgerätes durchzuführen. Damit steigt natürlich der Betriebskomfort erheblich an und die Fehleranfälligkeit im Notfall sinkt.

Ausgehend vom ÖVSV-LV Niederösterreich wird in unregelmäßigen Abständen Pactor-Betrieb mit allen Bundesländern und ins benachbarte Ausland durchgeführt. Hierbei wird vor allem das Forwarding von Nachrichten über andere Airmailstationen getestet. Es kommt auf die korrekte Einstellung der Routingparameter an [Kat02]. Aus Sicht des Notfunkes wäre es sinnvoll, regelmäßig solche Pactorrunden abzuwickeln. Nur wer seine Ausrüstung kennt, kann sie im Notfall optimal einsetzen!

Anlässlich dieser Tests hat der Verfasser die meisten Verbindungen netzunabhängig (aus einem 12 V-Kfz-Akku versorgten Funkgerät, maximal 20 W Ausgangsleistung in einen sehr tief über dem Flachdach hängenden Drahtdipol und mit einem Smartuner SGC-239 angepasst) abgewickelt. Die Verbindungen auf 80 m kamen durchwegs mit dem ersten Anruf zustande. Das lokale QRM war oftmals so erheblich, dass die Pactorsignale akustisch nicht mehr wahrnehmbar waren.

### Zusammenfassung:

Der vorliegende Artikel soll natürlich nicht den Eindruck erwecken, dass Pactor mit Airmail zukünftig das Maß aller Dinge ist! Die klassische Sprechfunkverbindung wird sicher dadurch nicht ihren Stellenwert verlieren. Beide Systeme sind geeignet sich zu ergänzen und in Kombination die Bedürfnisse im Not- und Katastrophenfunk zu erfüllen. Dieser Aufsatz soll ein eventuell wenig beachtetes oder noch unbekanntes - aber weltweit einsetzbares und sehr effizientes Funk-Mailsystem vorstellen, welches auch im Notfall durch seine Modularität besticht! Beispielsweise ist durch den weit verbreiteten Einsatz von Digitalkameras das schnelle Übermitteln von aussagekräftigen Fotos von unschätzbarem Wert! Ebenso lassen sich Texte oder Tabellen aus anderen Anwendungen aller Art (z.B. Tabellenkalkulationen u.ä.) schnell und sicher übertragen. Es ist auf jeden Fall Wert, sich näher damit zu beschäftigen. Auch mit billigeren Pactor-1 Controlern (von Timewave, Kantronics u.a.) ist man sofort onair.

Not- und Katastrophenfunk im Amateurfunk innerhalb Österreichs darf niemals als 100%-Ersatz für kommerzielle und Behördenfunknetze verstanden werden. Durch unsere Möglichkeiten können wir jedoch eine leistungsfähige Ergänzung zur Entlastung dieser Systeme darstellen!

Technisch aufwändige Satellitenverbindungen von End- zu Endgerät mit vielen Zwischenstationen, wie Up- und Downlinkstrecken, Gatewaystationen, Kabelverbindungen an Land, Vermittlungsstellen usw. oder die Satelliten selbst können durch Störungen aller Art außer Gefecht gesetzt werden. Daher werden Kurzwellenverbindungen für die eingangs erwähnten (Notfall)Anwendungen noch lange Zeit die erste Wahl sein!

*Quellenangabe:*

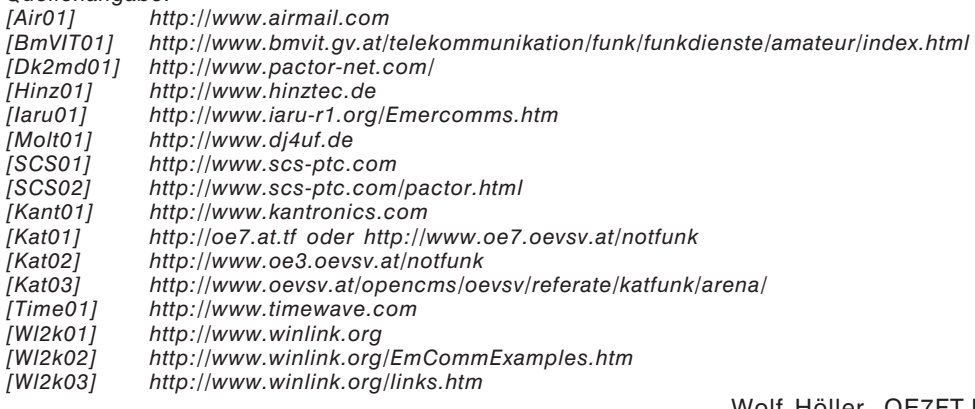

Wolf Höller, OE7FTJ

## **Not- und Katastrophenfunk Bearbeiter: Michael Maringer**

**OE1MMU, E-mail notfunk@oevsv.at**

#### Notfunk-Kurzinformation

Am 06.10.2007 fand die österreichweite Zivilschutz-Sirenenprobe statt. In Wien steuert die KLZ ( Katastrophenleitzentrale im Rathaus ) die Auslösung der Sirenen.

Das Notfunkreferat nutzte diesen Anlass für die Aktivierung der OE1XKD, um in der Zeit von 12.00 Uhr – 13.00 Uhr Funk-Rapporte über die Hörbarkeit der Sirenensignale einzuholen.

Als mobile Außenstelle der KLZ war ich mit meinem PKW in Wien unterwegs, um mittels APRS Telemetriedaten in die Zentrale zu senden.

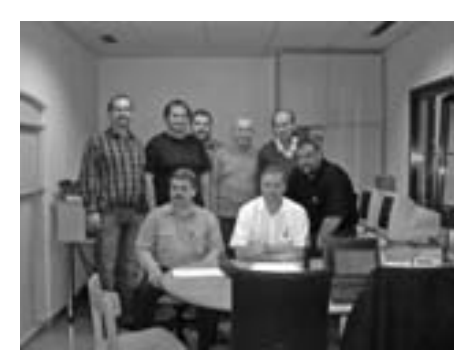

Ich bedanke mich für die zahlreichen Funkmeldungen auf 145,500, R/82 und auf Kurzwelle, die mittels Formularen an die Auswertestelle der KLZ übergeben wurden, sowie bei den OM OE3KPC, OE3JKW, OE3NSC, OE3KLU, OE3OLU, OE1WED, OE3AMA an der Station OE1XKD.

73 de OE1MMU, Referat Notfunk

# **Vereinsservice Betreut durch Beatrix Eisenwagner und Oskar Brix, E-mail vs@oevsv.at 1060 Wien, Eisvogelgasse 4/1, Tel. 01/999 21 32-15 DW, Fax 01/999 21 33**

**"Wenn Sie telefonisch bei der Durchwahl 15 bestellen wollen, bitte etwas länger läuten lassen. Ihr Anruf wird fallweise auf das Handy von OE 1 OBW weitergeschaltet."**

### **VEREINSSERVICE DES ÖVSV – PREISLISTE (Stand 10.10.2007)**

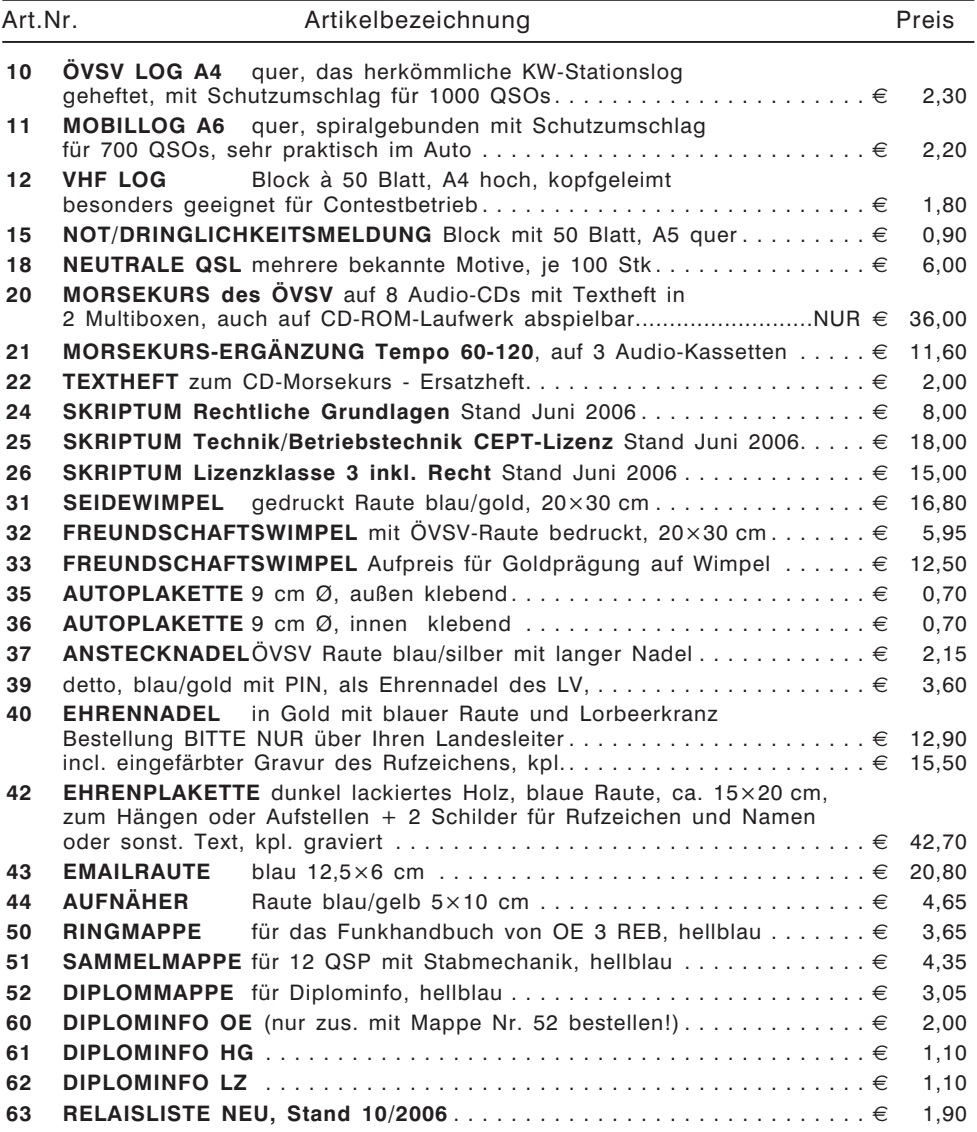

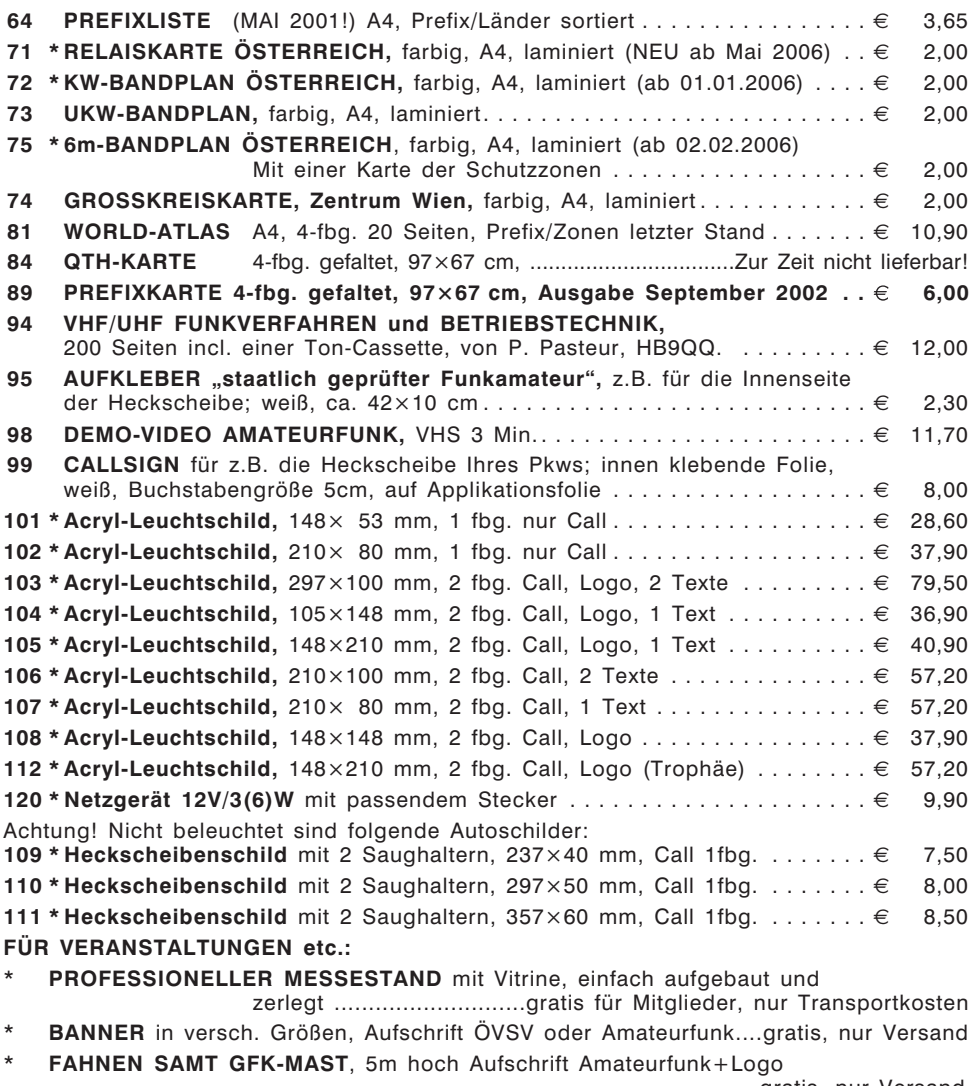

..........................................................................gratis, nur Versand

\* Diese Artikel sind entweder neu oder es ist eine Änderung beim Preis oder in anderer Form eingetreten. Bitte um Beachtung!

Alle Preise inkl. Mwst! Bestellungen sind sowohl schriftlich, als auch per E-Mail möglich - dabei bitte genaue Angabe des Namens, der Adresse und der Mitgliedsnummer nicht vergessen! (*vs@oevsv.at*).

Bitte haben Sie Verständnis dafür, dass die Waren normalerweise als unfreie Pakete verschickt werden – andernfalls wäre eine allfällige Nachverfolgung einer Sendung nicht möglich. Für Nicht-ÖVSV-Mitglieder erfolgt die Lieferung per Nachnahme.

### **OE 1 berichtet Landesverband Wien**

**Eisvogelgasse 4/3, 1060 Wien, Telefon 01/597 33 42**

#### Einführung in JT6M:

Am **22. November 2007** findet in unserem Clubheim ein Vortrag von OM OE1SMC über die Betriebsart JT6M statt.

Der Vortrag besteht aus zwei Teilen:

- 1. Präsentation der Grundlagen
- 2. Simulation eines QSO's mit 2 PC's.

Es sind alle Interessenten herzlich eingeladen.

Friedrich A.V. Wendl OE1FWU, Landesleiter

#### \*\*\*\*\*

#### Vorankündigung: 6. Dezember 2007 – Flohmarkt in der Eisvogelgasse!

Bitte vormerken. Der Landesverband Wien veranstaltet wieder in seinen Räumlichkeiten am 6. Dezember 2007 (ab 16.00 Uhr) im Rahmen des Klubabends einen Flohmarkt.

Tische sind vorhanden. Um rege Teilnahme ersucht der LV Wien.

Für den Vorstand, OE1WQW

# **OE 3 berichtet Landesverband Niederösterreich: 3004 Weinzierl Gartenstraße 11, Tel. 0664/4114222, E-mail oe3gsu@oevsv.at**

#### **Veranstaltungen:**

#### 14.11.2007 – ADL322-Schwechat

Clubabend mit Fotoshow von und mit **Helmut, OE3UHC**. Ein Bericht in 4 Themenkreisen über Besuche im Pioniermuseum Klosterneuburg, Kontikimuseum Oslo, Schiffsmuseum Göteborg und im Radiomuseum Göteborg.

Ort: Alte Jagdstub´n, Gasthof Wegl, Mannswörtherstraße 114, 2320 Mannswörth, tel/fax 01-7077209

Zeit: ab 18.00h

Nähere Infos: Auf unserer Homepage *http://adl322.oevsv.at/*

Auf zahlreichen Besuch freut sich BL Ernst, OE3EJB

#### 01.12.2007 – ADL322-Schwechat Amateurfunk- und Elektronikmarkt

So wie jedes Jahr, veranstalten wir auch heuer wieder unseren bekannten und beliebten Amateurfunk- und Elektronik-Flohmarkt. Bringen Sie Ihre Flöhe – für die Abnahme können wir nicht garantieren, aber die Wahrscheinlichkeit ist sehr groß! Tische und Sessel sind in ausreichender Menge vorhanden. Es steht uns ein ebeneerdig gelegener Saal mit 400 m² zur Verfügung.

**Ort:** Alte Jagdstub´n, Gasthof Wegl, Mannswörtherstraße 114, 2320 Mannswörth, tel/fax 01-7077209

**Zeit:** ab 09.00–14.00 Uhr

Wichtig: Wenn Sie vor dem Lokal stehen, sehen Sie links eine schmale Zufahrt nach hinten. Diese führt zu einem kleinen Hof, von dem aus Sie ebenen Fußes den Flohmarkt erreichen können. Benützen Sie diese Gelegenheit NUR zum Ausladen Ihrer Flöhe und stellen Sie Ihr KFZ anschließend draußen auf der Straße ab. Die Nachfolgenden werden es Ihnen zu danken wissen.

Nähere Infos: Auf unserer Homepage *http://adl322.oevsv.at/*

Auf zahlreichen Besuch freut sich BL Ernst, OE3EJB

Fred, OE3BMA, Webadmin LV3 Referat Information, *www.oe3.oevsv.at*

#### Weiße Fahne in Wien – 14 angetreten – 14 bestanden!

Bei der, am Montag, den 8. Oktober 2007, beim Fernmeldebüro für Wien, Niederösterreich und das Burgenland stattgefundenen Amateurfunkprüfung sind sieben Prüflinge aus OE3, fünf aus OE1 und zwei not members angetreten. Erfreuliche Nachricht dazu: ALLE haben die Prüfung Klasse 1 bestanden!

Unsere herzlichste Gratulation, beste 77, 55 und viel DX!

#### News des LV3 auf Packet Radio!

Ergänzend zur Ankündigung in der letzten qsp, dass alle News und Veranstaltungen des LV3 im Packet Radio nachzulesen sind, können wir nunmehr mitteilen, dass diese Infos in allen OE1- und OE3-Boxen unter "OEVSV" vorliegen.

> Fred, OE3BMA, Webadmin LV3 Referat Information, *www.oe3.oevsv.at*

**OE 5 berichtet Landesverband Oberösterreich: 4941 Mehrnbach Am Sternweg 12, Tel. 07752/71538, Fax 0732/7090-8908**

#### Einladung zur Landesverbands-Hauptversammlung

Werte Vorstandsmitglieder, verehrte XYL, lieber OM,

zu Landesverbands-Hauptversammlung möchte ich Sie recht herzlich einladen

#### am: **Samstag, den 17. November 2007**

um: **14.00 Uhr**

in: **4600 Wels, Bayrischer Hof, Dr.-Schauerstr. 23 (Ecke Dr.-Groß-Straße),** Tel. 07242/47214-0, E-Mail: *office@bayrischerhof.at, www.bayrischerhof.at*

#### **Tagesordnung:**

- 1. Eröffnung der Landesverbands-Hauptversammlung durch den Landesleiter
- 2. Feststellung der anwesenden Stimmberechtigten
- 3. Genehmigung des Protokolls der letzten Landesverbands-Hauptversammlung des Landesverbandes
- 4. Berichte von den Ortsgruppen
- 5. Vergabe von Ehrenzeichen und Ehrennadeln
- 6. Bericht des Landesschatzmeisters
- 7. Bericht der Rechnungsprüfer und Entlastung des Vorstandes
- 8. Festsetzung der Mitgliedsbeiträge
- 9. Anträge der Mitglieder an den OAFV Anträge der Mitglieder an den DV
- 10. Allfälliges

Bitte kommen Sie verlässlich. Ein Clubabend sollte kein Grund für ein Fernbleiben sein. Auch Ihr Stellvertreter wird dafür Verständnis haben. Informationen aus erster Hand kommen Ihrer Ortsgruppe zugute.

> Vy 73 es 55 Dipl.-Ing. Dieter Zechleitner OE5DZL Landesleiter OE5

#### \*\*\*\*\*

#### Ortsgruppe Linz – Rotes Kreuz ADL 505

Verlegung der Clubabende – ab November 2007 – während der Wintermonate in das Lokal BBSV – Sportstüberl Elisabeth – Linz

Der Clubabend findet jeden 1. Freitag im Monat statt.

- 1. Clubabend ist am 2. November ab 19.00 Uhr
- 2. Clubabend ist am 7. Dezember mit gemeinsamer Weihnachtsfeier

Wir freuen uns auf zahlreiches Erscheinen! Gertrude OE3YBC

#### \*\*\*\*\*

#### Bericht zum "XXI. Internationalen Herbst-Field-Day in Gosau am Dachstein vom 7.–9. September 2007"

Fünfundzwanzig Funkamateure/Angehörige und Besucher aus PA (Posterholt), DL (Herford und Teisnach), sowie OE1, 2, 5 und 6 nahmen bei regnerischem und kühlem Herbstwetter am Field-Day teil.

Am Freitag-Abend trafen sich schon die ersten Teilnehmer im GH./Pension "Gamsjäger" ("Herberge") zu einer gemütlichen Runde.

An allen drei Tagen war die *Pfadfinder-Sonder-Clubstation* **OE 5 XPO** (mit dem **Sonder-ADL: 553**) auf 2 m, 70 cm und 40 m in Phonie QRV. Es gelangen u. a. Verbindungen mit DL0AMT, ON1000B und PA100S. Leider konnten wir OE16B nicht loggen, das "pile-up" war zu groß.

Durch OM Georg (OE5GHO) wurde eine "Gosauer-Amateurfunk-Leis- tungsnadel" in Gold erarbeitet – herzliche congrats!

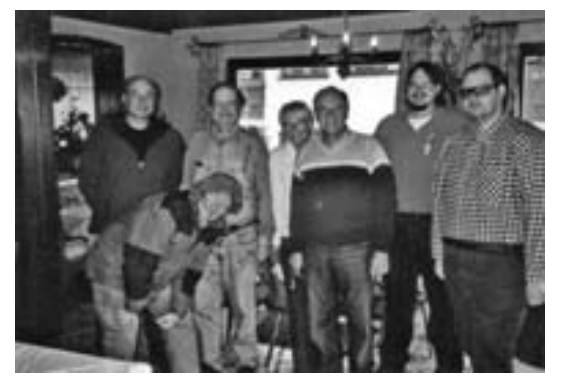

*Einige Teilnehmer v.l.: DC5QR, OE5FSL, OE2GUM, XYL Vroni, OE5BHC, OE5GHO und OE5NIP.*

Am offiziellen Begrüßungsabend, am Samstag, konnten wir als Ehrengast unseren Fred (OE5IAM) aus Ebensee begrüßen. Er war gleichzeitig auch der älteste Teilnehmer des Treffens.

Zahlreiche Ehrenpreise- und Geschenke konnten an die anwesenden Funkfreunde überreicht werden, um ihnen damit für ihre, oft jahrzehntelange, Treue zu den Gosau-Treffen zu danken.

Der Ehrenpreis des Bürgermeisters der Gemeinde Gosau, Herr Gerhard Gamsjäger (der sich diesmal entschuldigt hatte) ging an OM Peter

(OE1PZC) und seine XYL Anna. Klaus (DC5QR) ließ sich diesmal eine besondere Überraschung einfallen: Jeder lizenzierte Teilnehmer erhielt eine handgefertigte Kaffe/Tee-Tasse mit dem Logo der Gosau-Nadel (die funkende Gams) und der Inschrift: "XXI. Int. Herbst-Field-Day - GOSAU 2007". = > Danke für dieses tolle Geschenk, lieber Klaus!

Bei einer Sammlung für unser Relais OE5XKL kamen 12,55 EURO zusammen, wofür allen Spendern gedankt sei.

Besonders gefreut hat uns der Besuch einer starken Abordnung der OG. Steyr (ADL: 509), mit ihrem Obmann Gerald (OE5NIP), am Sonntag-Vormittag, die sich auch von anhaltendem Regen nicht beeinträchtigen ließen!

Am Sonntag-Nachmittag gegen 14.30 Uhr endete dieser überaus familiäre Field-Day.

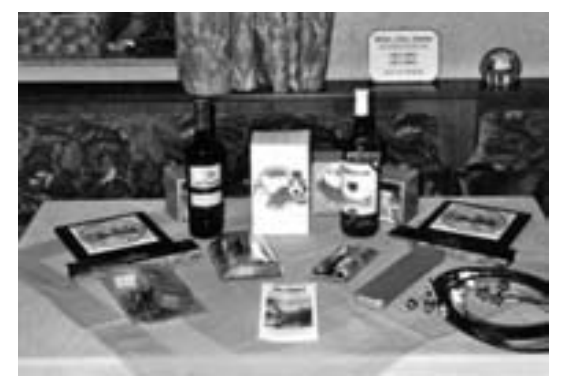

*Einige der vielen Ehrenpreise und -Geschenke.*

Als Ausrichter danke ich hiermit allen Teilnehmern, unseren Wirtsleuten, dem Bürgermeister der Gemeinde Gosau, dem TV-Büro und allen Spendern der wertvollen Sachpreise für ihr Kommen bzw. ihre tatkräftige Unterstützung. Besondern Dank auch an unsere Elfie (OE6YFE) für ihre Assistenz! Auch dieses Treffen war wieder ein voller Erfolg!

Wir freuen uns schon auf ein awhs beim "Int. AFU-Treffen –" bzw. "Herbst-Field-Day in Gosau am Dachstein" im Juli bzw. September 2008!

> Ingo König – OE2IKN und sein Team! E-mail: *oe2ikn@oevsv.at – www.telescout.org*

## **OE 7 berichtet Landesverband Tirol**

#### Ankündigung: Weihnachtsfeier des LV Tirol mit Ehrungen

Die schon traditionelle Weihnachtsfeier des LV Tirol findet dieses Jahr am Freitag, den **07.12.2007** im Gasthof Neupradl, Defreggerstraße 37, Innsbruck statt. Beginn: 19:30 Uhr. Im Rahmen dieser beliebten und stimmungsvollen Feier werden wir die treuen langjährigen Klubmitglieder ehren.

Wir würden uns sehr freuen, viele Funkfreunde und speziell die Jubilare zahlreich an diesem Abend begrüßen zu können.

Die diesjährigen Jubilare sind:

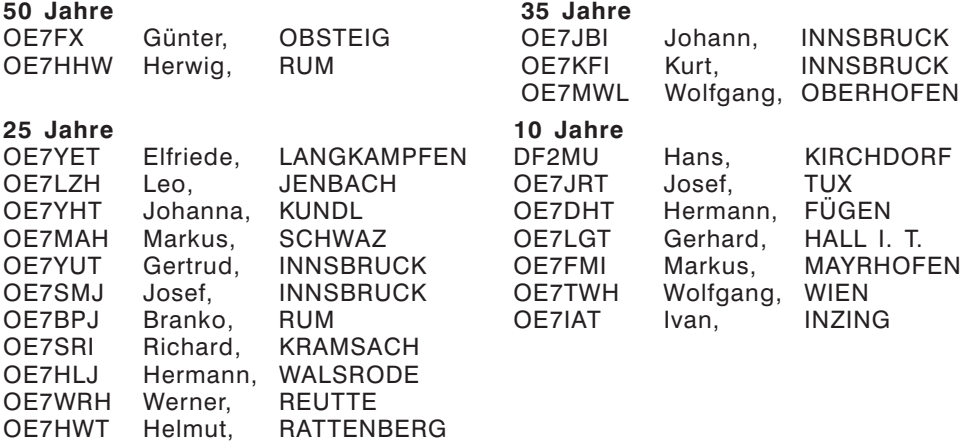

Bilder der Ehrungen der vergangenen Jahre sind im Internet unter: http://oe7.at.tf/oe7\_termine.htm zu sehen. Manfred, OE7AAI

### **OE 8 berichtet Landesverband Kärnten**

**9073 Viktring, Siebenbürgengasse 77, Tel u. Fax 0463/91 31 26**

#### Einladung zur Jahreshauptversammlung für das Vereinsjahr 2007/2008 der ÖVSV Ortsstelle Villach ADL 802

Sehr geehrte Mitglieder der Ortsstelle Villach ADL 802, laut der derzeitig gültigen Fassung des Vereinsgesetzes und unseren Statuten, ladet die Ortsstelle Villach, alle Mitglieder und ihre Begleitung zur ordentlichen Jahreshauptversammlung am **16. November 2007 um 19.00 Uhr** beim Clublokal Gasthof Bärenwirt, Kreuztrattenstraße 132, 9500 Villach–Pogöriach, ein.

#### **Tagesordnung:**

- Begrüßung und Beginn
- Feststellung der Beschlussfähigkeit
- $\textcolor{blue}{\bullet}$  Rechenschaftsberichte, des Ortsstellenleiters, des Finanzreferenten
- $\textcolor{red}{\bullet}\textcolor{black}{\bullet}$  Bericht der Rechnungsprüfer
- Entlastung des Vorstandes
- Wahlleitung, Neuwahlen
- $\textcolor{red}{\bullet}\textcolor{black}{\bullet}$  Beschlussfassung über allfällige Anträge
- Allfälliges

Vorgesehene Anträge an die Jahreshauptversammlung sind bitte, mindestens drei Tage vor dieser Veranstaltung beim Leitorgan (Vorstand) schriftlich, auch per E-mail, einzureichen. Für die wertvolle geleistete Zusammenarbeit im abgelaufenen Vereinsjahr bedanke ich mich bei allen Vereinsmitarbeitern und ersuche um zahlreiche Teilnahme, um eine gemeinsame aktive Vereinsgestaltung für das neue Vereinsjahr zu ermöglichen.

Für die ÖVSV–Ortsstelle Villach Anton Augustin OE 8AAK

\*\*\*\*\*

#### Mitgliederversammlung 2007 der Ortsstelle Wolfsberg ADL-803

Bei der am 21.09.2007 durchgeführten Mitgliederversammlung der Ortsstelle Wolfsberg gab es eine umfangreiche Tagesordnung umzusetzen, war doch das abgelaufene Vereinsjahr von sehr vielen Aktivitäten und besonderen Jubiläen geprägt.

Nach Begrüßung der Mitglieder und Gäste durch den Ortsstellenleiter OE8SPK Hans folgte sein umfangreicher Bericht über das vergangene Vereinsjahr.

Als besonderer Höhepunkt ist wohl das **30. Hohenwarttreffen**, welches mit dem **40. Bestandsjubiläum der Ortsstelle Wolfsberg** am 28. Juli 2007 in würdevoller Form am Klippitztörl in und um der Hohenwarthütte gefeiert wurde, anzuführen.

Eine besondere Ehrung wurde dabei den zwei anwesenden Gründungsmitgliedern, **OE8BFK Dr. Friedrich Bardel und OE8JGK Georg Jamnik** zuteil. Ihnen wurde für ihre Pionierleistungen und Engagement in der Ortsstelle ein Ehrengeschenk des Ö.V.S.V. Landesverband Kärnten überreicht.

Ein herzliches Dankeschön auch an die vielen Besucher aus Nah und Fern, welche diese und auch noch andere Veranstaltungen der Ortsstelle Wolfsberg durch ihre Anwesenheit beehrten.

Erfreulich war auch die Beteiligung der Ortsstellenmitglieder an den Klubabenden der Ortsstelle und an den "Einkaufsonntagen", aber auch die Teilnahme der Ortsstellenmitglieder an diversen Veranstaltungen, Amateurfunktreffen, Landesklubabenden, etc. OM Hans bedankte sich beim scheidenden Vorstand, allen Mitgliedern und Gästen für die geleistete Arbeit und Beteiligung am Vereinsleben.

Nach Entlastung des Vorstandes wurde die Neuwahl des Ortsstellenleiters durchgeführt. Unter tatkräftiger Unterstützung aus OE6, Alois (OE6AID ADL-612) fungierte als professioneller Wahlleiter, wurde:

**OE8SPK Hans Putzer als neuer alter Ortsstellenleiter einstimmig wiedergewählt.** Hans bedankte sich für das Vertrauen und nahm die Wahl an.

Auf seinen Vorschlag wurde:

OE8RPK Roland Pobatschnig zum Ortsstellenleiterstellvertreter (Wiederwahl) OE8AJK Alfons Jöbstl zum Schriftführer (Neuwahl) gewählt.

Nach einem kurzen Ausblick auf die geplanten Vereinsaktivitäten des kommenden Jahres und der Bitte auch weiterhin für eine erfolgreiche und gedeihliche Mitarbeit in der Ortsstelle zu sorgen beendete OM Hans die Mitgliederversammlung 2007.

OE8AJK, Alfons (Schriftführer)

#### ADL-803 – Wichtiger Termin am Samstag, den 8. Dezember 2007!

Liebe Funkfreunde!

Wie zu jedem Jahresende möchte die Ortsstelle WOLFSBERG, ADL 803, auch heuer wieder alle OM, XYL, YL, SWL und dem Amateurfunk Wohlgesinnte aus Nah und Fern zu einem **Jahresausklang** einladen.

**WANN:** 8. Dezember 2007, ab 14:00 Uhr

**WO**: Tenniscenter NEUDAU

Buffet + Getränk! Unkostenbeitrag Euro 10,- /Person. Begleitperson XYL, YL kein Unkostenbeitrag.

Voranmeldung erwünscht!

OE8SPK: 0650 8147762; *hans.putzer@a1.net*

OE8SPK Hans (Ortsstellenleiter ADL803)

**OE 9 berichtet Landesverband Vorarlberg 6845 Hohenems, Beethovenstraße 20a, Telefon 05576/7 46 08**

### SOTA-Aktivierungen in OE9

Im Sommer 2007 wurde die SOTA-Gipfelliste für das Bundesland Vorarlberg in eine für das SOTA-Programm gültige Form gebracht. Dadurch wurde es möglich, dass auch in Vorarlberg SOTA-Aktivierungen durchgeführt werden können.

"Summits On The Air" ist ein Diplomprogramm, für Amateurfunkaktivitäten von Berggipfeln.

Es wird zwischen Aktivierern und Jägern unterschieden.

Die Aktivierer – diese wandern (im Winter auch mit Skiern) oder radeln auf Bergspitzen, die in der offiziellen Liste bei *www.sota.org.uk* aufgelistet sind. Je nach Höhe und Schwierigkeitsgrad gibt es für jede Aktivierung Punkte. So ist z.B. die Hohe Kugel (1645 m) unter der SOTA Nr. OE/VB-466 aufgelistet. Für die Aktivierung gibt es in diesem Fall 6 Aktivierungspunkte. Ein Berg gilt als aktiviert, wenn mindestens vier direkte Funkverbindungen gearbeitet wurden.

qsp 11/07 19

Die Jäger – diese versuchen Funkverbindungen mit den SOTA-Aktivierern herzustellen. Sobald ein korrektes QSO abgewickelt wurde, werden die Punkte angerechnet.

Nach einer Aktivierung oder einer erfolgreichen Jagd können die Funkverbindungen direkt bei *www.sota.org.uk* eingegeben werden. Dies sollte vom Aktivierer und vom Jäger gemacht werden. Wenn die Daten zusammenpassen ist keine Bestätigung mittels QSL Karten mehr erforderlich.

Im Rahmen einer Hüttenwoche wurde am 19. August der Alpwegkopf OE/VB-496 aktiviert. Tom DL3SBB, Rupert OE9RWV, Wilfried OE9WLJ und Günter OE9HGV hatten viel Spaß beim Abwickeln von QSOs auf KW und auf UKW. Es wurde mit zwei Stationen gleichzeitig gearbeitet.

Ebenfalls am 19. August konnte Norbert OE9NAI den Staufen OE/VW-493 aktivieren. Leider zog ein Gewitter auf. Es war ihm daher nicht vergönnt viele Verbindungen zu machen. Wie er uns erzählt hat, hat er auf jeden Fall beim Abstieg alle bisherigen Rekorde pulverisiert.

Ein ganz besonderes Highlight war die Erstaktivierung am Hochälpele bei Dornbirn am 16. September 2007. Rupert OE9RWV, Wilfried OE9WLJ und Günter OE9HGV trafen sich recht früh in Dornbirn, um zur OE9er Runde um 07:30 UTC am Gipfel zu sein. Nachdem einige Verbindungen auf 3.700 auf KW abgewickelt wurden, wurde mit einem Handfunkgerät festgestellt, dass am R2 auch ein Relais aus Frankreich aufgenommen werden konnte.

Der KW-Betrieb wurde daraufhin eingestellt und der Betrieb auf 2 m wurde mit einem FT 857 mit 50 W und einer 4el Yagi von OE9RWV (Rupi-Spezial) ohne Vorverstärker aufgenommen. In einer bisher noch nicht erlebten Art und Weise konnten Verbindungen nach England, Wales, Frankreich, Schweiz und Deutschland hergestellt werden. Es war eine Freude Wilfried und Rupert beim Betrieb zuzuhören. Ein richtiges Pile Up im 2-m-Band. Ganz ungewohnt bei der Anfrage "is this frequency in use" auf 144.320 die Antwort

"yes it is". Es waren einfach unglaubliche Tropo-Bedingungen. Wir hatten das Glück und waren zur rechten Zeit am richtigen Platz. Wir waren mitten in einem Tropo-Tunnel. Die Signale aus G und GW standen mit S9 und mehr an unserer doch recht einfachen Antennenanlage an. Die Franzosen und Belgier waren nicht ganz so stark.

Da sich am Himmel keine Wolke zeigte, waren wir leider nicht alleine am Gipfel. Da der Ansturm immer größer wurde und wir mit unseren Antennen und Funkgeräten den "normalen" Wanderern im Weg waren, brachen wir schweren Herzens unsere Funkanlage ab und machten uns auf den Heimweg.

Wir waren uns einig. So viel Spaß mit unserem Hobby hatten wir schon lange nicht mehr.

Ich hoffe, es ist mir gelungen ein wenig Interesse an der Bergfunkerei und am SOTA-Programm zu wecken. Für Infos stehen die im Bericht erwähnten Funker gerne zur Verfügung. Auf der Homepage des Dachverbandes finden sich praktisch alle not-

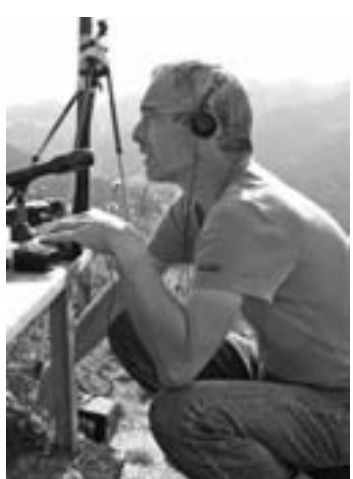

*Wilfried - OE9WLJ am Alpwegkopf*

wendigen Infos und Links zu diesem Thema: *http://www.oevsv.at/opencms/interessensgruppen/sota/*

Ein besonderer Dank an dieser Stelle an den SOTA-Referenten beim Dachverband Christian, OE1CWA für seine Unterstützung.

vy 73 de Günter, OE9HGV

#### \*\*\*\*\*

#### OE9R – Teilnahme am CQWW DX RTTY Contest

Um die Clubstation OE9XRV im Areal des Kloster Mehrerau gibt es eine recht aktive Gruppe von Funkamateuren, die alle möglichen Betriebsarten ausprobiert. Dabei besteht auch ein großes Interesse am Contestbetrieb. Dann ist OE9XRV unter dem Call OE9R qrv. Holger, OE9GHV hatte im Februar 2007 die Idee, am CQ WW WPX RTTY Contest teilzunehmen. Da noch keiner Erfahrung im RTTY Contest Betrieb hatte, wollten wir eigentlich nur ein paar Punkte verteilen. Ohne große Vorbereitung gelangen uns mehr als 1400 Funkverbindungen. Allen Teilnehmern am Contest hatte es sehr gut gefallen und wir beschlossen, beim nächsten großen RTTY Contest wieder, diesmal jedoch über die gesamte Contestdauer mit dabei zu sein.

Am 29. und 30. September war es dann soweit. Der CQWW DX RTTY Contest stand ins Haus. Vorher galt es aber noch ein paar Hausaufgaben zu machen. Da wir in der Klasse Multi Operator – Single Transmitter antreten wollten, mussten wir eine geeignete LOG Software finden um die beiden Stationen zu vernetzen um auf ein gemeinsames Log zugreifen zu können. Nachdem MixW nicht über diese Möglichkeiten verfügte, war die erste Aufgabe eine geeignete Software zu finden. Ca. zwei Wochen vor dem Contest fiel die Entscheidung, im RTTY Contest erstmals N1MM als Log Programm zu verwenden. Keiner von uns kannte das Programm. Es war daher ein eingehendes Studium des ca. 370 Seiten starken Handbuches notwendig. Schlussendlich war die Software eingerichtet und die Rechner an der Conteststation miteinander vernetzt. Als RTTY Decoder wurde MMTTY verwendet. Das Zusammenspiel mit der Logsoftware von N1MM funktionierte absolut problemlos.

Am Freitag vor dem Contest wurde dann ein Spider Beam auf einem Kurbelmast für die Multiplikator Station aufgestellt. Für 80 m wurde ein Dipol in Richtung USA in den hohen Bäumen befestigt.

Wir arbeiteten bei diesem Contest erstmals mit einer genauen Zeiteinteilung. Es wurde in 6 Stunden Schichten gearbeitet. Wir versuchten die Station jeweils mit 3 Operatoren pro Schicht zu besetzen. Insbesondere für die Operatoren der Nachtschichten war eine ausgiebige Ruhezeit vorgeplant.

#### **Stationsbeschreibung:**

An der Running Station verwendeten wir einen FT 2000 und eine PA mit einer GU84b-Röhre. Als Antennen standen uns zwei Slopers für 80 m, ein 2el Beam in ca. 18 m Höhe für 40 m und eine LP 5 für 20 m, 15 m und 10 m zur Verfügung.

An der Multiplikator Station betrieben wir vorerst einen IC 756 PRO III und später einen FT 1000 mit einer TL922-Endstufe von Kenwood. Als Antennen wurde eine R7 von 80 m bis 10 m, ein Spider Beam für 20 m, 15 m und 10 m sowie ein Dipol für 80 m eingesetzt. Um eine bessere Entkopplung zu erreichen wurden Koax-Stubs für die einzelnen Bänder eingesetzt.

An beiden Stationen wurde als RTTY-Modem der DigiKeyer von MicroHam verwendet.

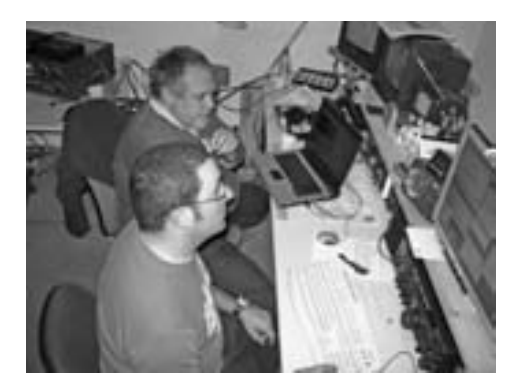

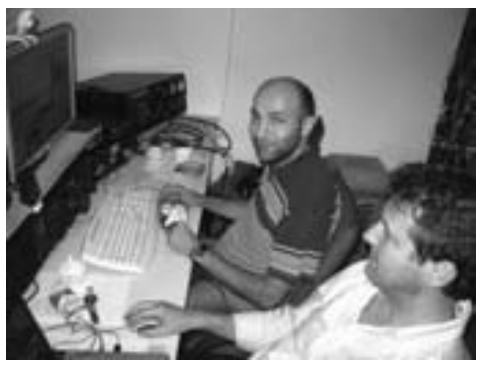

*Harald, OE9HLH und Rene, OE9RSV Tamer, OE9TAV und Manfred OE9WOH*

#### **Die Ausbreitungsbedingungen:**

Die Bedingungen waren nicht das was wir uns erwartet hatten. So konnten wir in der ersten Nacht praktisch nur auf 80 m und 40 m arbeiten. 20 m und die höheren Bänder waren in den Abend und Nachtstunden wie abgeschaltet. Auch die Funkwetterprognosen waren für den Contestzeitraum nicht besonders gut.

#### **Zwischenfälle:**

Am Samstagmorgen mussten wir feststellen, dass sich ca. 10 bis 15 Pferde in die Wiese verirrt hatten, in der der Kurbelmast und die 80 m Dipolantenne aufgestellt waren. Voller Übermut galoppierten sie über die große Wiese. Sie umrundeten dabei mehrmals die Abspannungen des portablen Kurbelmasten. Mit vereinten Kräften gelang es den Pferdebesitzern und uns, die Pferde wieder in die richtige Koppel zu treiben. Zum Glück rannte keines der Pferde in die Abspannungen des Kurbelmasten. Die Koaxeinspeisung des Dipols wurde jedoch von einem Pferd abgerissen und musste während des Contests repariert werden.

Der vorerst an der Multiplikator-Station eingesetzte IC-756 Pro III war nach ca. 14 Stunden Betrieb plötzlich taub. Offensichtlich waren die Signale im Nahfeld der Runningstation zu stark und beschädigten den Empfängereingang.

Der eingesetzte Antennenrotor für den Spiderbeam wurde in den letzten 6 Stunden des Contests defekt, sodass die Antenne nur mehr in Richtung Nord-Osten stand.

#### **Das Endergebnis:**

Nach 48 Stunden Contest-Betrieb konnten wir uns zwar müde aber doch sehr zufrieden zurücklehnen. Es waren ca. 1800 Funkverbindungen mit einem Endergebnis von über 1.700.000 Punkten im Log.

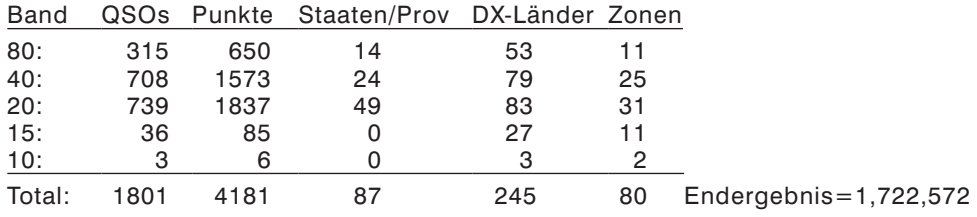

Hier das Ergebnis nach Bändern aufgelistet:

Dieses Ergebnis konnte nur durch die tolle Zusammenarbeit von allen Beteiligten erreicht werden. Aus diesem Grunde ein herzliches Dankeschön an alle, die in irgendeiner Form zum tollen Gelingen dieses Ereignisses beigetragen haben. Es ist nur mit viel Kollegialität möglich, solche Erfolge zu verbuchen. Danke daher an die Operatoren, die teilgenommen haben, die Helfer beim Auf- und Abbau der Station und auch den Besuchern, welche uns teilweise mit Kuchen und Getränken fit gehalten haben.

#### **Zusammenfassung und Planung für die Zukunft:**

Für die Möglichkeiten die wir im Areal des Kloster Mehrerau haben, die verwendeten Antennen und Geräte haben wir uns wacker geschlagen. Wenn wir uns z.B. die Antennenanlagen unserer Konkurrenten anschauen, welche teilweise gestockte Monobandantennen auf jeweils separaten Masten verwenden und einen enormen Aufwand an der Station betreiben, dann haben wir uns sogar hervorragend geschlagen.

Wir haben bereits mit den Planungen für den nächsten Contest begonnen. Wir werden versuchen das Setup unserer Contest-Station weiter zu verändern, um das Ergebnis zu verbessern. Geplant sind bessere Bandpassfilter, eine größere Entkopplung der Antennenanlage und ein Feintuning der verwendeten Software.

vy 73 de Harald, OE9HLH und Günter, OE9HGV

**AMRS berichtet ÖVSV-Sektion Bundesheer AMRS: Starhembergkaserne, 1100 Wien, Gußriegelstraße 45**

#### Voller Erfolg beim "Tag der offenen Tür" in der HESSEN-Kaserne in WELS

Vorweg wurde am Freitag, den **21. September 2007** die neue Lehrlingswerkstätte im Heereslogistikzentrum WELS durch Bundesminister f. Landesverteidigung Mag. Norbert DARABOS feierlich mit militärischem Akt eröffnet. Die neue Lehrlingswerkstätte bietet für 30 Lehrlinge genügend Raum für ihre zukünftige Fachausbildung in diversen Berufen wie in Maschinenbautechniker, Fahrzeugtapezierer, Kfz-Techniker, Kfz-Elektriker, Tischler, Kommunikationstechniker, Mechatroniker, und Lagerlogistiker.

> Der Großkampftag war natürlich am **22. September 2007**. Es wurden hier rund

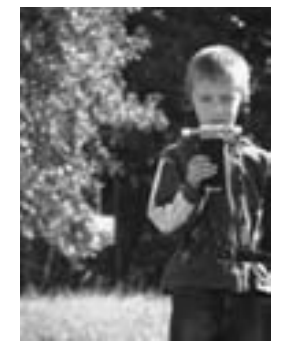

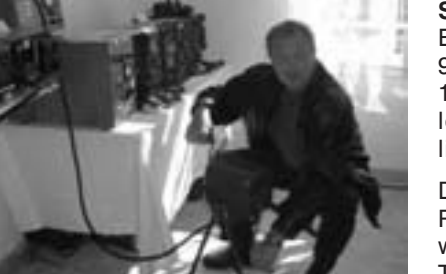

9 bis 10.000 Besucher gezählt. Die erhoffte 10.000er Hürde wurde diesmal trotz wolkenlosem Tag nicht überschritten. Vielleicht gelingt uns das beim nächsten Mal.

Die Clubstation der AMRS (Austrian Military Radio Society) in WELS **OE5XCL** war wie gewohnt wieder aktiv beim "Tag der offenen Tür" dabei. Der Nostalgiefunkraum (Gerätschaften von Wehrmacht, ÖBH, Kommerz und Selbstbau) konnte wieder von vielen bestaunt werden. Trotz Terminkollision mit PÖTTSCHING kamen zahlreiche OMs und auch jene, die zum Amateurfunk Interesse zeigten, zu uns.

Eines freut mich um so sehr, dass ich diesmal einige OMs für die aktive Teilnahme an der Clubstation für diesen besonderen Tag gewinnen konnte. Denn alleine schafft man es nicht!!!

Amateurfunk-Newcomer Peter OE5PLN präsentierte seine Flugzeugortung in

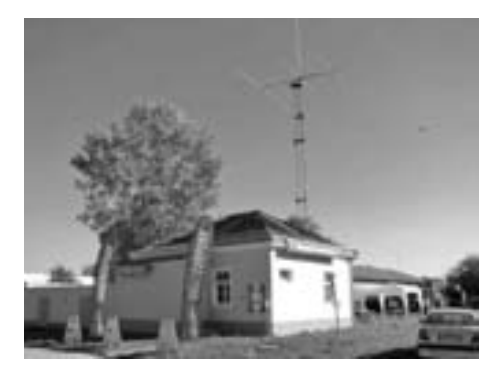

Echtzeit mittels SBS-1. Der ARDF-Spezialist im Funkpeilsport Georg OE5MGM steckte ein paar Füchse auf 2 m und 80 m aus. APRS lief durch meine Wenigkeit. OE2LXL der Franz gab sein Morsen zum Besten. Und zu guter Letzt unterstützte mich mein Stiefvater Bert OE6ETF, wenn Not am Mann war. Den o.a. OMs sei an dieser Stelle für ihre aktive Unterstützung gedankt, denn nur gemeinsam sind wir stark!!!

vy 73 de Christian OE5HCE

#### \*\*\*\*\*

#### Bericht vom 6. PÖTTSCHINGER Amateurfunk-Aktivitätstag vom 22. auf den 23.09.2006

Die 6. Auflage des Amateurfunkaktivitätstags in PÖTTSCHING ist, wie in den Vorjahren, über die Bühne gegangen. Manches ist gleich geblieben, manches hat sich verändert.

Nun, gleich geblieben ist der Ort – der renovierte "Meierhof" im Zentrum von PÖTT-SCHING, der sogar in früheren Jahren für kurze Zeit Verwaltungssitz der Region war – sowie das Initiatorenteam OE4PFU, Franz (ein PöTTSCHINGER) und OE4RGC Robert (ein abgewanderter Wiener – hi).

Gleich geblieben sind auch die Handvoll Heinzel-OMs, die am Donnerstag beginnend die Antennen im Areal des Schwimmbads aufgebaut, den Saal eingerichtet, das Catering besorgt und letztendlich nach Ende alles auch wieder abgebaut und geputzt (!) haben. Hier einmal ein "Dankeschön" an das freiwillige Team speziell des OV 309

Geändert hat sich jedoch auch etwas. So war es diesmal die erste Eröffnung

Schwarzatal.

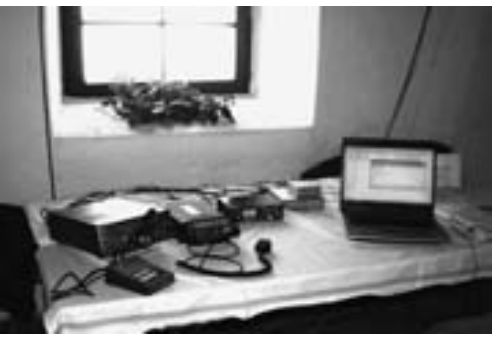

(traditionell gleich geblieben, pünktlich um 14:00 LT) die nicht mehr von der charmanten bisherigen Bürgermeisterin durchgeführt wurde. Frau Irene IZMENY hat sich vor einigen Monaten nach 14 Jahren Amtszeit ins Privatleben zurückgezogen und die Amtsgeschäfte ihrem Nachfolger übergegeben. Wir wünschen ihr daher für ihre weiteren persönlichen Pläne ein herzliches "73". Damit kam diesmal Vizebürgermeister

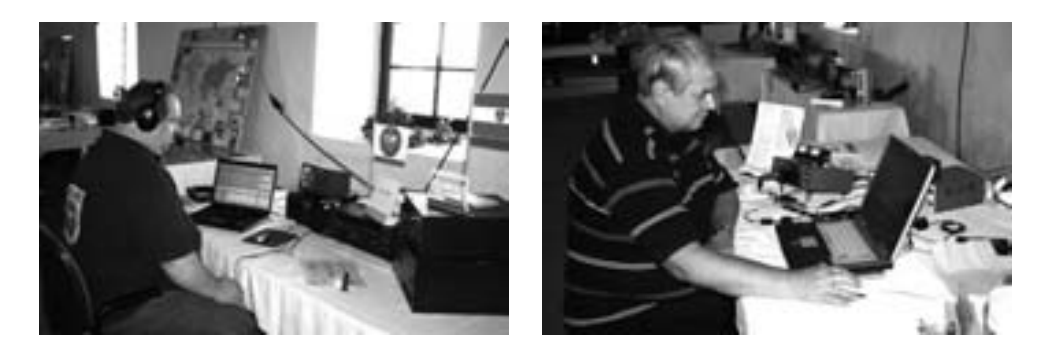

Herr Guido STEIGER zum Zug, den 6. Amateurfunkaktivitätstag offiziell zu eröffnen. Durch den gleichzeitig in der Ortschaft abgehaltenen "autofreien Tag", der die gesamte Gemeinde in eine Art Dorffest verwandelt hatte, war der amtierende Bürgermeister Herr Herbert GELBMANN erst später in der Lage, uns seinen Besuch abzustatten.

Die Eröffnung fand vor vollem Haus statt – 157 Eintragungen liegen im Gästebuch auf, aber subjektiv schienen es weit mehr Besucher gewesen zu sein. Insbesondere hat diesmal der Präsident des ÖVSV, Mike ZWINGL OE3MZC mit Gattin OE3YBA und "1. Seitenband" der Eröffnung beigewohnt – bereits mit einigen am Flohmarkt noch rasch erstandenen Kleinoden in der Tasche….

Geändert hat sich die unter der Leitung der AMRS in Zusammenarbeit mit dem BARC, dem ADL 309 und der ADXB organisierte Veranstaltung ein wenig im Detail. So wurde die QSL-Collection nicht mehr in Papier sondern per Beamer präsentiert, es gab zusätzlich zur obligaten Nostalgie-Geräteschau diesmal die Handwerkzeuge und Bauteile einer typischen Fernsehreparaturwerkstatt der 60er Jahre zu sehen und Franz, OE4PFU hat eine Ecke für den Verein der Blauhelme (ehemalige UN-Soldaten) inkl. HARRIS RF-280A Transceiver stilgerecht ausgestattet. Insbesondere bei den Röhren der Fernsehreparaturwerkstatt wurden bei älteren OMs die Augen feucht.

Die unveränderlichen Fixpunkte waren der Flohmarkt – wie immer mit robusten Bauteilen vornehmlich "früherer staatlicher Herkunft" bestückt - sowie der Aufmarsch der diversen Mobilshacks. Natürlich stand auch heuer wieder das "Extremshack" von Walter, OE3WTS im Mittelpunkt. Doch auch Franz, OE3FMB hat diesmal

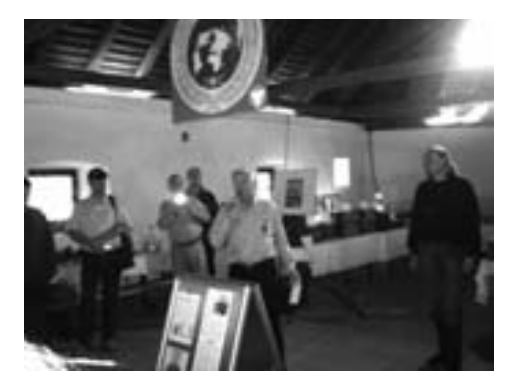

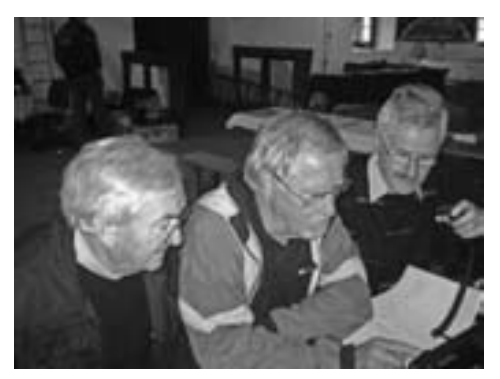

sein Mobilshack (ex ORF-Übertragungswagen), sowie viele OMs aus OE, HL und HG ihre Wohnmobile "unter ihren Antennen geparkt". (Traditionell ein Dankeschön an Walter und Christine für die Nachtwürstel und den "geweihten" Schnaps)

Funkbetrieb war eingeteilt für 24 Stunden von 14:00 bis 14:00 Uhr (LT) an 4 Stationen in den 4 Raumecken simultan.

Links vorne, wie schon gehabt OE8SPW und OE8PRK mit 100 QSOs in CW und SSB, teilweise im CIS-Contest.

Links hinten Alois, OE3AOU mit seinem QSP Selbstbau-Kleinod "ELECRAFT K2" in RTTY, PSK und OLIVIA. Ihm gelangen dabei auch an die 100 QSOs (29000 Punkte??) mit nur 7W (!)

Rechts hinten der "Familienbetrieb" vom ADL309, wobei Werner OE3IPW den First and only Operator an OE4C stellte. 132 SSB-QSOs im Scandinavian Contest (9400 Punkte) sowie ein QSO in PACTOR mit der Hessen-Kaserne in WELS (Tag der offenen Tür).

Tja, und rechts vorne wie immer OE4XRC, gut mit Leistung ausgestattet am 3-Element Beam und den Operators Ewald OE4ENU, Andy OE1AVC und Robert OE4RGC. Als Highlight gelang ein QSO mit 3B7C auf 80 m um 01:45 UTC.

Insgesamt wurden in allen Betriebsarten 591 QSO getätigt.

Alles in allem, wieder eine gut organisierte Veranstaltung, mit genügend Gelegenheiten zum echten QSO und zu Eyeball QSOs. Bei der Gemeinde PÖTTSCHING und den lokalen Sponsoren MARKUS-Quelle und Fa. KNOTZER möchten wir uns für die Unterstützung und die Sachspenden bedanken, und freuen uns schon auf ein Wiedersehen.

CUAGN in PÖTTSCHING im September 2008 OE4MLS, Michael

# **Silent key**

### OE1JIS – OM Ing. Josef Maier

Von einer anderen Funkebene zum Amateurfunk gekommen, spezialisierte er sich auf Satellitenfunk und gehörte zu den Tops im Länderstand. Von seinen zahlreichen Auslandsurlauben war er aber auch von seltenen Inseln auf KW zu arbeiten. Er schrieb auch mehrere Artikel darüber in der QSP.

Am 24. August 2007 verstarb Josef während eines Auslandsurlaubes im 72. Lebensjahr. Wir verloren einen guten Funkfreund, die Anteilnahme gilt seiner Familie.

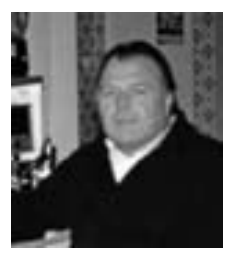

Der Bezirksleiter ADL 325 – Stadtrand; OE1BKA, Karl

#### \*\*\*\*\*

#### OE3SY – OM Reg.Rat Hermann Schreyer

Nach längerer, tapfer ertragener, Krankheit hat uns OM Hermann im 77. Lebensjahr am 24. September 2007 für immer verlassen. Hermann war Träger des Großen Goldenen Ehrenzeichens für Verdienste um das Bundesland Niederösterreich. Als

Funkamateur war er auch einige Zeit Landesleiter in OE1 und dann seit 1980 Mitglied im ADL312-Amstetten. Er war hauptsächlich auf Kurzwelle QRV, unter anderem auf unserer täglichen 80m-Runde.

OM Hermann hinterlässt seine Gattin Elfriede, zwei Töchter, zwei Schwiegersöhne und drei Enkelkinder. Unser aller Mitgefühl gilt seinen Hinterbliebenen.

Acht OMs aus dem ADL 312 erwiesen ihm die letzte Ehre. Und begleiteten ihn auf seinem letzten Weg.

Vy 73 Old Man Hermann, de

Josef, OE3JWC BL und alle Mitglieder des ADL312-Amstetten

#### \*\*\*\*\*

#### OE5DBL – OM Dietmar Bechersdorfer

Ein Freund ist nicht mehr!

Wie wir leider erst jetzt erfahren haben, ist OM Dietmar am 17. Juni 2007 nach langer schwerer Krankheit, die er uns geschickt verborgen hatte, im 51. Lebensjahr verstorben.

OM Dietmar war unter anderem Gründungsmitglied von ADL 505 und als langjähriger Kassenprüfer im Vorstand tätig. Er war ein Kumpel, allseits beliebt und immer zur Stelle, wenn man ihn brauchte.

Wir Funkfreunde haben einen guten Freund und Kameraden verloren.

Wir werden gerne an ihn denken, seinen trockenen Humor vermissen und ihn in guter Erinnerung behalten.

Im Namen der Ortsgruppe ADL 505 – Helmut Domes, OE5DHN

**UKW-Ecke Bearbeiter: Michael Kastelic, OE1MCU, Tel. 0664/3381124, E-mail oe1mcu@oevsv.at UKW-Kontest: Franz Koci, OE3FKS, Tel. 0664/2647469, E-mail ukw@oevsv.at**

### Termine zur ÖVSV-UKW-Meisterschaft 2007

3./4. Nov. 2007 Marconi-Memorial 2m nur CW

Die mit (\*) gekennzeichneten Bewerbe dauern von So 07.00–15.00 UTC, alle anderen Bewerbe von Sa 14.00 bis So 14.00 UTC. In jeder Wettbewerbsklasse kann somit an maximal 6 wertbaren Teilbewerben teilgenommen werden.

ADRESSE FÜR LOGS:

- Per mail an: *ukw@oevsv.at* im EDI-Format
- oder handschriftlich per Post an:

Franz KOCI, Hauptstraße 144, 2391 Kaltenleutgeben

bitte nicht an den Dachverband schicken, da dies die Auswertung verzögert!

Es gelten die unter *www.oevsv.at – ÖVSV – Referate – UKW-Contest* veröffentlichten Teilnahmebedingungen.

73 de Franz, OE3FKS

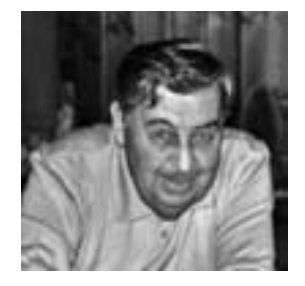

#### VHF Region 1 Kontest 2007

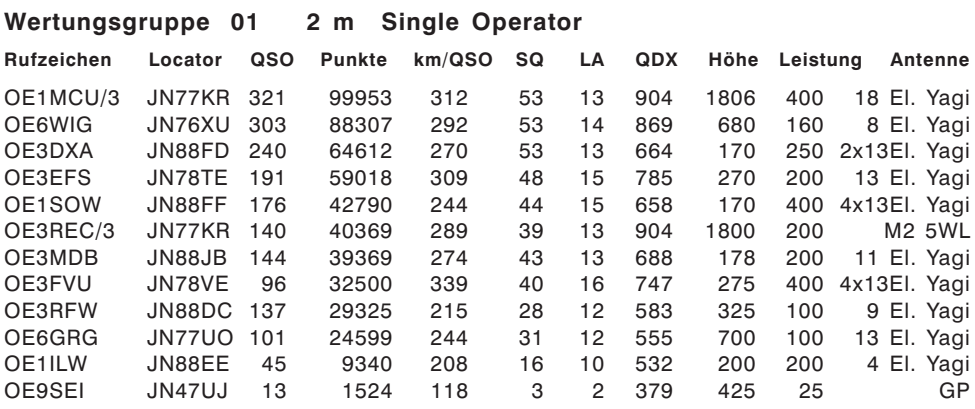

#### **Wertungsgruppe 01X 2 m Single Operator QRP**

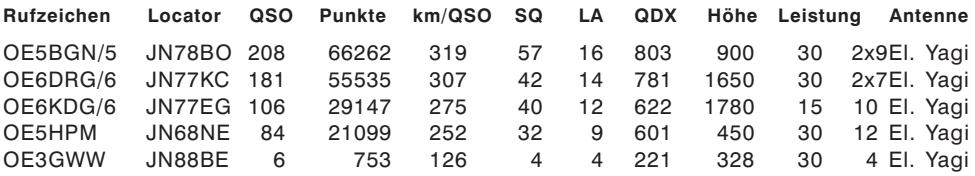

**Wertungsgruppe 02 2 m Multi Operator**

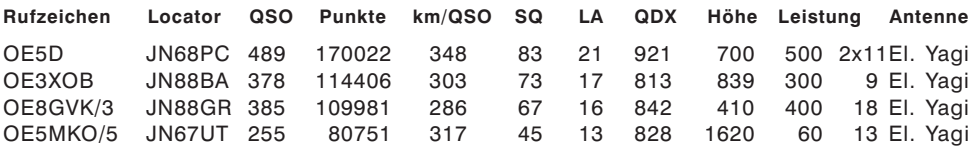

\*\*\*\*\*

#### Zwischenwertung SHF 2007

**Multi Operator**

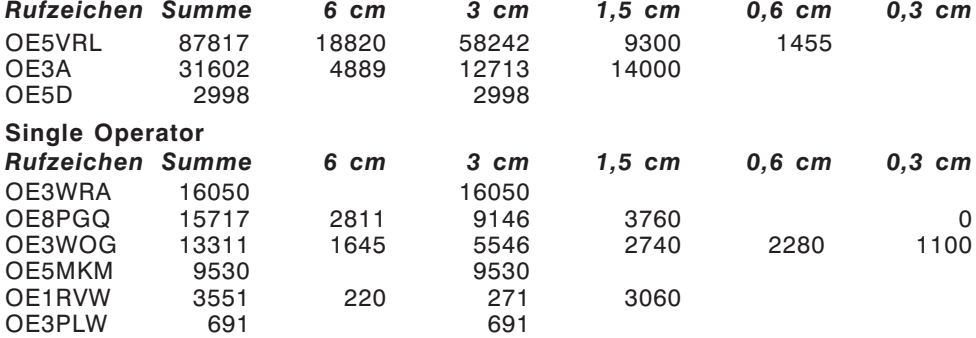

### Zwischenwertung UHF 2007

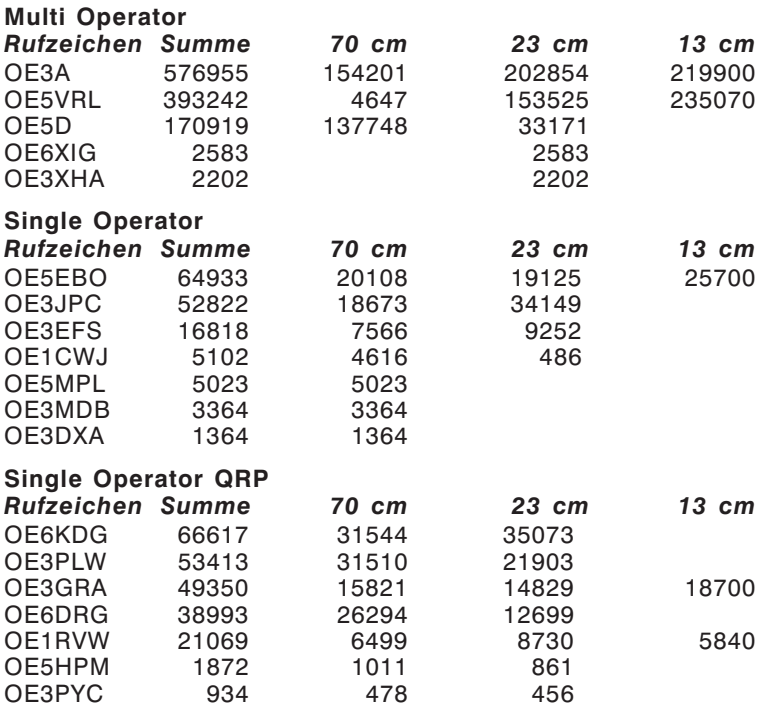

### Zwischenwertung VHF 2007

#### **Multi Operator**

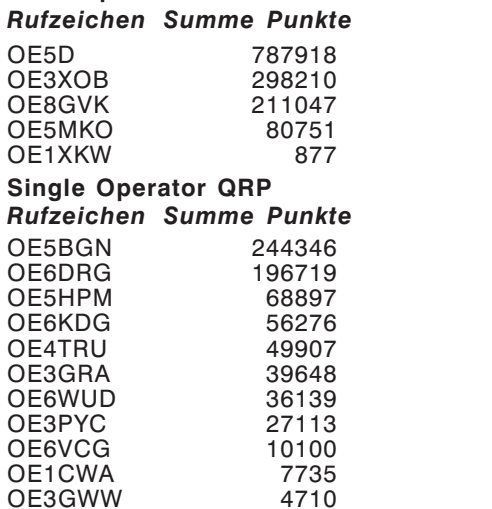

#### **Single Operator**

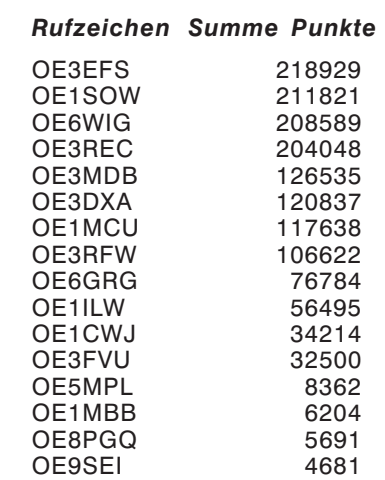

**KW-Ecke HF-Referat: Ing. Claus Stehlik, OE6CLD, E-mail kw@oevsv.at HF-Contest: Dipl.-Ing. Dieter Kritzer, OE8KDK, E-mail hf-contest@oevsv.at**

#### AUSSCHREIBUNG FÜR DEN ALL AUSTRIAN 160 M KONTEST 2007 – AOEC 160m

#### 1. **VERANSTALTER**

Dieser Kontest wird vom ÖVSV veranstaltet und ausgewertet.

#### 2. **TEILNAHMEBERECHTIGT**

sind alle zum Zeitpunkt des Kontestes lizenzierten Funkamateure und SWL weltweit.

3. **TERMIN:** Jeweils am dritten vollen Wochenende im NOVEMBER Samstag 1600 UTC bis Sonntag 0700 UTC 17. – 18. November 2007

#### 4. **WERTUNGSKLASSEN:**

Single-Operator (SO) Multi-Operator Single TX (MOST) SWL

#### 5. **BETRIEBSART:** CW

6. **FREQUENZEN:** 1810–1950 kHz Teilnehmer müssen die nationalen Regelungen für das 160-Meterband beachten.

7. **EXCHANGE:** RST + laufende Nummer + OE-Bezirkskenner für OEs; sonst RST und laufende Nummer.

#### 8. **PUNKTEBERECHNUNG**

- 8.1. Jedes vollständige QSO zählt einen Punkt.
- 8.2. Jeder erhaltene OE-Bezirkskenner zählt einen (1) Multiplikatorpunkt. Jedes erreichte DXCC/WAE-Land zählt einen (1) Multiplikatorpunkt.
- 8.3. Die Gesamtpunktezahl ergibt sich aus der Summe der Multiplikatorpunkte mal der Summe der gültigen QSOs.
- 8.4. SWL-KLASSE-Punkteberechnung analog wie unter Punkt 8.1.–8.3.
- 9. **LOGS:** Einsendungen via Email an: hf-contest@oevsv.at
- 10. **ADRESSE:** ÖVSV Dachverband

HF-Contest Referat Eisvogelgasse 4/1 A-1060 WIEN Fax: 01-9992133 Email: *hf-contest@oevsv.at*

EINSENDESCHLUSS (Poststempel) ist der **31. Dezember 2007.**

#### 11. **PREISE:**

Eine Plakette erhält die erste Station in der jeweiligen Klasse. Die beste Station in jedem Land erhält ein Diplom.

- 12. **OE-Einsendungen:** Jede Einsendung wird mit einem Teilnehmerdiplom bestätigt. Die Siegerehrung wird beim DX-Treffen in Laa/Thaya oder Neuhofen/ Ybbs durchgeführt.
- 13. **Anmerkung:** Der RSGB 1.8 CW Contest findet parallel von 2100–0100 UTC statt.

## **Satellitenfunk Bearbeiter:**

#### Ballonstart in Graz zum 50. Sputnik Jubiläum – Amateurfunk an Bord

#### **Geschichtliches**

Am 4. Oktober 1957 um 22:28 Moskauer Zeit startete der Mensch seinen Griff nach den Sternen. Die UdSSR schickte weltweit zum ersten Mal mit SPUTNIK 1 einen intelligenten Flugkörper hinaus in den Weltraum. Dieser erste Satellit bestand aus einer Metallkugel aus der vier Stabantennen ragten. Die Funksignale der zwei eingebauten Kurzwellensender wurden bald darauf erstmals von Funkamateuren empfangen. Aufsehen bei den Russen erregte die Bahnberechnung deutscher Wissenschafter mittels Frequenz-

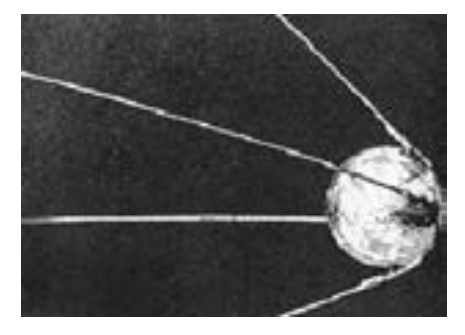

verschiebung (Doppler-Effekt), benannt nach dem Salzburger Physiker Christian Doppler, was letztendlich mit zur Standortbestimmung des bis dahin geheimen Startortes im Baikonur führte.

#### **Projekt Passepartout**

Zum fünfzigsten Jahrestag dieses wichtigen Ereignisses wurde in Graz am 04.10.2007 vom Areal der Technischen Universität am Lustbühel ein Stratosphärenballon (Projekt Passepartout)vom "Österreichischen Weltraum Forum" gemeinsam mit Funkamateuren des "Österreichischen Versuchssenderverbandes" gestartet.

Geplant war ein Aufstieg des Ballons auf bis zu 35 km Höhe und eine anschließende Fallschirmbergung. An Bord der ca. 2,5 kg schweren Ballonnutzlast befanden sich neben wissenschaftlichen Experimenten unter anderem 6 Videokameras, ein 2 m APRS Sender (Call SO50) und ein 70 cm 9k6 Packet Radio Equipment für die Übertra-

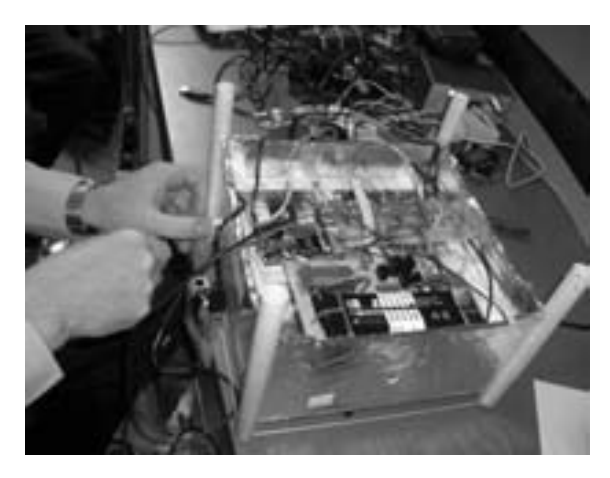

gung von Telemetrie-Daten und Kamerasignalen. Letztere wurden auch im Bordrechner digital abgespeichert.

Kamerasignale wurden direkt über einen ATV Kanal im W-LAN Bereich (2,4 GHz) abgestrahlt. Diese Übertragungen waren über einen großen Teil unseres Bundesgebietes und in den Nachbarländern verfolgbar. Die Nutzlast enthielt außerdem noch einen 10 mW Peilsender auf 433.xxx MHz im ISM Band zum Zwecke der Nahfeldpeilung für das Bergeteam.

#### **Welche Rolle spielte der Amateurfunk bei diesem Ballonstart?**

• Der ÖVSV wurde erst sehr kurz vor dem eigentlichen Ereignis ersucht die APRS und PR-Seite zu betreuen und eine entsprechende Bodenstation am Startort zu installieren. Diese wichtige Aufgabe übernahm Viktor, OE1VKW unser Satellitenreferent. Er reiste dazu bereits Tage vorher mit seinem umfangreichen Equipment an und er war es auch, der sich dem ÖWF-Team mit seinem Wissen, mit seiner Hardware und auch mit vorsorglich mitgebrachtem Material und Werkzeug zur Verfügung stellte.

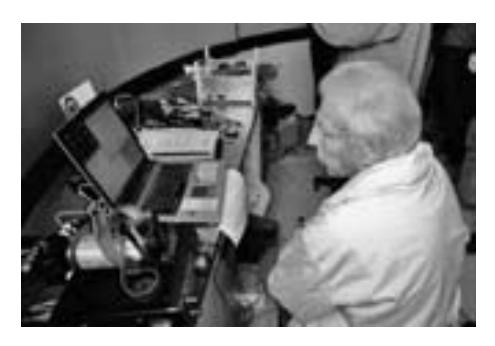

- OE3MSU stellte spontan aber vermutlich schweren Herzens sein Kenwood PR Handy TH-D7 zur Integration in die Ballonnutzlast zur Verfügung.
- OE6RKE machte die APRS Signaleinspeisung in das Internet über Nahfeldtracking.
- Unsere ARDFler (Fuchsjäger) waren mit ihren 2-m-Peilempfängern Stand-by für die Bergung der Nutzlast.
- OE6THH, OE3AMA und OE3MZC waren mit APRS Tracking Stationen von ihren QTHs aus QRV.
- OE6DJG, OE6TXG, OE6ZH und OE6GC waren anwesend, führten Gespräche mit den ÖWF-Spezialisten, informierten über Amateurfunk und dokumentierten mittels Foto und Video das spektakuläre Ereignis.

#### **Ballonstart**

Der geplante Ballonstart musste letztendlich von 14h auf 15h49 verschoben werden. Dann rauschte der Ballon aber mit unerwartet hoher Geschwindigkeit vom Dach des TU-Gebäudes auf dem Lustbühel nach oben. Alle scharten sich um das Notebook mit gestochen scharfen Bildern aus der Bordkamera bis eben der Ballon in den Wolken verschwand.

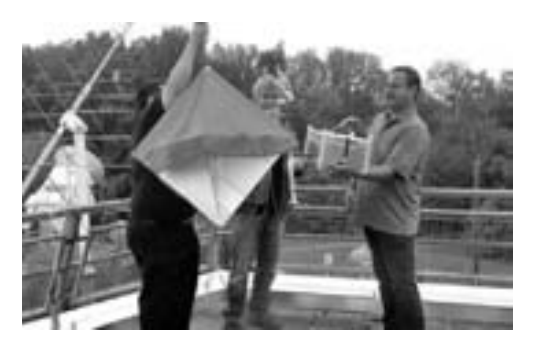

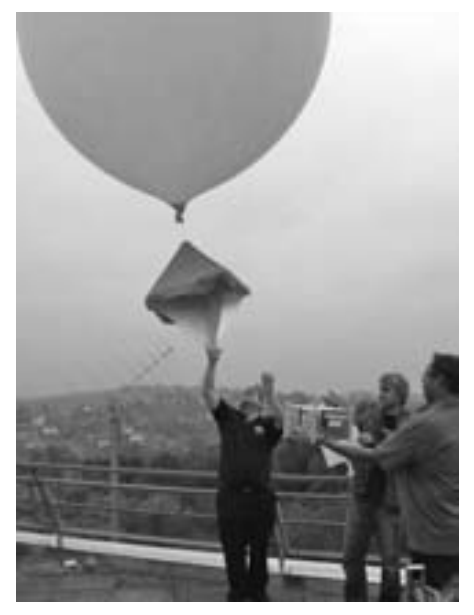

qsp 11/07 31

Die ÖWF reichte russischen Wodka, Salz und Brot an die Anwesenden um dieses Ereignis im Gedenken der russischen Leistung vor 50 Jahren, stilecht zu feiern.

Leider musste dann festgestellt werden, dass das APRS-System und auch das PR-System vom Bordrechner unzureichende Daten zur Verfügung gestellt bekamen. Beide Übertragungen standen jedoch mit guten Signalen bei den Bodenstationen für die Dauer der Mission an.

Die ÖWF hatte sowohl mit dem BAZ als auch mit dem Bundesheer ein Tracking des

Experimentes über den mitgeführten Radarreflektor vereinbart. So konnte ermittelt werden, dass der Ballon innerhalb von etwa zwei Stunden bis auf eine Höhe von 27 km aufstieg. Dabei dehnte sich die mit Helium gefüllte Ballonhülle auf ein Mehrfaches Ihrer Startdimension aus und platzte wie vorherberechnet. Die Nutzlast ging über einen Fallschirm gebremst nieder und landete im Dreiländer-Eck Ungarn, Slowenien, Österreich. Die letzte Lokalisierung erfolgte noch auf österreichischem Gebiet.

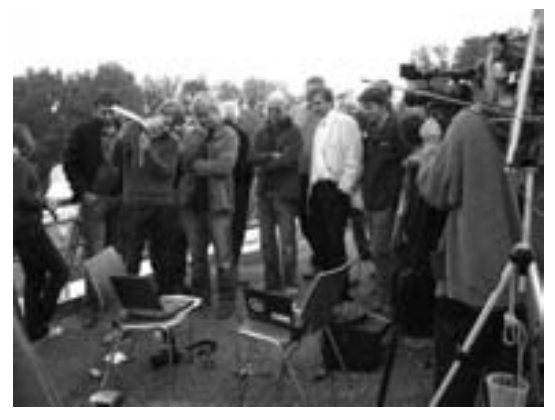

Nun war das Bergeteam gefordert. Auf Grund der einbrechenden Dunkelheit konnte der Ballon an diesem Tage nicht mehr gefunden werden. Einem ungarischen Förster fiel am Morgen des nächsten Tages ein Blinklicht (LED-Blinker auf der Außenhülle der Nutzlast zur Bergehilfe) auf, was dann zur Bergung der Nutzlast und Verständigung der ÖWF führte.

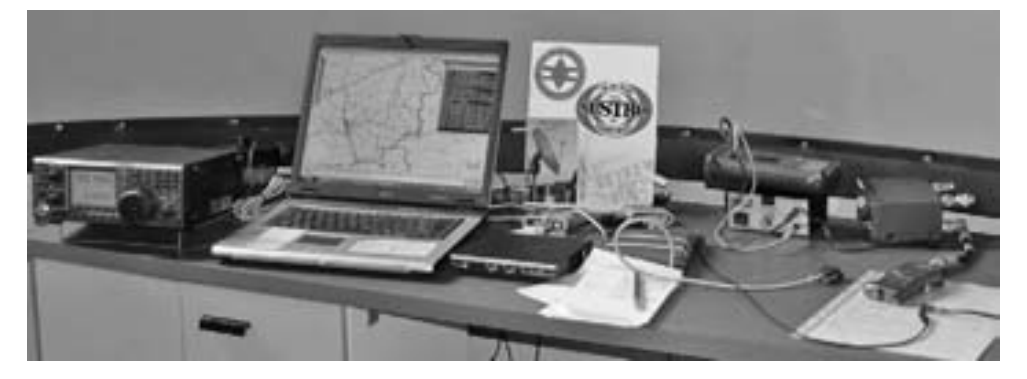

**Die Technische Ausstattung der Passepartout Bodenstation auf dem Lustbühel:**

**2 m für den Empfang der APRS Bake:** IC-275, TNC: DSP-12 5/8 Lambda vertikal und Arrow Antenne (3 el. auf 2m) auf Stativ Log am Notebook mit Hyperterminal

#### **70 cm für die 9600 Baud Packet Radio Verbindung mit dem TH-D7 beim Ballon:**

IC-910, TNC: KPC-9612 5/8 Lambda vertikal und 2x8 el. Kreuzyagi auf Stativ Log am Notebook mit Hyperterminal Reservetransceiver: IC-471

#### **Zusammenfassung**

Zusammenfassend kann gesagt werden, dass es für alle Beteiligten trotz der aufgetretenen und nicht zur Gänze lösbaren Probleme ein faszinierendes Erlebnis war. Wir alle haben unsere Erfahrungen gemacht und viel gelernt für ein nächstes derartiges Experiment. Die Zusammenarbeit mit dem ÖWF-Team war von freundschaftlichem, gegenseitigem Respekt gezeichnet und wir können uns eine weitere gedeihliche Zusammenarbeit sehr gut vorstellen.

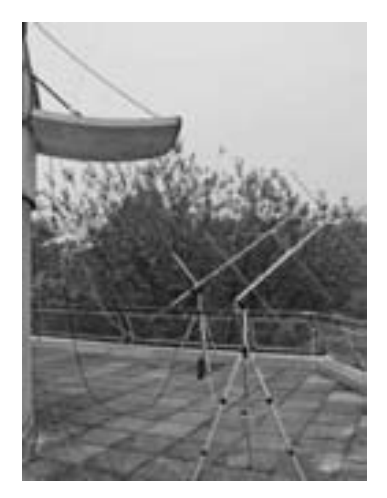

Immerhin haben Funkamateure in der ganzen Welt ja bereits seit 1961 eine Vielzahl von Satelliten gebaut und sich an internationalen Weltraumforschungsprojekten aktiv beteiligt.

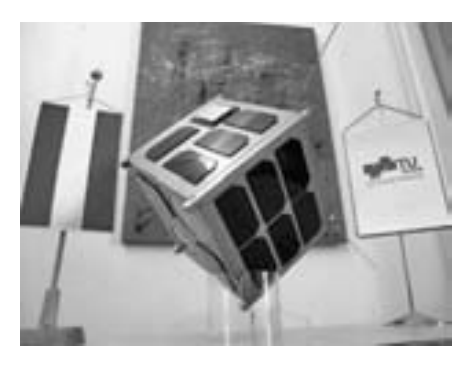

Auch an der TU Graz wird zur Zeit unter dem Institutsleiter des "Institute of Communications Networks and Satellite Communications" (IKS) Univ.-Prof. Dipl.-Ing. Dr. Otto Koudelka (OE6OKG) federführend am Bau eines Satelliten gearbeitet.

Es handelt sich dabei um das Projekt TUG-SAT-1 (BRITE-Austria), bei dem die TU Graz, die Universität Wien und die TU Wien im Rahmen der Mission BRITE-Austria (Bright Target Explorer) kooperieren, um mit "TUGSAT-1" den ersten österreichischen Satelliten zu entwerfen und aufzubauen. Die-

ser Satellit nutzt die aktuellsten Erkenntnisse in der Weltraumtechnologie und bietet so anderen Weltraummissionen mit hohen Genauigkeitsanforderungen neue Möglichkeiten der Nutzung von miniaturisierten Satelliten.

Im Rahmen des Projektes wird eine kostengünstige Satellitenplattform entwickelt, die für eine Vielzahl von zukünftigen wissenschaftlichen und technologischen Missionen nutzbar ist, für die bereits großes Interesse seitens der Wissenschaft und Weltraumindustrie besteht.

Der Start wird voraussichtlich gemeinsam mit einer russischen Mission von der Weltraumbasis Plesetsk (bei Archangelsk) erfolgen. Für die Überwachung des Satelliten wird die Bodenstation in Graz verwendet, Empfangsstationen für die wissenschaftlichen Daten befinden sich in Graz und Toronto.

73, Harald, OE6GC, für das ÖVSV Passepartout Team.

*Fotos: OE1VKW, OE6TXG, OE6GC*

**Bearbeiter: Ing. Robert Kiendl, OE6RKE e-mail: oe6rke@oevsvat, http://packetradio.oevsv.at APRS: Karl Lichtenecker, OE3KLU, oe3klu@oevsv.at**

### APRS Digi auf WLAN Router Hardware

Als Nebenprodukt des Backboneprojektes *http://wiki.service.oevsv.at/backbone/* will ich heute eine einfache Anleitung darstellen, womit man einen APRS Digi mit IGA-TE aufbauen kann. Dabei stützt sich die Anleitung auf Ergebnisse der OpenSource Gemeinde zu OpenWRT, Freifunk und der AFU Software APRS4R (APRS for Ruby). Durch den kosteng stigen Ansatz der OpenWRT Hardware können kostengünstige Lösungen angestrebt werden. Die Anwendung soll den Steckdosen, wie auch den Lötamateur ansprechen. Als Voraussetzung ist der Umgang mit Webmasken, vi Editor und konfigurationsverständig für APRS gefordert.

#### 1 **Vorteile**

Ein entscheidender Vorteil ist der Kostenfaktor, da sich der Router mit maximal 80 Euros zu Buche schlägt und eine Plattform für ein vollständiges Linux anbietet. Dabei sind je nach Variante die kompletten Schnittstellen vorhanden und kann im Falle des Falles anders verwendet werden. Neben des Kostenfaktors ist der Energieverbrauch unschlagbar, da der Router ca. 10 Watt benötigt, was auch einen autarken Betrieb über Solar erschwinglich macht.

#### $\overline{2}$ **Varianten**

Die Variante 1 soll den Steckdosen-Amateur ansprechen. Das bedeutet es kommt bis auf TNC Kabeladapter usw. kein Lötkolben zum Einsatz.

Die Variante 2 ist jene des Lötamateurs, welcher sich nicht scheut den Lötkolben anzugreifen und eine Lochrasterplatine zu generieren.

Im nachfolgenden Text werden die Varianten mit "Variante 1" und "Variante 2" in weiterer Folge bezeichnet.

#### $\overline{\mathbf{3}}$ **Einkaufsliste**

#### **Variante 1:**

WLAN Router Asus WL500GP (besten Preis hier entnehmen: *http://geizhals.at/a201961.html*) USB zu Serial Adapter Kissfähigen TNC2 oder besser VHF Transceiver mit Adapterkabel und Antennenzugang Internet (optional)

#### **Variante 2:**

WLAN Router Linksys WRT54GL Version 1 oder höher (besten Preis hier entnehmen: *http://geizhals.at/a172494.html*) RS232 Adapterplatine Kissfähigen TNC2 oder besser VHF Transceiver mit Adapterkabel und Antennenzugang Internet (optional)

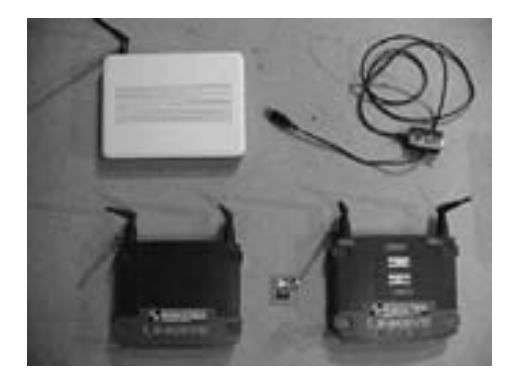

← Bild:

Die Reihe oben ist die Variante 1 und die Reihe unten zeigt die Transformation der Version 2.

Beide ohne kissfähigen TNC und Transceiver.

#### 4 Kurzanleitung für "Run Aways"

Schritt 1: WLAN Router mit Freifunk versehen (Linux Version)

Schritt 2: notwendige Libraries installieren

Schritt 3: USB Adapter oder R232 Platine anschalten und TNC andocken

Schritt 4: Konfigurationen vornehmen<br>Schritt 5: APRS4R installieren und ko

APRS4R installieren und konfigurieren

Schritt 6: Internet andocken und APRS Digi on air gehen lassen

### 5 Detailierte Anleitung

#### **5.1 WLAN Router mit Freifunk versehen**

Variante 1:

Die letzte Freifunk Firmware runter laden von *http://download.berlin.freifunk.net/ipkg/\_trx/* (aktuell wäre das *openwrt-freifunk-1.6.7-en.trx*) und lokal ablegen.

Router aus der Packung nehmen, Antenne und Netzteil anstecken, Computer Netzwerk auf DHCP stellen, Computer und Router mit Netzwerkkabel verbinden (Achtung LAN nicht WAN Port nehmen) und im Internet Explorer die Adresse *http://192.168.1.1* öffnen*. Als Benutzername und Passwort jene vom Aufkleber der Unterseite verwenden und sich am Router anmelden. Die Frage nach dem Quicksetup verneinen.*

Im linken Menü System Setup -> Firmware Upgrade auswählen und über Durchsuchen

die openwrt-freifunk-1.6.7-en.trx auswählen, ein letzter Check und Upload drücken. Bei manchen neueren Geräten muss dazu das Restore-Programm von der CD verwendet werden und der Resetknopf beim Einschalten länger gedrückt werden.

Nun 10 min warten und den Router in keinem Fall aus-

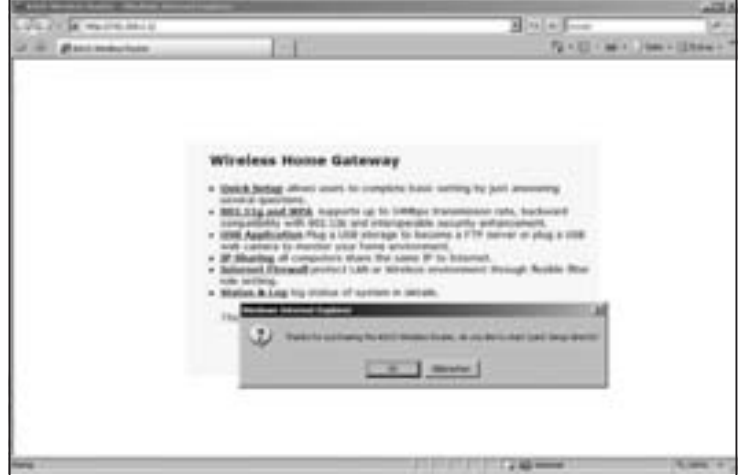

schalten (idealer Zeitpunkt für eine Tasse Kaffee oder Tee). Nach 10 min den Router aus und Einschalten und wieder die Adresse *http://192.168.1.1* öffnen.

Es meldet sich nun die Freifunk Firmware (ist ein Linux 2.6 Kernel) und sieht wie folgt aus.

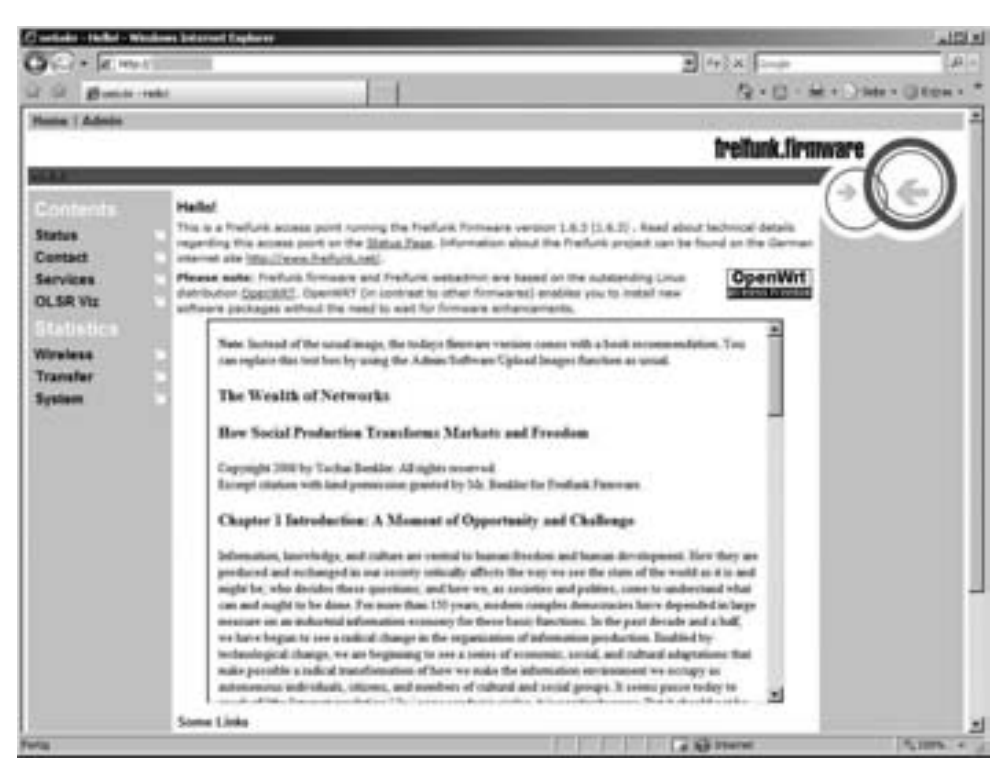

#### Variante 2:

Die letzte Freifunk Firmware runter laden von *http://download.berlin.freifunk.net/ipkg/\_g+gl/* (aktuell wäre das *openwrt-g-freifunk-1.6.7-en.bin*) und lokal ablegen.

Router aus der Packung nehmen, Antenne und Netzteil anstecken, Computer Netzwerk auf DHCP stellen, Computer und Router mit Netzwerkkabel verbinden (Achtung LAN nicht WAN Port nehmen) und im Internet Explorer die Adresse *http://192.168.1.1* öffnen.

Als Benutzername und Passwort admin admin verwenden und sich am Router anmelden.

Im Menü System Administration -> Erweitert -> Firmware Upgrade auswählen und über Durchsuchen die *openwrt-g-freifunk-1.6.7-en.bin* auswählen, ein letzter Check und Upload drücken.

Nun 10 min warten und den Router in keinem Fall ausschalten (idealer Zeitpunkt für eine Tasse Kaffee oder Tee). Nach 10 min den Router aus und Einschalten und wieder die Adresse *http://192.168.1.1* öffnen.
Es meldet sich nun die Freifunk Firmware (ist ein Linux 2.6 Kernel) wie bei Variante 1. Gratulation, es wurde erfolgreich die Firmware aufgebracht (war der schwierigste Schritt!)

#### **5.2 Notwendige Libraries installieren**

Alle Libraries müssen über Admin -> Software 1 hochgeladen werden. Dazu einfach das jeweilige Paket nehmen (Endung ipk über Durchsuchen) und mit Install automatically und Upload auf den Router bringen. Etwaige Fehlermeldungen werden sofort ausgegeben. Die Installationsreihenfolge ist unbedingt einzuhalten.

Für das einfache Anwenden sind die Libraries aus dem jeweiligen Ordner *http://download.berlin.freifunk.net/ipkg/packages/* und *http://downloads.openwrt.org/whiterussian/packages/* zu entnehmen.

Für die Variante 1 sind folgende Libraries notwendig:

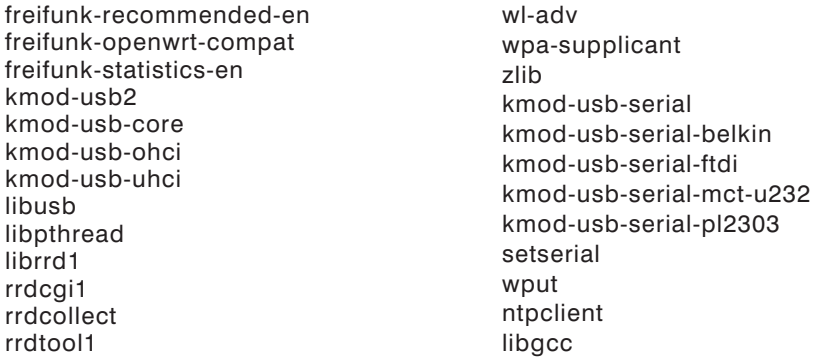

Für die Variante 2 sind folgende Libraries notwendig:

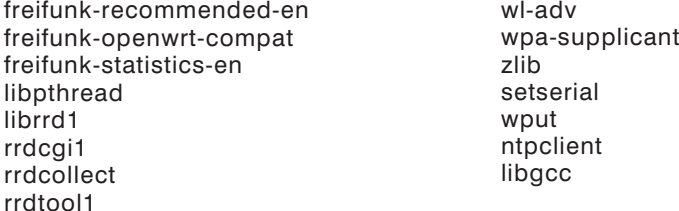

Sofern man mal das falsche Paket genommen hat, kann man jenes über Admin -> Software 2 wieder entfernen.

Nach der Installation aller relevanten Pakete empfiehlt sich nun ein Reboot.

#### **5.3 USB Adapter oder R232 Platine anschalten und TNC andocken**

Dazu muss man sich auf die Systemkonsole verbinden. Dazu verwendet man einen SSH Client und meldet sich an der Router Adresse an mit dem User root und dem dazugehörigem Passwort admin. Als SSH Client eignet sich putty, welches hier bezogen werden kann: *http://the.earth.li/~sgtatham/putty/latest/x86/putty.exe*

Eine Anmeldung am System sieht wie folgt aus:

*Siehe Fortsetzung auf Seite 45*

## 1 Seite Pointelectronics

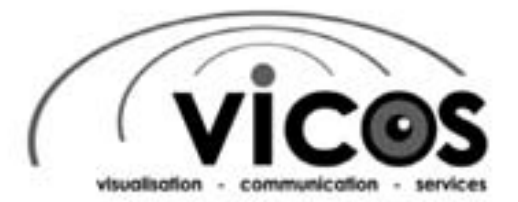

Für internationale Industriekunden entwickeln und fertigen wir Produkte und Systeme basierend auf batterielosen Funkschaltern und Funksensoren.

Zur Verstärkung unseres Entwicklungsteams suchen wir Sie als erfahrene(n)

# HF- / Hardware-Entwicklungsingenieur(in)

Sie übernehmen bei uns die Verantwortung für komplette HW-Projekte von der Machbarkeitsanalyse bis hin zur Fertigungsüberleitung. Die Einhaltung von Zielkosten und Fertigungsanforderungen ist für Sie selbstverständlich.

Sie passen optimal zu uns, wenn Sie Erfahrungen in folgenden Bereichen vorweisen können:

- Antennen- und Schaltungsdesign bei 315 / 868MHz
- · Schaltungsentwurf für Nanowatt Sensorik
- ٠ Zulassung entsprechend CE und UL/CSA
- ٠ EMV gerechtes Leiterplattendesign

Neben einer herausfordernden Tätigkeit in einem jungen innovativen Unternehmen in der Stadt Salzburg bieten wir Ihnen eine leistungsorientierte Bezahlung sowie eine flexible Gestaltung Ihrer Arbeitszeit.

Wenn Sie Ihre Zukunft mit uns gestalten wollen, dann freuen wir uns über Ihre aussagekräftige Bewerbung per E-Mail:

vicos GmbH. A-5020 Salzburg. Eugen-Müller-Straße 14 Herr Klier . Telefon +43 (0)662 43555124 . jobs@vicos.at

# Bücher für Funkamateure und Kurzwellenhörer

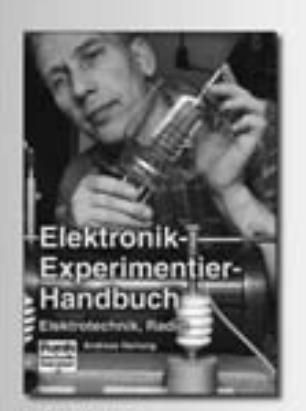

#### **Andreas Nartung** Elektronik-**Experimentier-Handbuch**

Elektrotechnik, Elektronik und Rundfunktechnik sind interessante Experimentlerfelder, auf denen es immer wieder Neues zu eritärchen gibt. Auf diese Gebiete führt das Buch mithiffe zuhlreicher Versuche. Im Experiment erwirbt der Leser viele Kenntnisse und Erfahrunger. Ober 300 Fotos und Grafiken sorgen für Anschaulichkeit. Schritt für Schritt gesellen sich zu den Versuchsaufbauten kompakte Schaltungen, die man durch einfaches Ändern der Bauelemente individuell gestalten kann. Für die Versuchs- und Anwenderschaltungen werden handelsübliche oder schon vorhandens Bautelle verwendet.

**Unitary: 176 Seiten** Best. Nr.: 411 0137 Preis: 18,- 4

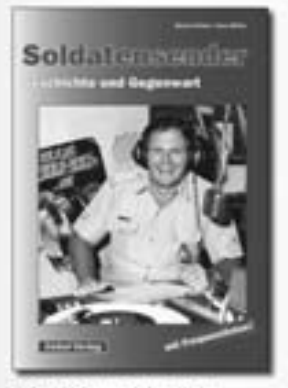

Rainer Pinkou und Nans Weber Soldatensender

Verfolgen Sie die geschichtliche Erawicklung der Soldatensender seit Beginn des Radiozeitalters. Besuchen Sie die Welt der frühen Propagandasender, der berühmten Soldatensender des Zweiten Weltkrieges und der Militärstationen der Allierten im Nachkriegsdeutschland, Informieren Sie sich über die heutigen Soldatensender in Deutschland, Europa und weltweit. Am Ende des Buches finden Sie einen umfangreichen Servicateil mit Informationen rund um das Thema Soldatensender Win kann ich AFN in meiner Nähe hören? Was brauche. ich, um den israelischen Militärrundfunk empfangen zu können? Wo gibt es noch Mitschnitte von alten Sendungen?

**Unfang: 112 Seiten** Best.-Nez 413 0053 Prais: 13,50 €

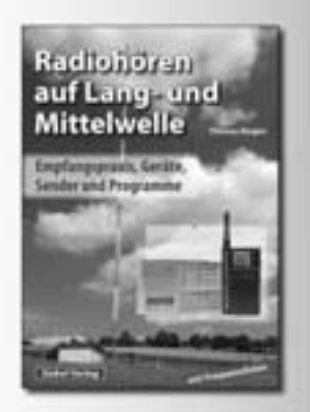

#### **Thomas Riegler** Radiohören auf Lang- und Mittelwelle

Trotz nahezu flächendeckender UKW-Sendernetze hat auch heute der Mittelund Langwellenbereich immer noch seine Berechtigung. Was sind die Besonderheiten dieses Frequenzbeneichs? Wie sieht die Empfangspraxis aus? Welche Geräte und Antennen bieten einen brauchbaren Empfang? Was gibt es in diesem Frequenzbenich zu Noren? Dieses Buch hat Antworten auf diese Fragent Entdecken Sie Ihnen bisher unbekannte Sender und neue Programminhalte.

Undang: 136 Seiten Best.-No.: 413 0055 Posite 15.- 4

Das "Standardwerk" jetzt in zwei Bänden!

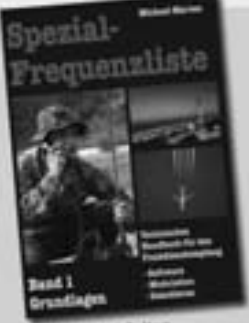

Umfang: 176 Seiten Best. No. 413 0056 Preis: 15.- C

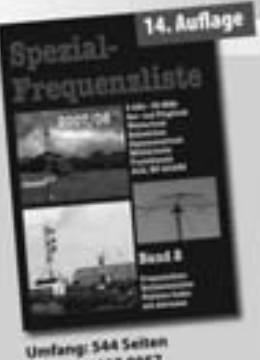

Best. Nr.: 413 0057 Preis: 18,90 €

# Bücher für Funkamateure und Kurzwellenhörer

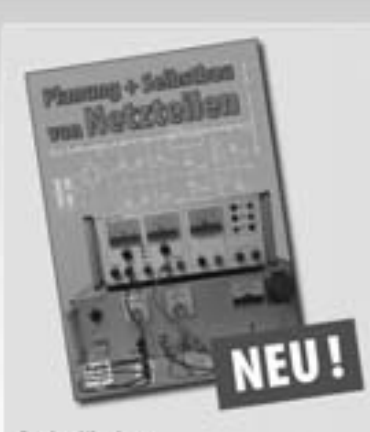

#### **Beinhard Koschner**

#### Planung und Selbstbau von Netzteilen

erts Netztelle halten nicht das, was ihre Daten vorsprechen, und qualitativ hochwertige Geräte haben ihren. Pren, Aho bauen Sie endlich das eigene Labonnetzgerät selbst: Das nötige Handwerkzeug mit etwas theoretischem Hintergrund, von der Berechnung bis zur Praxis. gibt ihnen der Autor mit auf den Weg. Sie wenden sehen, es nentiert sich, Zeit in des selbst gebaute Netzgerät zu investimen und so auch eigene Worttellungen einzubringen. Ein detart individualies Notzgerät werden Sie nicht kaufen

#### Aus dam Inhalt

Spannungen aus der Batterie - Steckernetztielle mit Gleichund Wechselstromausgang - Stromgewinnung aus PC-Anschözupen. Umser wrates Netotted antistarbit - Den Netottoann-Kentator - Die Gleichrichter Dioden - Der Dektrolytkondemator - Die Berechnung des Ladekondensators - Die Spannungsstabilisation / Letrtungstransistoren bringen höhere Ausgangsströme - Arten der Kühlkörper - Die Arzeige von Spannung und Strom - Der Dmatz von Fein spannungsreglerin

Umfang: 136 Seiten Best.-Nr.: 411 0139 Preis: 17,-4

**Derneue vin-Funkkatalog** 

**Jetzt kostenlos** und unverbindlich anfordern.

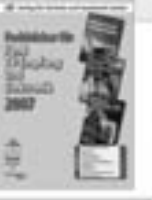

Bestellen Sie jetzt! Wir liefern sofort.

Verlag für Technik und Handwerk GmbH **Bettelbervice** D-76526 Baden-Baden Tel: (+49) 0 72 21/50 87-22 Fax: (+49) 0 72 21/50 87-33 E-Mail: service@wth.de Internet: www.vth.de

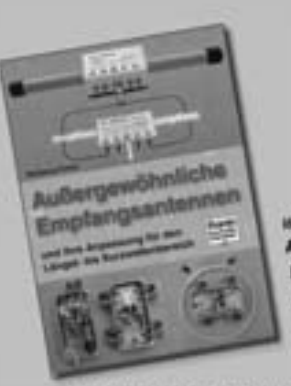

**Wolfgang Friest** Außergewöhnliche Empfangsantennen und ihre Anpassung für den Länger- bis Kurzwellenbereich

Möchten Sie Sferics-Signale empfangen, den Zeitzeichensender DCF77, Amateurfunksignale auf 136 kHz und im 160 m-Band, oder einfach nur Rundfunksender des Lang- und Mittafwellenbaresches? Für den Frequenzbereich von ELF bis etwa 2 MHz stellt Wolfgang Filese teilweise wenig bekannte außergewithvilche Antennen und Schaltungen zur Antennenanpassung und Signatzuführung in Theorie und Praxis vor. Mit dem Know-how dieses Buches werden. Sie auf den tiefen freexercism, so richtig etwas zu hören bekommen?"

Umfang: 136 Seiten Best.-Nr.: 411 0136 **Projet 16,50 €** 

on

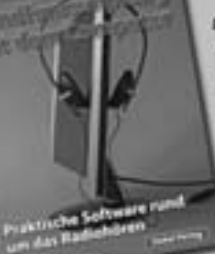

Dr. Richard Zierl Optimaler Rundfunkempfang mit dem Computer **Proktische Software** rund um das Radio

> **Informa** Das Internet ist eine

Quelle für zahlreiche praktische und interessanta Programmie, mit denen das Radio noch faszinierender

wird. Diese Programme erleichtern den Umgang mit dem Empfänger und ermöglichen den Engfang von Sendungen, die der Empfänger alleine nicht entschlüsseln kann. Bei der Konstruktion einer brauchbaren Empfangsantenne bieten Simulationsprogramme ihre Hilfe an. Dieses Buch will helfen, das jeweils Beste aus beiden Welten - dem Internet und dem Radio - zum persönlichen Vorteil und Vergnügen zu nutzen. Alle im Buch vorgestellten Programme sind kostenios im Internet verfügbar.

**Umfang: 120 Seiten** Best.-Nr.: 413 0054 Preis: 14.50 €

# **HEINZ BOLLI AG**

**NACHRICHTENTECHNIK** 

- Geräte und Systeme für die Anpassung von Antennen und Speiseleitungen.
- Grafische Antennen- und Impedanz-Analyzer bis 2.5 GHz. Time Domain Reflektometer für präzise Kabelanalysen und Fehlerortungen.
- Vertretung der führenden amerikanischen Hersteller AEA und Palstar.
- Umfassende Dienstleistungen im Bereich Antennentechnik. Beratung, Planung und Bauherrenbegleitung. Optimierung von ganzen Antennen-Anlagen und -Systemen, Troubleshooting.

## Hamradio 2007 - Stand A1-619 Erleben Sie die Welt-Premiere von

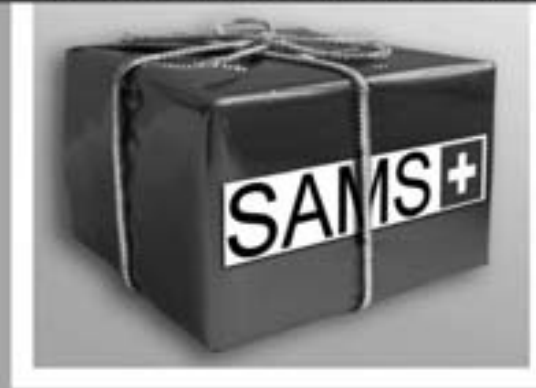

## SAMS plus -

dem international mehrfach zum Patent angemeldeten Bedienterminal für Antennenanpass-Netzwerke mit den einzigartigen Möglichkeiten.

**HEINZ BOLLI AG** Rütihofstrasse 1 CH-9052 Niederteufen Schweiz

Tel. +41 (0) 71 335 0720 Fax +41 (0) 71 335 0721 E-Mail: info@hbag.ch www.hbag.ch

# **Mikrowellen-Transverter** made by DB6NT www.dh6nt.de

Das neue Design unserer Mikrowellen-Transverter bietet viele neue Funktionen und bessere Performance. Es ist nun möglich, den Trapat verter an ein Frequenznormal (Referenzfrequenz) von 10 MHz anzültinden. Damit wird höchste Frequenzgenauigkeit erreicht, beispielsweise für EME und WSJT. Falls keine 10 MHz Referenzfrequenz zur Verfügung steht, kann der interne stabilizierte Quarzoszillator verwendet werden. Ein größeres Dämpfungsglied am Zf-Eingang erlaubt eine Eingangsleistung bis zu 5 Watt. Selbstverständlich wurden alle bewährten Funktionen der alten Transverter auch im neuen Design beibehalten !!!

**KUHNE** electronic **MICROWAVE COMPONENTS** 

Intelligente **Mikrowellentechnologien** für die Nachrichtentechnik

**KUHNE alectronic GmbH** Scheibenscher 3 - 95180 Berg Info-Line: +49 (0) 92 93-800 939

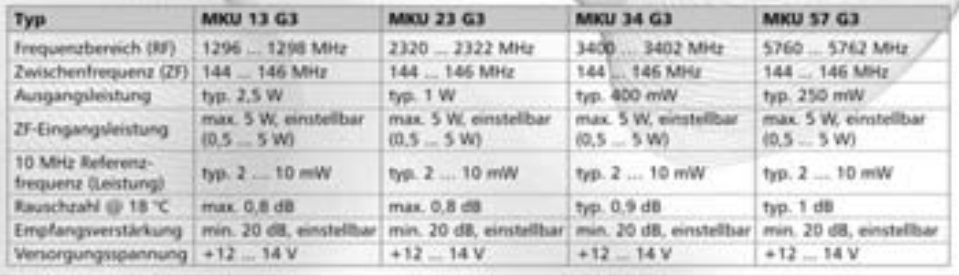

**HAM-Börse Unentgeltliche Verkaufs-, Kauf- oder Tauschgesuche (nur für ÖVSV-Mitglieder) Annahme nur mit Mitglieds-Nr. entweder schriftlich an QSP, 1060 Wien, Eisvogelgasse 4/1 oder Fax 01/999 21 33 oder E-mail qsp@oevsv.at**

**OE2IKN – Ingo König,** A-5340 St. Gilgen, Mondseer Straße 45, Tel./Fax/AB: +43 (0) 6227 7000, Handy: +43 (0) 664 1422982, E-mail: *oe2ikn@oevsv.at* , **VERKAUFT:** \* Netzgerät ALINCO Power Supply DM-112MVZ (0–16V/16A max.), technisch und optisch in einwandfreiem Zustand um 60,- EURO an Selbstabholer oder gegen NN.

**OE6CLD – Claus Stehlik,** 0676/5529016, *oe6cld@oevsv.at*, **VERKAUFT:** Kenwood TS-940 inkl. 250 Hz CW-Filter, IF-10B sowie MC -60 Standmikrofon € 850,-. \* KW PA Tokyo Hy-Power HL-2K (2 × 3–500Z) inklusive einer Ersatzröhre (NP ca. € 250,-) um € 1.400,-. Selbstabholer bevorzugt.

**OE6KYG – Klaus Koppendorfer**, 0664-3077517, mailto *klaus.koppendorfer@ccf.net*, **VER-KAUFT:** \*freistehender Antennenmast mit Schlitten zum Auf-/Abfahren der Antennen, Höhe max. 30 m, VB € 2.500,-; siehe *http://www.1linksite.com/oevsv/Interessentensuche.pdf*

**OE1OFW – Wolfgang Fürst,** 01/7435454, *privatverkauf@utanet.at*, **VERKAUFT** an Bastler oder Sammler: \*B-Netz-Autotelefon MOTOROLA T1900A, ohne Bedienteil, ohne Handapparat, Abmessungen: ca.  $43\times31\times11$  cm, Gewicht: ca. 12 kg, 1 Stück: € 39.-, 2 Stück: € 69,-.

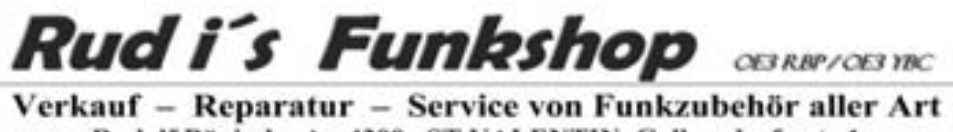

Rudolf Bönisch, A - 4300 ST.VALENTIN, Gollensdorferstr.1 Hotline: +43(0)7435 / 52489-0 FAX. DW 20 E-Mail Adresse: funktechnik@boenisch.at / www.boenisch.at

Geschäftszeiten:  $Mo. - Fr.$   $8.00 - 12.00$ ,  $14.00 - 18.00$ 

ALINCO : WIMO : KUSCH : MFJ : ICOM : FLEXAVAGI : VAESU: KENWOOD MESSGERÄTE: KOAXSCHALTER: FUNKGERÄTE: NETZTEILE: KABELN: **ROTOREN: STECKVERBINDER UND ADAPTER ALLER ART** 

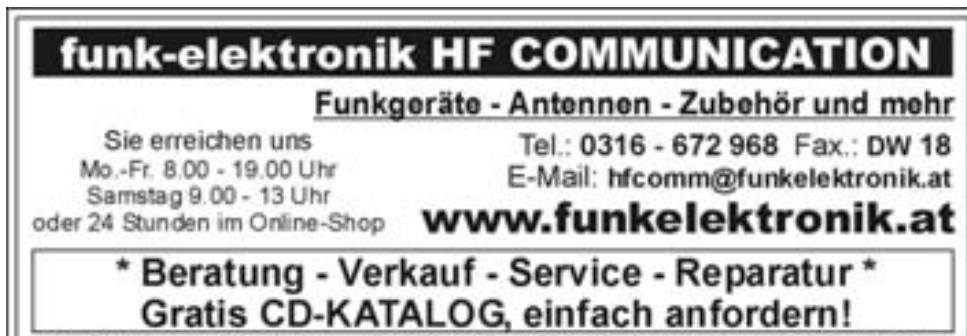

Inh. Franz Hooevar 8524 Niedergams 74 \*VERKAUF u. VERSAND: Grazerstrasse 11 8045 Graz-Andritz\*

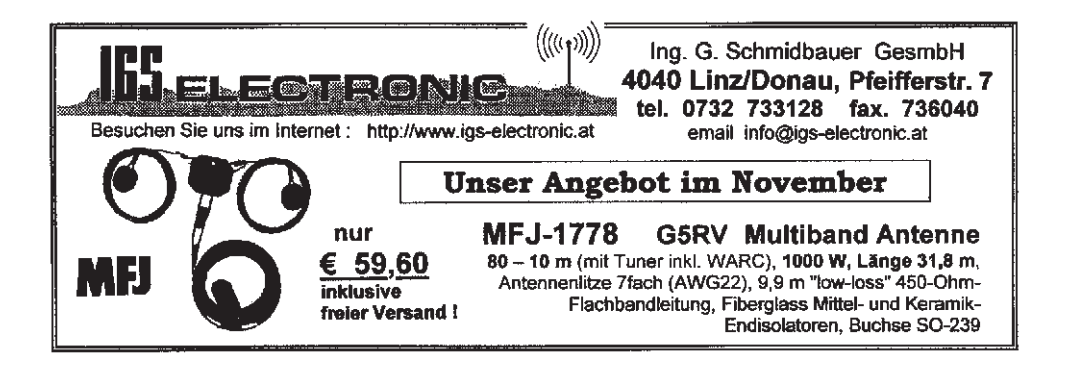

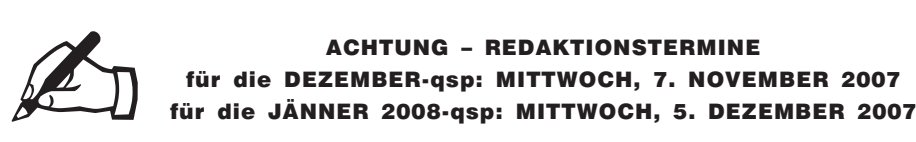

für die DEZEMBER-qsp: MITTWOCH, 7. NOVEMBER 2007

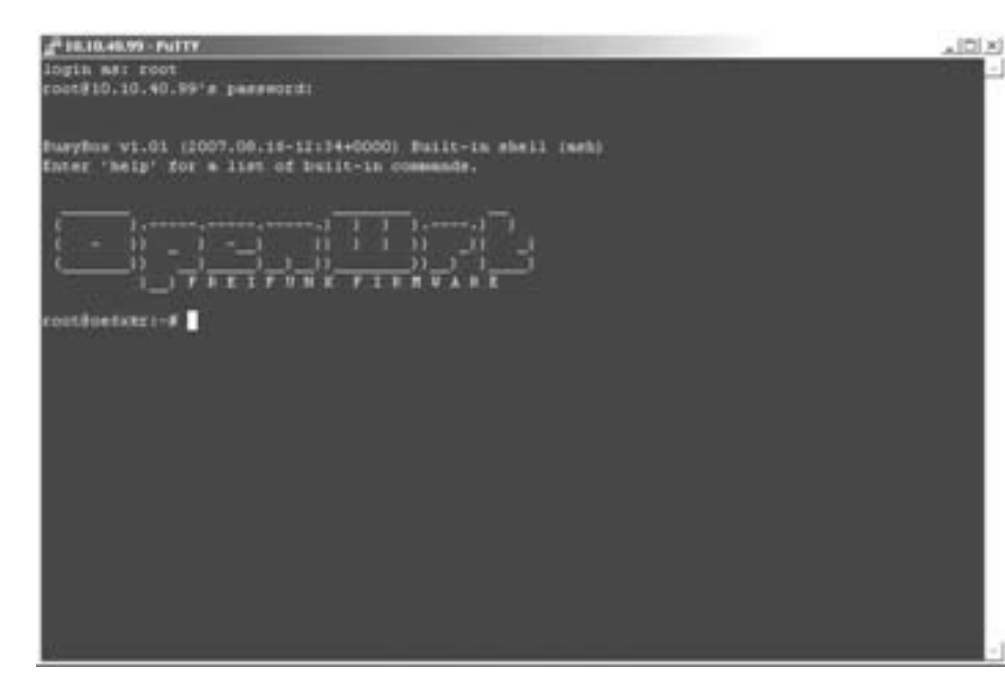

#### Variante 1:

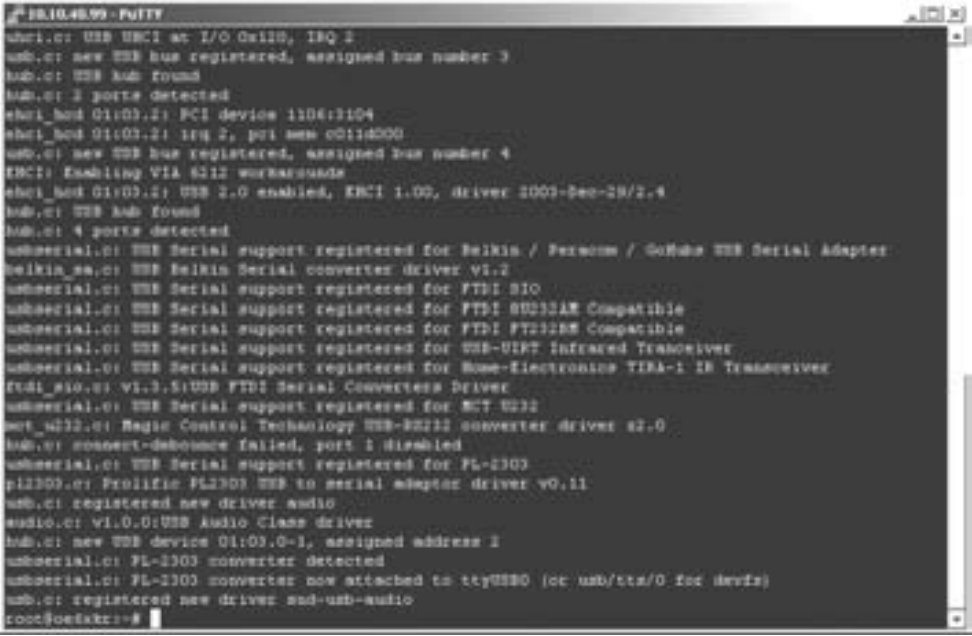

ì

USB Adapter einstecken und über die Systemconsole das Kommando dmesg absetzen. Dabei werden die erkannten USB Endgeräte aufgelistet und es sollte sich ein Hinweis nach Converter attached to usb/tts finden lassen *(siehe Abb. vorherige Seite unten)*.

Variante 2:

Für den WRT54GL ist eine einfache Schnittstellenkarte einzubauen, da das System intern mit 3.3V Pegeln arbeitet. Die Anleitung für das Zusammenlöten kann hier gefunden werden: *http://www.rwhitby.net/projects/wrt54gs*.

Über die Datei */ete/init.d/S15serial* ist dann mit dem setserial Kommando die jeweilige Geschwindigkeit einzutragen

#### **5.4 Konfigurationen vornehmen**

Als wichtige Konfigurationselemente sind die Informationen auf folgenden Menüreitern zu pflegen:

- Password
- **System**
- LAN

Dabei sind lokale Gegebenheiten wie Internet Gateway oder Dialupverbindungen zu berücksichtigen. Wichtig ist dabei zu wissen, dass die Änderungen immer erst mit dem nächsten System Reboot ziehen.

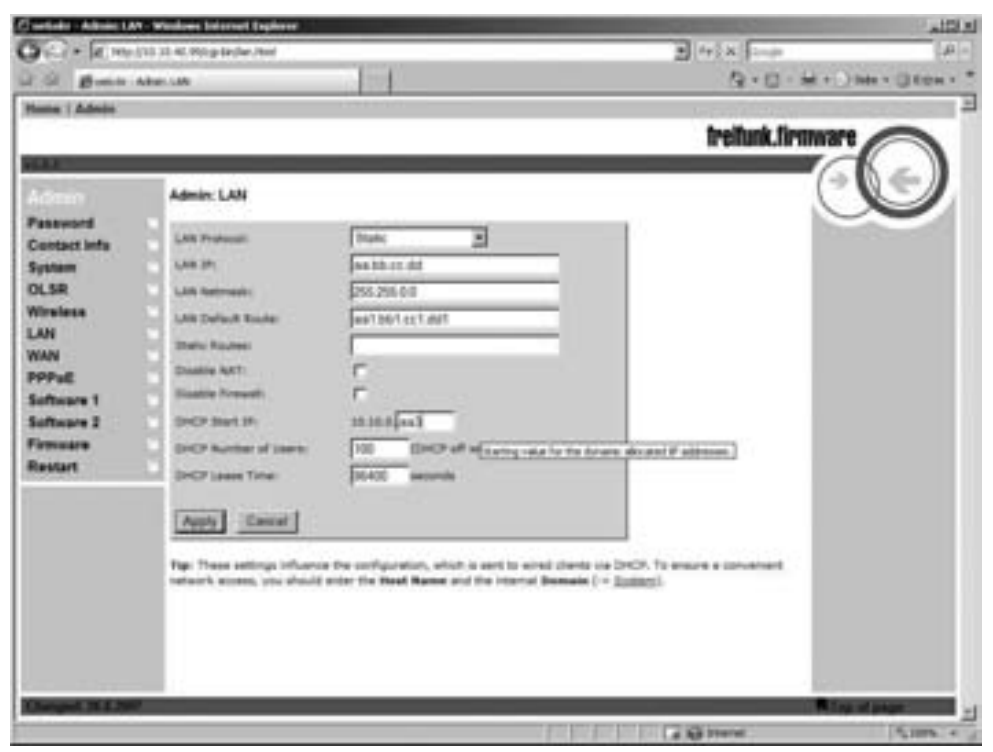

#### **5.5 APRS4R installieren und konfigurieren**

Als Libraries sind notwendig und über Software1 zu installieren:

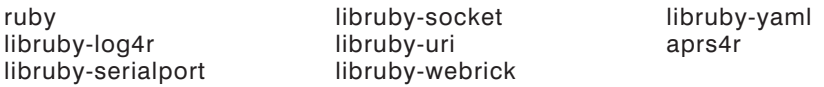

Alle diese Elemente sind über die Adresse *http://afu.friggleware.de/openwrt/* zu beziehen und müssen in der angegebenen Reihenfolge installiert werden.

Von der Konfiguration muss lediglich die Datei */etc/aprs4r/default.yaml* mit dem Linux-Editor "vi" bearbeitet werden. Die wichtigsten Elemente sind dabei:

```
−−− !ruby/object:APRS4RConfiguration
devices:
```
rf0: !ruby/object:AX25SocketConfiguration device: /dev/usb/tts/0 call: CALL

is0: !ruby/object:ISSocketConfiguration username: CALL

plugins:

rf0Beacon0: !ruby/object:BeaconPluginConfiguration payload: =LAT NI LON E& source: CALL

is0Beacon0: !ruby/object:BeaconPluginConfiguration  $p$ ayload:  $=$  LAT NI LON E& source: CALL

digipeater0: !ruby/object:DigipeaterPluginConfiguration call: CALL aliases: [CALL]

#### **5.6 Internet andocken und APRS Digi on air gehen lassen**

Für einen Funktionscheck reicht es aus APRS4R zu starten und die Logausgabe zu überprüfen. Dazu einfach aprs4r& über die SSH Konsole eingeben und die Logs aus dem Ordner */var/log/aprs4r* zu überprüfen.

Eine exemplarische Logausgabe sieht wie folgt aus: *siehe Abb. nächste Seite obe*n

#### **6 Konklusio**

Die Installation von APRS4R ist relativ einfach und durch den Kostenfaktor und die Energieeffizienz ist da einiges an Spaß-Potential vorhanden. Alle relevanten Informationen zu dieser Verschreibung sind auch über *http://wiki.service.oevsv.at/backbone* (Link Praxisberichte zu entnehmen) bzw. stehe ich per E-mail an *oe6rke@oevsv.a*t auch zur Verfügung.

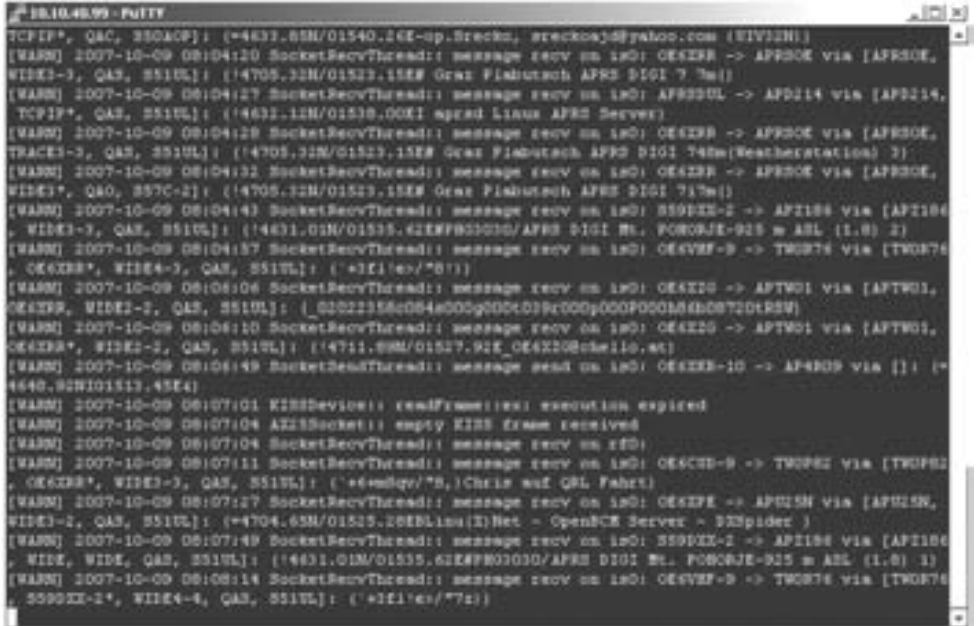

*Abb.:* Über den Befehl *tail -f aprs4r.log* kann die Funktion des Digis überprüft werden. Die Ausgabe kann mit Steuerung + C unterbrochen werden.

Sofern Interesse besteht kann ich mir auch Bastel-Sessions dazu gut vorstellen, aber das lasse ich mal auf mich zukommen.

Mit der Hoffung, dass das Nachbauen viel Spaß bereitet,

ciao Robert, 73 de oe6rke

#### \*\*\*\*\*

#### **Liebe Funkfreunde und APRS-Freunde!**

Seit 1. Oktober 2007 sind zwei neue Rufzeichen für APRS Gateway und Digipeater in der Luft. Es handelt sich dabei um OE3XUR und OE3XMR. Beide am Standort in Perchtoldsdorf bei Wien in JN88DC (OE3MSU).

#### OE3XUR: HF-GATE

APRS-Digipeater und Gateway für Kurzwelle, vornehmlich auf 10.147,3 MHz, aber bei Bedarf und besseren Bedingungen auch auf den anderen für APRS vorgesehenen Kurzwellen-Frequenzen. Dieser Digipeater empfängt sowohl FSK – Aussendung (Packetradio in 300 Baud) als auch Robust-Packet (OFDM) und gibt die empfangenen Daten sowohl auf derselben QRG als auch ins Internet weiter.

Gedacht ist diesen Digi vor allem für Stationen außerhalb Österreichs bis in einem Umkreis von 3.000 km zur Verfügung zu stellen. Es wurden aber auch schon Pakete – vor allem in Robust-Packet – von über 7.000 km einwandfrei empfangen. Sollte jemand in ein Urlaubsland fahren, wo APRS noch unbekannt ist oder sich auf offener

See befinden, so sollte er über eine kleine KW-Station (maximal 50 Watt) nachdenken. Er kann dann von seinen Freunden aber auch Verwandten im Internet verfolgt werden. Das dazu notwendige TNC/Tracker ist schon ab Euro 25,- erhältlich(!).

Zum Einsatz an OE3XUR kommt ein ICOM IC-7400 und ein 4-el. – 6-Band Beam mit etwa 50 Watt. Dekodiert werden die Signale von 2x DSP-TNC – eines auf FSK300 und eines in Robust-Packet. Mit Hilfe von UiView32 werden diese Daten sowohl digipeatet als auch in das internationale APRS-Netz weitergegeben.

Zusätzlich ist ein Port mittels Soundcardmodem mit einem IC 2200 verbunden und digipeatet und "gateway't" APRS Signale im Raum Ostösterreich bis an die Ungarische Grenze auf 144.800 MHz.

Theoretisch wäre es möglich Signale von jedem Port zu jedem Port weiterzuleiten. Zum Beispiel werden Robust-Packet Signale, die auf 10.147,3 MHz empfangen wurden auf 144.800 MHz ausgesendet und können daher auch ohne Internetanschluss empfangen werden. In die Gegenrichtung macht das aber keinen Sinn.

#### OE3XMR: SAT-GATE

Hier handelt sich um ein auf 2 Meter zur Verfügung gestellten SAT-Gateway. Als Frequenz ist 145.825 MHz vorgesehen, um Signale der ISS bzw. des Satelliten ANDE-1 zu empfangen und an das weltweite APRS-Netz weiterzugeben. Eigene Baken von OE3XMR werden jedoch nicht auf 145,825 ausgegeben sondern sind nur im Internet (z.B. DB0ANF) sichtbar.

Bei Bedarf oder Ausfall der oben genannten OE3XUR kann OE3XMR auch auf 144,800 MHz als APRS-Digipeater und Gateway umgestellt werden.

Zum Einsatz kommt derzeit ein ICOM IC 28E mit 40 Watt an einer X50, die noch unter Dach steht. Eine Verlegung der Antenne übers Dach ist bereits in Vorbereitung.

Mit einem geeigneten Programm lassen sich die Positionen dieser Satelliten gut verfolgen (z.B.: WXTrack).

Wenn jemand Fragen hat so wende er sich an oe3msu@oevsv.at oder auf der Hausfrequenz des ADL 303 144,657 MHz an mich.

Und nun wünsche ich viel Spaß mit APRS

73 de oe3msu Max

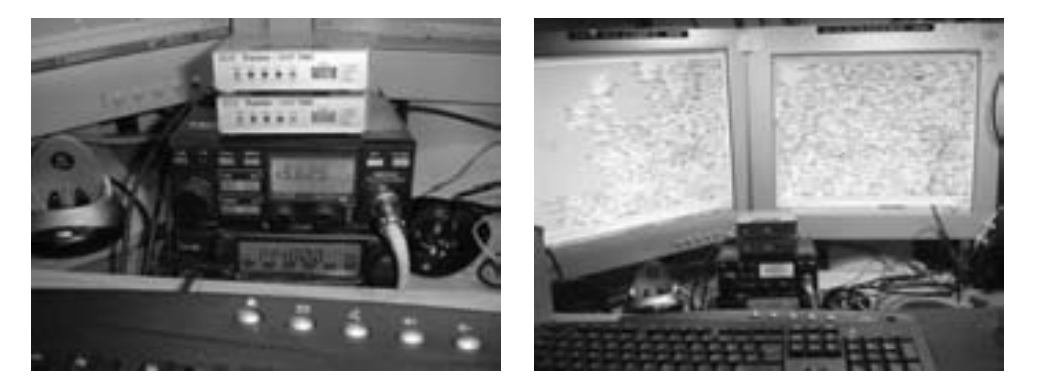

## **Mikrowellennachrichten Bearbeiter:**

UHF-MIKROWELLEN-AKTIVITÄTSKONTEST jeden 3. Sonntag im Monat von 1000-1600 Ortszeit (Ausschreibung siehe QSP 1/2007, Seite 22) MIKROWELLEN-TREFFPUNKT im Clubheim des LV Wien, Eisvogelgasse, jeweils Donnerstag vor dem UHF-MIKROWELLEN-AKTIVITÄTSKONTEST ab 1800 Uhr

#### Auswertung vom 8. UHF-Mikrowellen-Aktivitätskontest am 19.08.2007

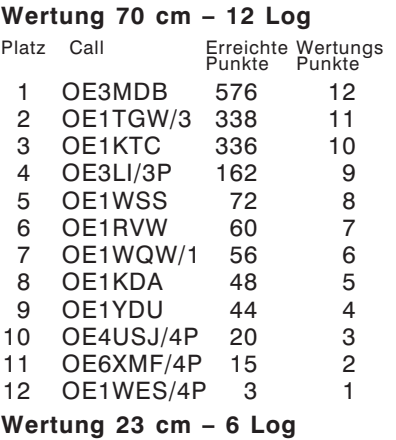

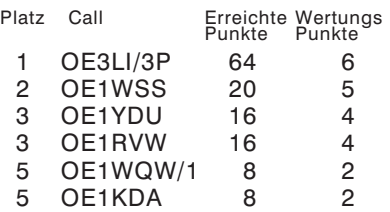

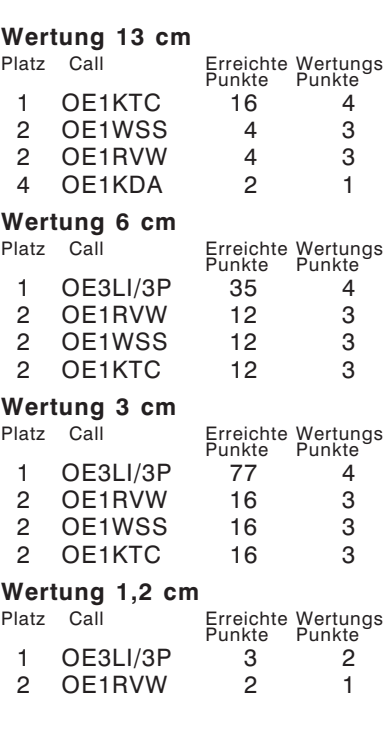

#### Mikrowellen-Aktivität

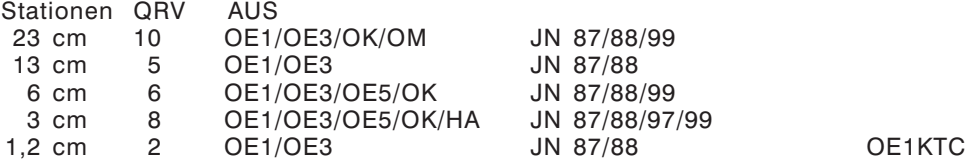

#### Neue Transvertermodule

Es gibt neu designte Transvertermodule für die Amateurbänder 23 cm, 13 cm, 9 cm und 6 cm mit vielen neuen Funktionen und noch besserer Performance. Es ist nun möglich, die Transverter an ein Frequenznormal (Referenzfrequenz) von 10 MHz anzubinden.

Damit wird höchste Frequenzgenauigkeit erreicht, was beispielsweise für EME, WSJT und Tropo-DX von entscheidender Bedeutung ist. Dabei können hoch stabile OCXOs, Referenzoszillatoren von Frequenzzählern, Rubidium-Frequenznormale oder GPS gesteuerte Quellen eingespeist werden. Falls keine 10 MHz Referenzfrequenz zur Verfügung steht, wird der interne stabilisierte Quarzoszillator verwendet. Dieser ist mit einem 40°C Präzisions-Quarzheizer QH40A ausgerüstet.

Ein größeres Dämpfungsglied am ZF-Eingang erlaubt eine Steuerleistung bis zu 5 Watt. Es kommen High-Level-Ringmischer zum Einsatz, um die Großsignalfestigkeit weiter zu verbessern. Selbstrückstellende Sicherungen (Polyfuses) verhindern eine Beschädigung der Module, besonders beim Portabeleinsatz. Alle bewährten Funktionen der bisherigen Transverter wurden auch im neuen Design beibehalten!

Durch die kleinen mechanischen Abmessungen der SMD-Technik eignen sich die Transvertermodule zum Aufbau einer kleinen Portabelstation ebenso gut wie für eine leistungsstarke Heimstation.

#### **Neue Features der Transvertermodule:**

- Eingang für Referenzfrequenz 10 MHz
- Interner stabilisierter Oszillator mit Präzisionsquarzheizer (alternativ zu 10 MHz-Referenz verwendbar)
- High Level Ringmischer
- Höhere Ausgangsleistung
- Größeres Dämpfungsglied am ZF-Eingang für Eingangsleistung bis zu 5 Watt
- Sicherungen selbstrückstellend (Polyfuses)
- Altbewährte Funktionen und Eigenschaften:
- Super rauscharmer Vorverstärker im Empfangszweig
- Sendeleistung und Empfangsverstärkung getrennt einstellbar
- Steuerausgang für zusätzliche Verstärkerstufen oder Koaxialrelais
- PTT schaltbar mit Spannung auf ZF-Leitung oder durch Verbinden des PTT-Pins nach Masse
- Detektorausgang (DC-Spannung) zur Überwachung der Ausgangsleistung

Weitere Informationen unter *www.db6nt.de*

### **HAM-Börse Unentgeltliche Verkaufs-, Kauf- oder Tauschgesuche (nur für ÖVSV-Mitglieder) Annahme nur mit Mitglieds-Nr. entweder schriftlich an QSP, 1060 Wien, Eisvogelgasse 4/1 oder Fax: 01/999 21 33 oder E-mail: qsp@oevsv.at**

**OE1YBU – Renate Bauer,** 02246/4257 (18–21 Uhr), **VERKAUFT:** \*Geloso G209 Receiver, sehr schönes Gerät, kompl. VP € 280,-; \*Geloso G222 mit orig. Transportkiste, noch orig.verpackt, VP € 300,-. Besichtigung und Abholung in 1060 Wien, Eisvogelgasse 4 nach Vereinbarung.

**OE1FWB – Franz Wieronski**, 1160 Wien, Friedmanngasse 35/4, 01/4023048, **VERKAUFT:** \*Oszilloskop HM203, Zweikanalgerät, € 150,-. \*AR-3000A Breitbandempfänger 100 kHz–2036 MHz, € 550,-. \*Fernspeiseweichen DCW 15 A für Mastvorverstärker 2m/70cm/23cm, je Stk. € 40,-. \*2 Stk. 23-cm/13-El. Yagi Vormast Antennen, 65 cm, je Stk. € 40,-. \*2 Stk. A-148-3S/2m Yagi-Antennen, 7.8 dBd, pro Stk. € 40,-. \*THETA 350 Funknachrichten Comp. f.d. Empfang v. Funkfernschreiben, Morsezeichen und ASCII-Signalen, € 120,-.

Beiträge und Informationen bitte an meine Privatadresse bzw. bevorzugt via Mail an oe6cld@oevsv.at schicken.

#### **Antarktis:**

Bei R1ANF, der Clubstation der russischen Antarktisbasis Bellinghausen auf den South Shetland Inseln gab es einen Operatorwechsel. Oleg UA1PBA ist wieder zurück in Russland und wurde durch seinen Freund Slava Savkin UA3MKV (ex. UA1PAI) ersetzt. Oleg hat seinen FT-897 sowie die Endstufe für Slava zurück gelassen.

Alex R1ANC (UA1ZCK) ist täglich zwischen 00.00 und 16.00z auf 20 m in SSB (14160, 14176 oder 14200

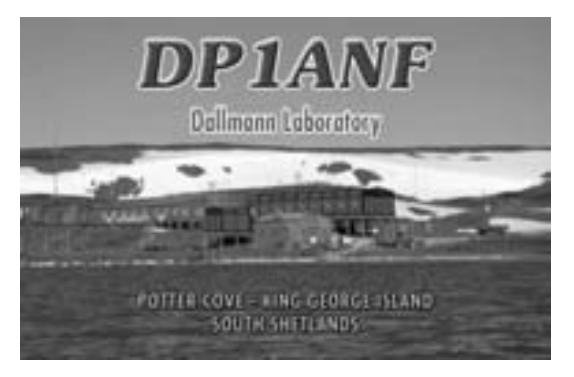

kHz) von der Vostok Basis (IOTA AN-016, Antarctica Award UA-10) aktiv. Der neue QSL-Manager für diese Aktivität ist Alan UA1PAC, der wöchentlich die Log-Updates von Alex erhält. Die neuen QSL-Karten werden ebenfalls in Kürze aus der Druckerei erwartet.

Dan ist unter dem Rufzeichen LU1ZAB von der Basis Teniente Matienzo (LU-16) am Laren Ice Shelf (AN-016) aktiv. QSL via LU4DXU.

**3D2R – Rotuma:** Tony 3D2AG / FO5RK berichtet, dass er vom 15. Dezember bis 20. Januar wieder in Rotuma sein wird. Geplant sind Aktivitäten von 80–10 m in SSB, CW und digitalen Betriebsarten, sofern es die lokale Stromversorgung erlaubt, einen Notebook zu betreiben. Tony arbeitet mit einem Spiderbeam, Solarpanelen und/oder einem Generator ohne Endstufe. QSL direkt via 3D2AG bzw. FO5RK (siehe QSL-Info). Weitere Informationen

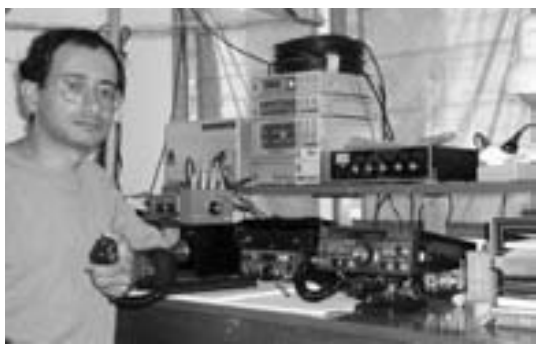

und Updates über diese Reise gibt es unter http://www.3d2ag.fr.tc.

**6W – Senegal:** Jovica T98A (ex. 9K2/T94FC, ST0RM, ST2A, T94FC) arbeitet für die nächsten zwei Jahre in Senegal und hat das Rufzeichen 6W1SJ zugewiesen bekommen. Jovica arbeitet hauptsächlich in CW, mit etwas SSB und digitalen Betriebsarten. QSL via T93Y, wahlweise direkt oder über das Büro.

**8R – Guyana:** Anderson PY1TNT und Alex PY2WAS sind vom 1.–4. November von Georgetown in Guyana aktiv, wobei Aktivitäten auf allen Bändern von 80–2 m (ausgenommen 6 m) in SSB und CW geplant sind. QSL via PY4KL, wahlweise direkt oder über das Büro.

**A7 – Qatar:** Bill NM7H (ebenfalls G0MKT und YI9WF) ist ab ca. 1. November bis ungefähr 5. Januar wieder beruflich in Qatar, wo er wieder unter dem Rufzeichen A7/G0MKT hauptsächlich in CW mit etwas PSK und SSB auf allen Bändern von 40–10 m aktiv sein wird. Sollte 6 m offen sein und er verfügbar, möchte er auch auf 6 m arbeiten. QSL via NM7H, wahlweise direkt oder über das Büro.

**C5 – Gambia:** Jan PA4JJ ist vom 30. November bis 7. Dezember wieder unter dem Rufzeichen C56JJ aktiv. Rechts sieht man ein Bild seiner Station, mit der er bereits in den letzten Jahren aus Gambia aktiv war. Auf seiner Webseite wird es wieder unter http://c56jj.pa4jj.nl/ ein Online-Log geben. QSL via Heimatrufzeichen.

**C9 – Mozambique:** Rodrigo CT1BXT ist bis August 2008 unter dem Rufzeichen C91R aus Mozambique aktiv. Seine bevorzugte Betriebsart ist RTTY; zur Zeit ist er mit 100 W und einer Dipolantenne auf 20 m akitv, möchte jedoch bald einen 5-Band-Beam for 20–10m aufstellen. QSL via Heimatrufzeichen.

Wayne W5KDJ ist vom 15.–28. November auf allen Bändern von 160–10 m in CW (und eventuell RTTY) mit Schwerpunkt auf 160 und 80 m unter dem Rufzeichen C91KDJ aktiv. Das Log wird nach seiner Rückkehr in das LotW eingespielt. Wei-

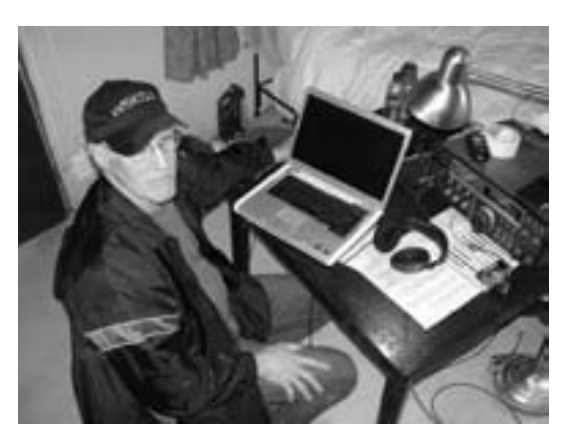

tere Informationen gibt es unter http://www.tdxs.net/c91kdj.html. QSL via Heimatrufzeichen.

**FO/C – Clipperton:** Das Clipperton 2008 Team TX5C hat Ende September die Landeerlaubnis für Clipperton Island von den Behörden auf Franz. Polynesien bekommen. Das Team ist hoch motiviert und möchte F6BFH für die harte Arbeit danken. Weitere Informationen gibt es auf der Website der 2008 Clipperton Island DX-Pedition unter www.clipperton2008.org.

**HK0SA – San Andres:** Tom K3WT, Vlad N0STL, Bill W0OR und Ron N0AT sind vom 19.–27. November unter HK0/Heimatrufzeichen aktiv, wobei eine Teilnahme im CQWW DX CW Contest unter dem Rufzeichen 5J0A in der Kategorie Multi/Single ebenfalls geplant ist. QSL 5J0A via W0JAR, alle anderen via Heimatrufzeichen, wahlweise direkt oder über das Büro.

**HS – Thailand:** Eric SM1TDA lebt jetzt auf Phuket Island (AS-053), ihm wurde das Rufzeichen HS0ZHR zugewiesen. Eric ist hauptsächlich in CW aktiv. QSL via Heimatrufzeichen, vorzugsweise über das Büro. Post, die an seine Adresse in Schweden (PO Box 94, SE-62321 Ljugarn) geschickt wird, wird von seinem Vater nach Thailand weitergeleitet, dies dauert jedoch einige Zeit.

**J2 – Djibouti:** Darko T95A ist beruflich in Djibouti, wo er voraussichtlich für ein Jahr bleiben wird. Er plant, in Kürze eine Station aufzubauen, wo er in seiner Freizeit arbeiten möchte. Er hat bereits das Rufzeichen K28OO zugewiesen bekommen, QSL-Manager ist K2PF.

**J5 – Guinea-Bissau:** Ein Team bestehend aus<br>E4A.IO E6AMI E5.ISD F6AML. F5VHQ, F8BJI, F9IE, F2VX, F2JD, F8BUI, F4TTR, F5TVG. N6OX und **OE8KDK** ist vom 10.–21. Januar 2008 unter dem Rufzeichen J5C von Bubaque Island (IOTA AF-020) aktiv. Geplant sind Aktivitäten mit insgesamt 5 Stationen und 4 Endstufen rund um die Uhr auf allen Bändern in CW, SSB, digitalen<br>Betriebsarten und SSTV Betriebsarten und plus 29 MHz FM. Für 160 und

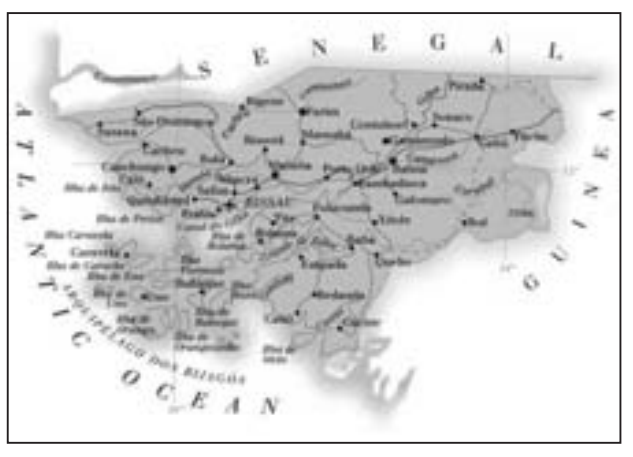

80 m sind Vertikalantennen geplant, auf den anderen Bändern kommen Beams zum Einsatz. QSL via F5TVG.

**J7 – Dominica:** Bill W5SJ ist vom 22.–31. Januar 2008 auf Dominica, wo er unter dem Rufzeichen J79SJ im CQWW CW 160 m Contest mitmachen möchte. Außerhalb des Contest wird er auf den unteren Bändern und auch 30, 17 und 12 m hauptsächlich in CW aktiv sein. QSL via W5FO.

**KP2 – US Virgin Islands:** Bill K5YG ist vom 24.–30. November während seines Urlaubs auf St. Thomas unter dem Rufzeichen KP2/K5YG aktiv. Geplant sind Aktivitäten, hauptsächlich in der Früh und am Abend (seiner Lokalzeit) auf allen Bändern von 20–6 m in SSB, CW, RTTY und PSK31. QSL via Heimatrufzeichen.

**PJ7 – Sint Maarten:** Bernd DH1ND, Jörn DG5XJ und Jürgen DJ5HD sind vom 15.–28. November unter PJ7/Heimatrufzeichen von Sint Maarten (NA-105) aktiv. Im gleichen Zeitraum ist auch eine Aktivierung von St. Martin unter FS/Heimatrufzeichen geplant.

Die Aktivitäten werden auf allen Bändern von 160–10 m in CW, SSB und RTTY/PSK31 stattfinden. QSL via Heimatrufzeichen, wahlweise direkt oder über das Büro.

**PZ – Surinam**: Mitglieder der 4M5-DX-Group planen in der ersten Januarhälfte 2008 eine DX-Pedition nach Surinam. Das multinationale Team besteht zur Zeit aus Olli OH0XX, Spiros SV8CS, Pedro HK1X, Alex YV5SSB, Ramon XE1KK, Jose YV5TX, Diego LU8ADX, Pasquale YV5KAJ und Ramon PZ5RA. Es ist geplant, unter dem Rufzeichen PZ5YV mit drei Stationen für 10 Tage auf allen Bändern von 160–6 m in CW, SSB und RTTY aktiv zu sein. Weitere Informationen gibt es unter http://pz5yv.4m5dx.org/ im In-

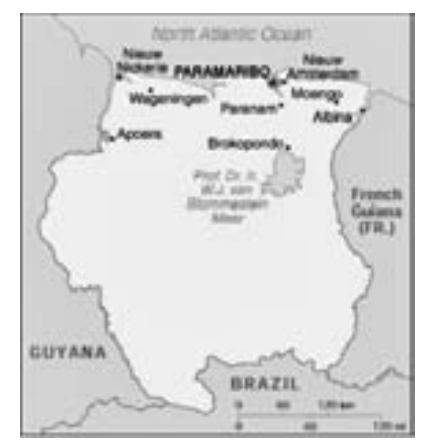

ternet. Eine Farb-QSL wird von IT9DAA, wahlweise direkt oder über das Büro, verfügbar sein.

**T8 – Palau:** Francesco I2DMI berichtet, dass er vom 26. Dezember bis 1. Januar unter dem Rufzeichen T88RY von Koror (OC-009) aktiv sein wird. Er wird nur in RTTY auf allen HF-Bändern und 6 m arbeiten. Je nach Bedingungen wird er folgende Frequenzen benutzen: 3582, 7037, 10139, 14082, 18102, 21082, 24922 28082 und 50602 kHz mit 2 kHz Split. Online-Logs werden unter http://dx.qsl.net/cgi-bin/logform.cgi?t88ry verfügbar sein und in der zweiten Januarwoche werden die Logs in das LotW eingespielt. QSL via I2DMI. Büro-Karten werden ab März 2008 verschickt (siehe auch QSL-Info).

**V2 – Antigua:** Bud AA3B ist vom 21.–26. November unter dem Rufzeichen V26K aus Antigua (NA-100) aktiv, wobei eine Teilnahme im CQWW DX CW Contest in der Kategorie SOAB LP geplant ist. Auch außerhalb des Contests sind Aktivitäten nur auf den Contestbändern in CW geplant. QSL via Heimatrufzeichen.

**V8 – Brunei:** Ronald PA3EWP, Flo F5CWU und Tom GM4FDM sind vom 4.–18. November in Brunei Darussalam und werden auf allen Bändern von 160–10 m in CW, SSB und RTTY unter den Rufzeichen V8FWP (QSL via PA7FM), V8FWU (QSL via F5CWU) und V8FDM (QSL via GM4FDM) aktiv. Hauptaugenmerk soll auf die unteren Bänder (160–30m) sowie auf Verbindungen mit Westeuropa und die USA gelegt werden. Zum Einsatz kommt zumindest ein Beam sowie mehrere Dipol- und Vertikalantennen.

**VK9N – Norfolk Island**: Ulli DL2AH ist vom 1.–15. November unter dem Rufzeichen VK9ANH von Norflok Island – als letzte Destination von seiner Pazifiktour – aktiv. Ulli arbeitet auf allen Bändern von 40–10 m mit einem FT-897 und einer Windom-Antenne in SSB. QSL via DL2AH.

**VP2E – Anguilla:** Andy DL5CW und Marina DM5YL sind vom 8.–26. November voraussichtlich unter den Ruzeichen VP2EDL und VP2EDM aktiv, wobei Andy hauptsächlich in CW und Marina in RTTY/PSK31 auf den HF-Bändern aktiv sein wird. Eine Teilnahme im CQWW DX CW Contest ist ebenfalls geplant. QSL via Heimatrufzeichen, wahlweise direkt oder über das Büro.

**VP6 – Ducie Island**: Das Team ist im Moment dabei, sämtliches Equipment zusammenzustellen, das im November bereits verschifft wird. Leider konnten Martti OH2BH und Jan DJ8NK aus persönlichen und zeitlichen Gründen nicht im Team bleiben, glücklicherweise wurden jedoch andere, erfahrene Operators gefunden: Ben DL6FBL, Tonno ES5TV, Harry RA3AUU und Cliff SV1JG.

Das komplette Team für die Aktivität im Februar 2008 besteht daher jetzt aus: DL3DXX, DL6FBL, DL6LAU, DL8LAS,

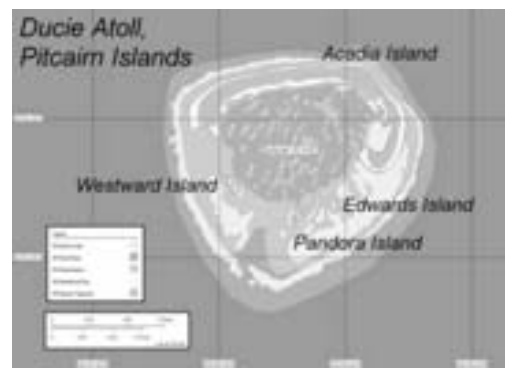

ES5TV, K3NA, N5IA, RA3AUU, SP3DOI, SP5XVY, SV1JH, UA3AB und WA6CDR.

Die ACOM-Endstufen wurden bereits verpackt, die microHAM micro Keyer II für alle Stationen werden demnächst eintreffen und auf den erstmaligen Einsatz der Elecraft K3s auf Ducie ist man sehr gespannt. Die neuen High-Power Bandpass-Filter von YT6A nach jeder Endstufe sollten die Interferenzen zwischen den einzelnen Stationen ebenfalls merklich reduzieren.

Spenden sind bereits vor der Abfahrt sehr wichtig, da fast alle Ausgaben (Aufgabe der Container, Charter für die Braveheart etc.) im Voraus zu bezahlen sind. Wer dazu einen Beitrag leisten möchte, findet unter "How To Help" auf der Webseite unter www.vp6dx.com eine detaillierte Beschreibung.

**VP8F – Falkland Islands**: Chris GM0TQJ ist noch bis zum 15. Januar 2008 unter dem Rufzeichen VP8CXV aktiv, wobei er in seiner Freizeit hauptsächlich in SSB und etwas RTTY und PSK31 arbeitet. QSL via Heimatrufzeichen.

**XU – Cambodia:** John XU7ACQ/KF0RQ berichtet, dass sein 11-jähriger Enkel KD0BAN jetzt unter dem Rufzeichen XU7ADT nur auf 20 m aktiv ist. John selbst ist wieder vom 18. November bis 22. Dezember in Kambodscha und wird mit einem Hex-Beam auf 20 und 17 m aktiv sein. Er ist oft zwischen 14–17Z um 14.245 kHz zu finden.

**YA – Afghanistan:** T6EE ist noch bis zum 12. November aus Kabul auf 14210 kHz in SSB aktiv. Er arbeitet mit einem FT-897, LDG AT897, einem selbstgebauten Dipol, einer GPS-Uhr (um diesmal sicher zu gehen, dass die geloggten Zeiten korrekt sind) sowie einem Nagra Ares MII Recorder, um die Rufzeichen auch im Nachhinein überprüfen zu können.

**YK – Syria:** Manos Darkadakis SV1IW, der Präsident der griechischen RAAD und sieben weitere Amateure (SV1ACK, ateure (SV1ACK,<br>SV1JG. SV1QN. SV1GYG. SV1RC, SV1RP und SV8CS) sind vom 1.–15. November unter dem Rufzeichen YK9SV von Arwad Island (AS-186, NEU) aktiv. Geplant sind Aktivitäten mit zumindest zwei Stationen auf allen Bändern von 160–6 m in CW, SSB, RTTY und PSK. Detaillierte Informationen gibt es unter http://www.yk9sv/com im Intenet. QSL via SV1JG.

**Z3 – Mazedonien:** Anlässlich des 60. Jahrestages des Radio

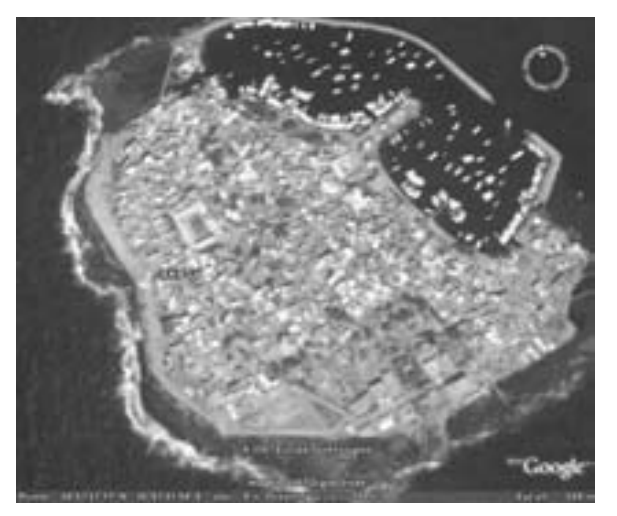

Club Nikola Tesla (Z37M, ehemals Z30M) in Stip sind Mitglieder des Clubs bis zum Jahresende unter dem Sonderrufzeichen Z360M aktiv.

**ZD7 – St. Helena:** Tom KC0W ist seit dem 5. September für mehrere Jahre auf St. Helena. Sein neues Rufzeichen ist ZD7X, mit dem er seit dem 15. September aktiv sein sollte. Tom plant Aktivitäten auf allen Bändern von 160–6 m in CW, SSB, RTTY und PSK sowie eine Teilnahme in allen großen Wettbewerben. QSL via W0MM.

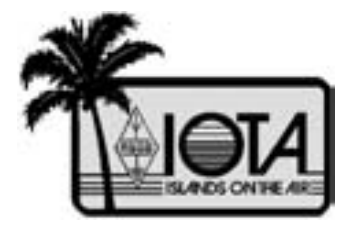

## IOTA

IOTA-Checkpunkt für Österreich ist: DK1RV, Hans-Georg Göbel, Postfach 1114, D-57235 Netphen, Deutschland Email: dk1rv@onlinehome.de

Die IOTA-Web-Site ist im Internet unter http://www.g3kma.dsl.pipex.com erreichbar.

#### **Ausgegebene IOTA-Referenznummern (Oktober 2007):**

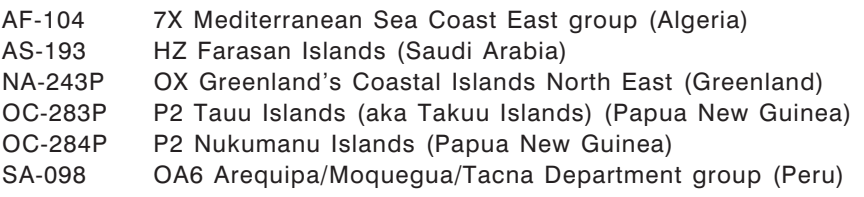

#### **Provisorische IOTA-Referenznummern (Oktober 2007)**

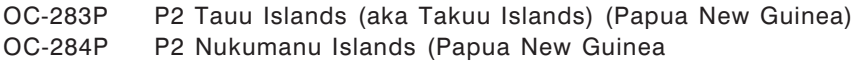

Folgende Stationen sind ab sofort gültig (Stand 11. Oktober):

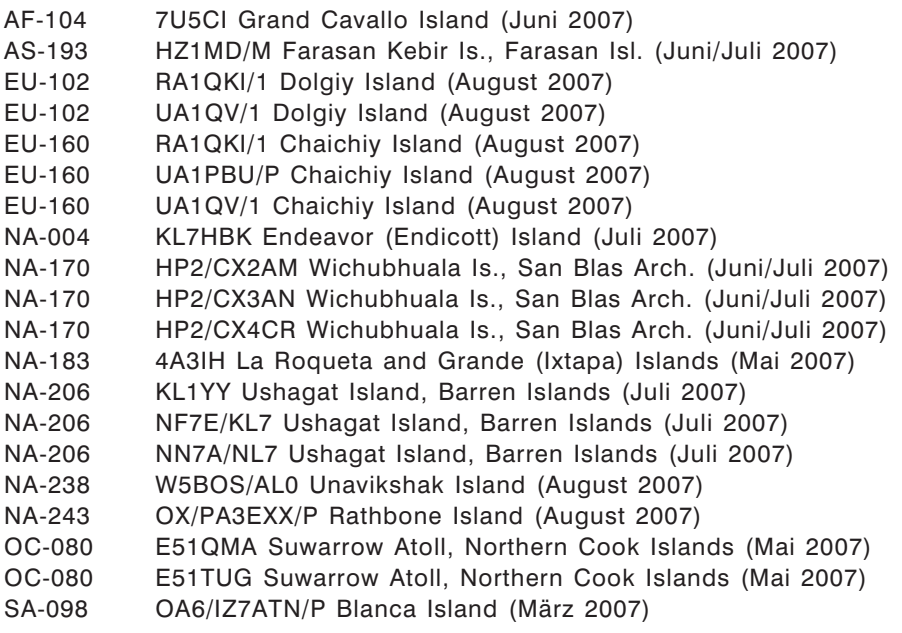

Folgende Stationen sind noch ausständig (Stand 11. Oktober):

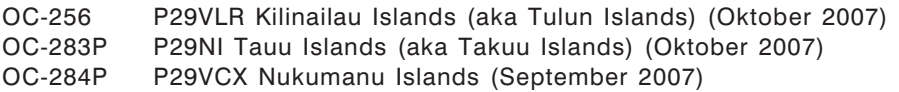

# **Aktivitäten:**

- Unter dem Rufzeichen J5C wird vom 10.–21. Januar Bubaque Island aktiviert (siehe auch J5 – Guinea-Bissau). QSL via F5TVG.
- AS-013 Claudio HB9OAU ist bis zum 10. November unter dem Rufzeichen 8Q7AU von Dhonveli Island in den Malediven aktiv.
- NA-128 Das "Zone #2 International Contest Team" ist vom 20.–21. Oktober unter dem Rufzeichen VE2IDX von Orleans Island aktiv, wobei eine Teilnahme an der W/VE Islands QSO Party ebenfalls geplant ist. QSL via VE3ZF (nur direkt).
- OC-160 Nach seiner OC-142-Aktivität ist Steve G0UIH unter dem Rufzeichen VK2IAY/4 vom 7.–11. Januar von South Molle Island aktiv. Er ist hauptsächlich auf 20 m auf 14260 kHz zu finden, je nach Bedingungen sind aber auch Aktivitäten auf 17 und 15 m möglich. QSL via Heimatrufzeichen, wahlweise direkt oder über das Büro. Steve hat unter www.percy.me.uk auch eine Webseite im Internet.

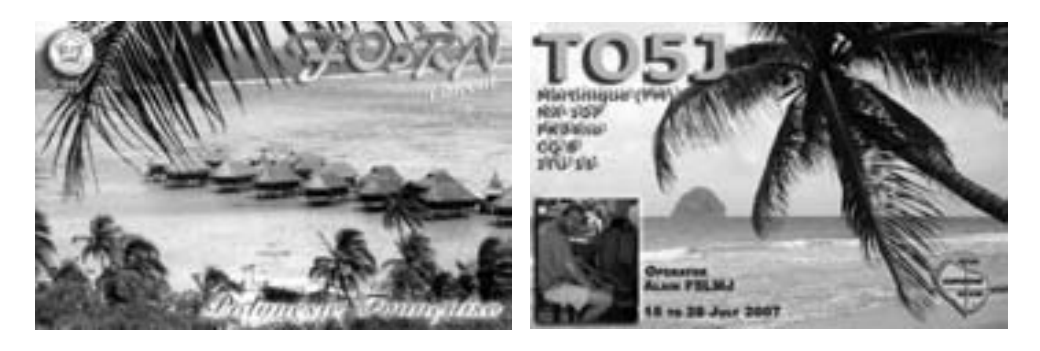

## QSL - Info

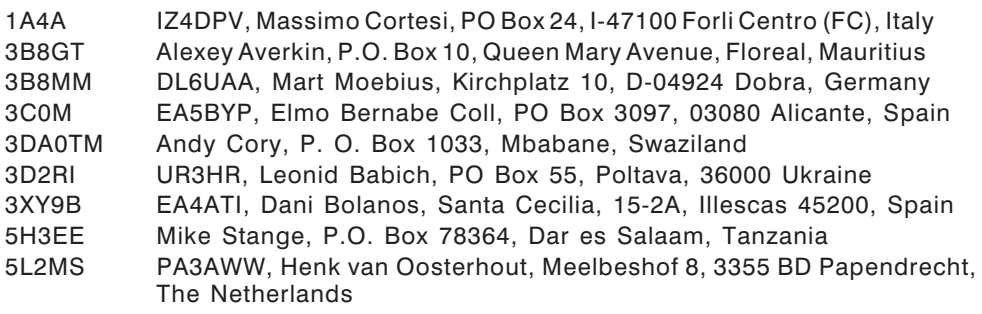

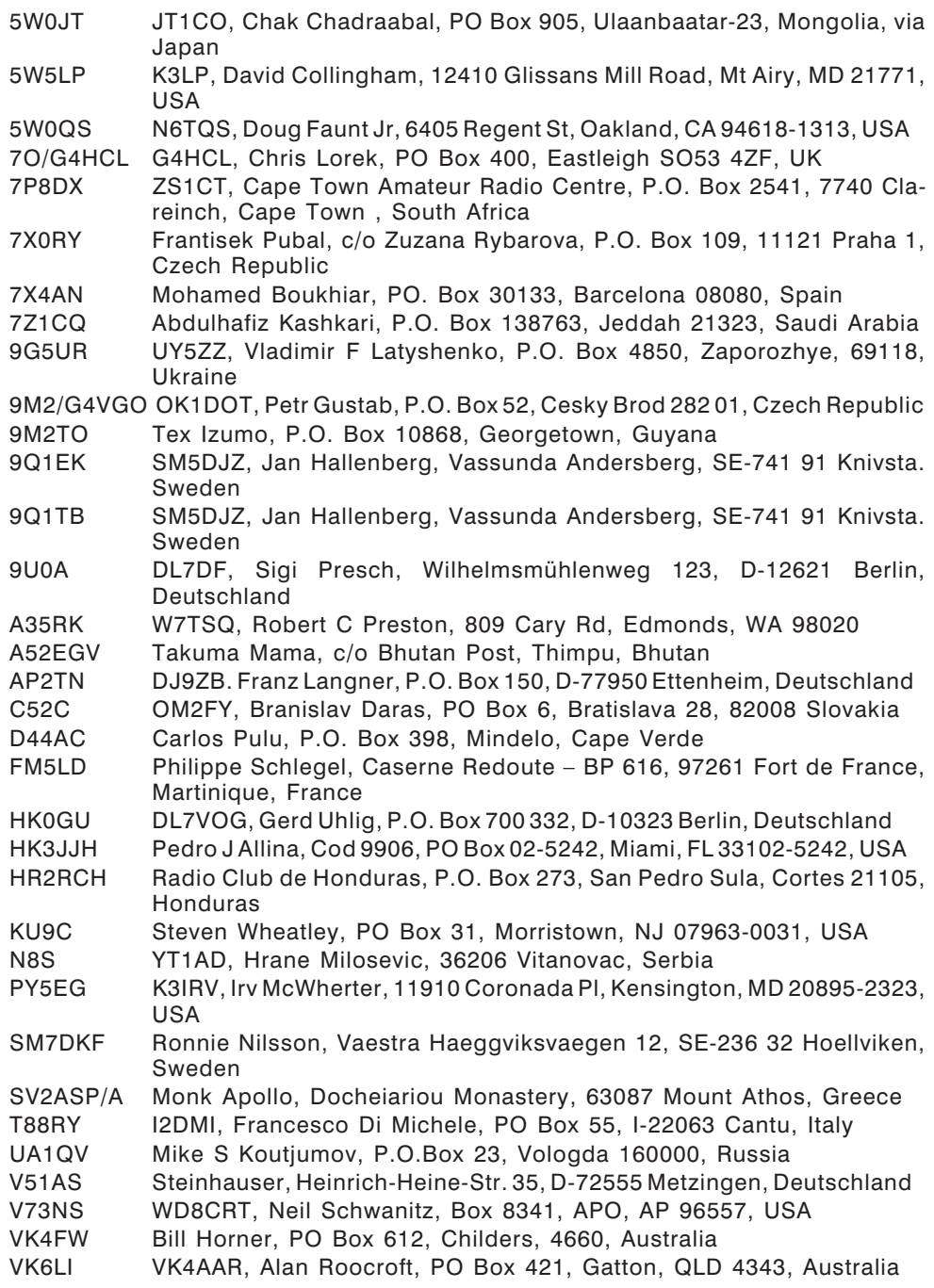

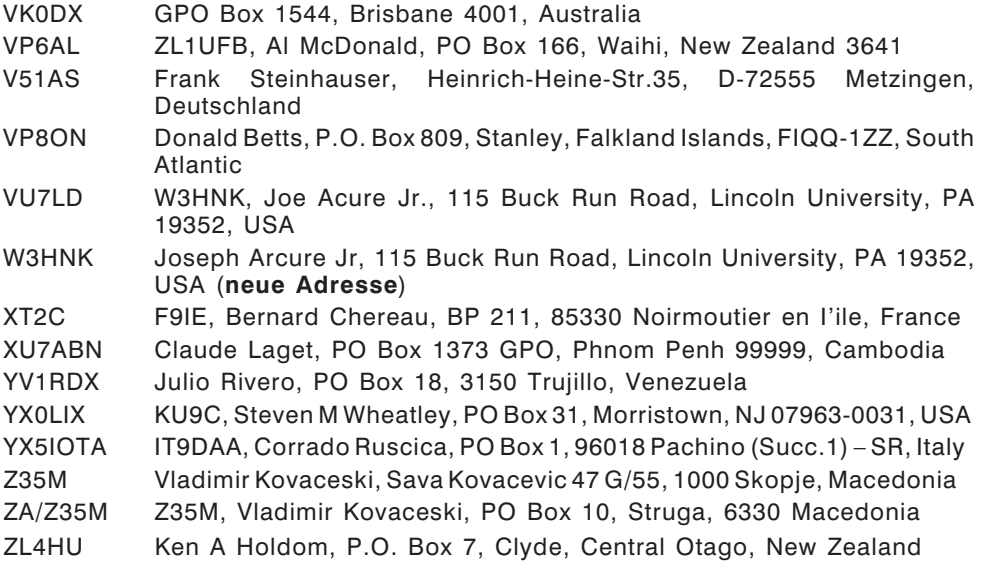

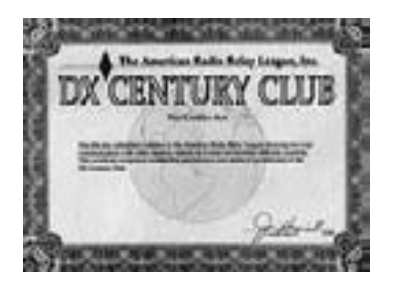

## D X C C

Bill Moore NC1L, ARRL DX Manager gibt bekannt, dass ab sofort folgende Operationen für das DXCC gewertet werden:

J5UAR Guinea-Bissau (2007)

Die ARRL Webseite zeigt jetzt up-to-date-Listen der ausgegebenen DXCC-Diplome. Das neue System zeigt alle jemals ausgegebenen DXCC-Diplome, die dem Computer bekannt sind. Eine Ausnahme sind die individuellen Stände für das 5BDXCC. Das neue System zeigt separate Listings für jede DXCC-Diplomklasse (Band oder Betriebsart), wobei die Listen täglich auf den aktuellen Stand gebracht werden.

Die Listen können als PDF-Datei wahlweise im US-Letter-Format oder in A4 von http://www.arrl.org/awards/dxcc/#listings heruntergeladen werden.

**LOTW:** 4O3A, 4W6EB, 5B4AIF, 5N3CPR, 9K2F, 9Q1EK, AH8LG, AN5EB, BS7H, DQ4T, DS5KJR, EB1ISN, F5RRS, F6IRF, HB9DSU, HB9ICC, HL3AMO, J5UTM, JF2SKV, KL8DX, KP2/NP3D, LA4WKA, LA6CF, LN8W, LU5VV, LU9VET, LV5V, OF6NIO, OK1RR, OZ1HPS, PJ2MI, RZ3PS, TF8GX, TJ3FR, V5/DJ4SO, VE9DX, VK6DU, VK9DNX, Y5WNN, YU7AM, YV4BCD, ZL2IFB, ZS2EZ

## Kurz notiert

 Am 23. September um 14 UTC ging die letzte Aktivität von **OJ0B** im Jahr 2007 auf Market Reef QRT. Insgesamt brachte man es in diesem Jahr auf mehr als 30.000 QSOs. Wer auch Briefmarkensammler ist und die QSL-Karte mit Sonderbriefmarken von Market Reef wünscht, sollte über den QSL-Manager OH2BH einen SASE mit 7 Euros an die Finnish Lighthouse Society (http://www.lighthousesociety.fi/eng) schicken.

Wer Market Reef im Geiste der Abenteurer erkunden möchte, kann dies in den Fußstapfen der OJ0B-Aktivitäten vom August 2007 und Novem-

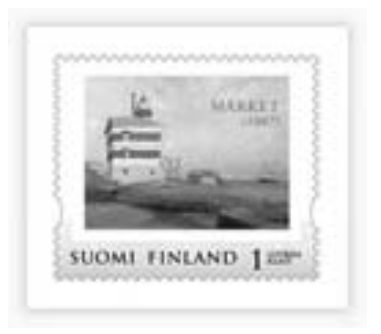

ber 2005 unter http://sm0w.com und www.kolumbus.fi/oh2bn/pagemarket.htm tun.

 John SM5DJZ hat die QSL-Managertätigkeiten vom verstorbenen SM5DQC für **9Q1TB** und **9Q1EK** übernommen. Direktkarten können ab sofort an die Adresse von SM5DJZ (siehe auch QSL-Info) geschickt werden. Zusätzlich werden die Logs auch unter www.logsearch.de verfügbar sein bzw. das LotW eingespielt.

 Das **9U0A**-Team ist am 9. Oktober um 4.00 UTC nach 33.504 QSOs (22609 CW, 7195 SSB, 3296 RTTY, 349 PSK31, 50 SSTV und 5 WSJT) QRT gegangen. Sigi DL7DF berichtet, dass es ihm leid tut, dass nicht mehr Aktivitäten auf 160 und 80 m möglich waren, aber es gab fast täglich Gewitter und das QRN war unerträglich und machte den Empfang unmöglich. Weitere Informationen zu dieser Aktivität, Bilder und ein Online-Log können unter http://www.dl7df.com/9u/index.html im Internet gefunden werden. QSL via DL7DF (siehe auch QSL-Info).

#### **Aktuelle DX-Peditionen und Logs im Internet:**

- 3B7SP http://3b6.godx.eu/index.php?option=com\_searchlog
- BS7H (Fotos) http://album.blog.yam.com/bv6gu&folder=2705675
- 7U5CI http://www.om1kw.com/7u5ci/
- $-$  J<sub>5</sub>BI

http://www.f6bum.net/logbook/search.html

– OX/PA3EEX/p (NA-243)

http://home.quicknet.nl/mw/prive/willemsen/

 $-$  TC0DX

http://www.okdxf.eu/ankety/tc0dx/en/tc0dx.php

– XT2C http://xt2c.free.fr/log\_uk.php

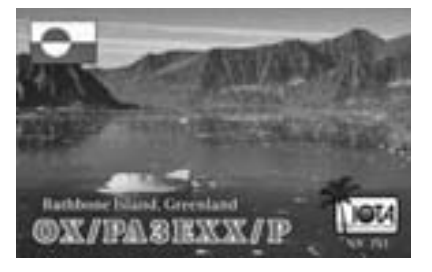

- YW5AS http://www.hfdx.com/Aves\_Sotavento/sotavento\_en1.html
- ZL8R http://www.vkcc.com/zl8r/

## **Diplomecke Bearbeiter:**

#### EURO-Diplom 2008

Der ÖVSV und die USKA (Union der Schweizerischen Kurzwellenamateure) werden anlässlich der Fußball-Europameisterschaft 2008 gemeinsam ein Diplom herausgeben.

Sowohl in OE als auch in HB werden in der Zeit vom **15.05.–30.06.2008** jeweils 26 Sonderstationen mit den Calls OE2008A-Z bzw. HB2008A-Z qrv sein.

Zusätzlich wird es für OE-Stationen auch die Möglichkeit geben, für einen bestimmten Zeitraum den Präfix OEM zu verwenden.

Das Diplom wird in 3 Klassen (Gold, Silber, Bronze) angeboten und wurde von OE5RI, Karl Reinprecht entworfen.

Neben den Sonderstationen muss zur Erreichung des Diploms auch noch eine Anzahl Stationen aus den beiden Ländern gearbeitet werden.

In Österreich wird OE8KDK, OM Dieter, die Funktion des QSL-Managers ausüben. Er wird auch für die Vergabe der Sonderrufzeichen an interessierte OMs zuständig sein.

Weitere aktuelle Informationen werden in den nächsten Ausgaben der "gsp" folgen.

Die Diplomausschreibung sowie das Diplom werden in der "gsp 04/2008" veröffentlicht.

Richard Kritzer – OE8RZS

#### **HAM-Börse Unentgeltliche Verkaufs-, Kauf- oder Tauschgesuche (nur für ÖVSV-Mitglieder) Annahme nur mit Mitglieds-Nr. entweder schriftlich an QSP, 1060 Wien, Eisvogelgasse 4/1 oder Fax 01/999 21 33 oder E-mail qsp@oevsv.st**

**OE2IJL – Ing. Eberhard Illmer**, 0664/3077862 bzw. E-mail: *oe2ijl@oevsv.at,* **VERKAUFT:** \*ELECRAFT K2 KW TRX überkomplett € 950,- (Details per Mail bzw. *http://www.oe2ijl.illmer.eu*); \*ICOM IC-T22A 2-m Handfunkgerät in USA Ausführung = USA Sendebereich VB: € 110,- und **SUCHT:** \*Kurzwellen PA Ameritron AL 80 o.ä.

**OE1JTB – Josef Tschapka**, 1210 Wien, Floridsdorfer Hauptstraße 14/2/11,  $\mathbf{\bar{x}}$  0664/6290815, **VERKAUFT:** \*WIMO Soundinterface DIGI-1, ideal für alle digitalen Betriebsarten mit der Soundkarte, € 60,-; \*Kenwood SSB Filter YK-88SN-1 für TS-570, 850, 950 (nicht mehr erhältlich), € 70,-; \*mehrere Toshiba Notebooks (200 MHz) komplett für die Logbuchführung oder/und digitale Betriebsarten/DX-Cluster, Details bitte telefonisch erfragen; \*JPS NIR-10 externer NF DSP Filter € 70,-; \*Flexa Yagi 7056 19ele 70 cm, € 70,-.

**OE2MWN – Mathias Wartbichler**, Schwarzleo 45, 5771 Leogang, Salzburg, E-mail: *mathiasw@aon.at*, **VERKAUFT :** YAESU-FT990 best. mit Filtern, dazup. Lautsprecher SP6 und Handmikro MH1B8; Annecke-KW Antennenkop. sym., 80-10M, 200W PEP; Annecke-KW Antennenkop. sym.,160M, 200W PEP; Ameritron RCS4 fernbedienb. Antennen-Umschalter, für 4 Ant., UHF-Buchsen, 1,8–100 MHz , max. 2500 Watt PEP , kompl. mit 220VAC-Netzgerät; SCS PTC plus Amtor/RTTY; Alinco Netzgerät EPS-300M 25-30Amp.; Diamond Duplexer MX-72D,UHF-Buchsen. Alle Geräte in sehr gutem tech/opt. Zustand. Handbücher und Anleitungen liegen bei. Anfr. nur per E-Mail, gebe dann  $\pi$ -Nr. bekannt. Preise nach Vereinb.

#### *Von Felix Meyer – HB9ABX*

#### Duplexer – Diplexer:

Diese Begriffe werden oft verwechselt.

Beides sind Geräte, welche den gleichzeitigen Betrieb auf 2 verschiedenen Frequenzen erlauben, jedoch ist der DUPLEXER ein Gerät, welches zwei Frequenzen im gleichen Band aufteilt und der DIPLEXER ein Gerät, welches zwei verschiedene Frequenzbänder aufteilt.

Ein Duplexer ist mit höherem Selektionsaufwand versehen, da er Frequenzen trennen muss, die nahe beieinander liegen. Ein Diplexer ist einfacher aufzubauen. Er kommt meist mit Hoch- und Tiefpässen aus.

Der hier beschriebene DIPLEXER funktioniert für das 2 m und 70 cm Band.

Er erlaubt den Betrieb zwei getrennter Antennen (eine UHF und eine VHF) über ein einziges Koax-Kabel, oder von zwei separaten Geräten über ein einziges Koax-Kabel und damit das gleichzeitige Senden auf einem Band und Empfangen auf dem andern Band.

Folgende Daten wurden gemessen bei 50 Ohm Ein- und Ausgang:

- **-** Die Dämpfung des jeweils andern Bandes ist sehr hoch (über 70 dB)
- **-** Die Einfügungsdämpfung ist vernachlässigbar niedrig (kleiner als 0.2 dB)

Die Schaltung ist einfach aufzubauen in einem Weißblech-Gehäuse von ca. 8 cm  $\times$  4 cm  $\times$  2 cm oder ähnlich (z.B. TEKO 372).

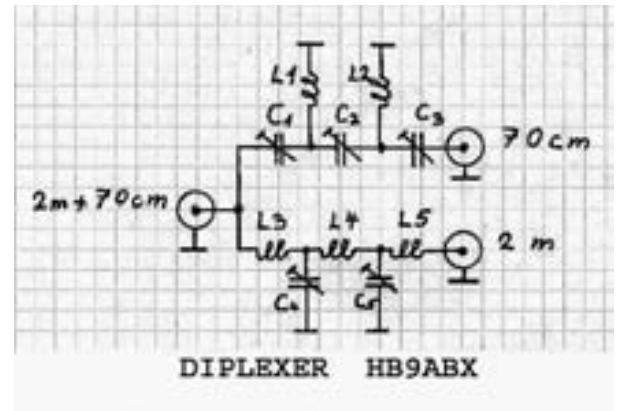

*So sieht die Schaltung aus*

#### Liste der Bauteile:

L1 = 1 Wdg 6 mm Durchmesser (innen), 1 mm Kupferdraht CuL

- L2 = gleich wie L1 (90 Grad gedreht gegen L1)
- L3 = 3 Wdg 6 mm Durchmesser (innen)
- $L4 = 4$  Wdg 6 mm Durchmesser (innen)
- $L5 =$  gleich wie L3
- $C1$  = Folien Trimmer Kondensator 15 pf (3–15 pf) oder (1.4–10 pf)
- $C2 =$  gleich wie  $C1$
- $C3 =$  gleich wie  $C1$
- $C4 =$  Folien Trimmer Kondensator 40 pf (4–40 pf) oder (2.5–32pf)
- $C5 =$  gleich wie  $C4$
- 3 HF Einbaubuchsen 50 Ohm (e.g. BNC)
- 1 Metallgehäuse (lötbar) e.g. TEKO 372

Die Spulen L1 und L2 sowie die Kondensatoren C4 und C6 sind direkt auf den Gehäuseboden gelötet.

Beachte den Spulenaufbau und die Platzierung der Bauteile siehe Foto:

Die Spulen L3, L4 und L5 müssen gegeneinander um jeweils 90 Grad gedreht werden um gegenseitige Kopplung zu verhindern. Die Spulen können aus versilbertem Kupferdraht gemacht werden, jedoch geht es mit lackiertem Kupferdraht ebenso gut.

Ein genauer Abgleich des Gerätes ist wichtig, gemäß folgender Anleitung: Vor dem Abgleich ist sicher zu stellen, dass das SWR-Meter exakt kalibriert ist für UHF und VHF. Das SWR muss bei angeschlossenem 50 Ohm Dummyload auf beiden Bändern 1.0 anzeigen, wobei der Dummyload für die Frequenzen geeignet sein muss.

#### **Abgleich-Anleitung:**

- 1.) 50 Ohm Dummyload an die gemeinsame Buchse 2 m+70 cm anschließen.
- 2.) SWR-Meter zwischen 70 cm Buchse und 70 cm Sender anschließen (Träger kleine Leistung).

Nun C1, C2 und C3 so justieren, dass ein SWR von <1.1 erreicht wird. Dabei sollten C1 und C3 gleich eingestellt sein.

- 3.) SWR-Meter zwischen 2 m Buchse und 2 m Sender anschließen. Nun C4 und C5 so justieren, dass ein SWR von <1.1 erreicht wird.
- **-** Schritte 2 und 3 wiederholen (kann sich gegenseitig beeinflussen)

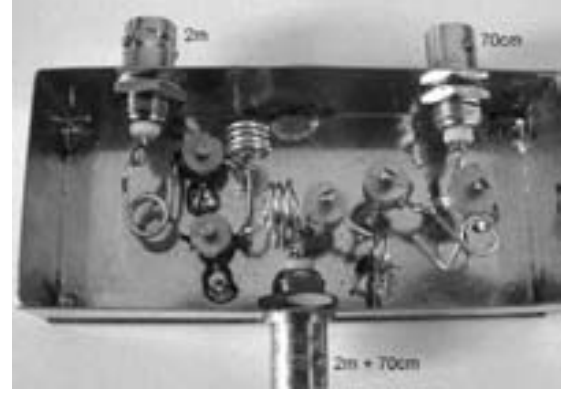

Jetzt ist der Diplexer bereit für den Einsatz.

Hinweis: Die Leistung ist begrenzt durch die Strom-/Spannungsfestigkeit der Kondensatoren. Folientrimmer können schnell durchbrennen, abhängig vom Modell, deshalb sind für höhere Leistungen nur starke Ausführungen geeignet. (Mit meinen Trimmern bis 50 Watt getestet). Für höhere Leistung Kondensatoren mit genügend Strom/Spannung verwenden, z.B. gute Lufttrimmer verwenden.

#### **Bezugsquellen:**

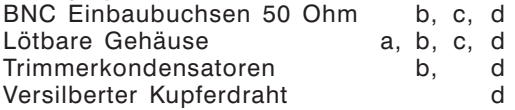

- –a= *http://www.schubert-gehaeuse.de*
- –b= *http://www.giga-tech.de*
- –c= *http://www.ukw-berichte.de*
- –d= *http://www.reichelt.de*

Kommentare/Fragen bitte per E-mail an: Felix Meyer hb9abx *<FELIX-ABX@GMX.CH>*

## Hamspirit in OE und VK

#### *Von Franz Schiller – OE5SFM als VK6FSM durch Australien*

Wie bereits in der QSP angekündigt, bereiste ich im heurigen Sommer mit meiner XYL den westlichen Teil Australiens. Vielleicht hat der eine oder andere meine Reiseroute als VK6FSM-15 im Internet via APRS mitverfolgt.

Aber alles der Reihe nach:

Inmitten meiner Reiseplanung im Herbst 2006 las ich den QSP-Bericht unseres Präsidenten Michael, OE3MZC über dessen Tour durch VK. Ich stellte fest, dass seine Route und meine Überlegungen über weite Strecken ident waren. So einen Zufall muss es erst einmal geben. Denn damit waren viele Vorteile für mich verbunden:

Durch Michael kam ich erst richtig auf den Geschmack, in APRS qrv zu werden. Nach ersten Gehversuchen in UKW hatte ich nach vielen Stunden an technischer Vorbereitung schließlich auch für KW alles Nötige beisammen.

Zwischenzeitlich kümmerte sich unser umtriebiger ÖVSV-Präsident, die Empfangssituation für APRS in VK durch ein zusätzliches "Gate" zu verbessern. Letzteres konnte noch rechtzeitig am Ausgangspunkt meiner Reise in Perth (Südwestaustralien) bei

Fritz, VK6UZ, einem Auslandsösterreicher (ex OE5BIL) installiert werden. So kam ich selbst schon im Vorfeld mit Fritz in Kontakt. Er bot mir spontan seine Hilfe beim Einbau meines Funkequipments in den 4WD-Buschcamper an.<br>Dank seines handwerklichen Geschicks Dank seines handwerklichen "schnitzte" er mir in kürzester Zeit eine Antennenhalterung vom Feinsten und montierte sie am "Bullbar", dem Aufprallschutz an der Fahrzeugfront. Die Hinterseite des Halterungsbleches lackierte Fritz schwarz, um eine Blendwirkung durch den nahen Scheinwerfer zu verhindern. Währenddessen konnte ich mich im Ambiente seiner bestens ausgestatteten Werkstatt den Vorbereitungen zur Stromversorgung widmen. Zu guter Letzt legte Fritz noch fachkundige Hand an bei der Verkabelung im Fahrzeug selbst. Ihm habe ich auch zu verdanken, dass sich die Verkleidung des Kühlergrills nicht auf Offroadstrecken in Einzelteile zerlegt hat. Die von ihm zusätzlich montierten Befestigungslaschen erwiesen sich als Goldes wert. Seine XYL Margot ließ uns währenddessen die österreichische Küche nicht verges-

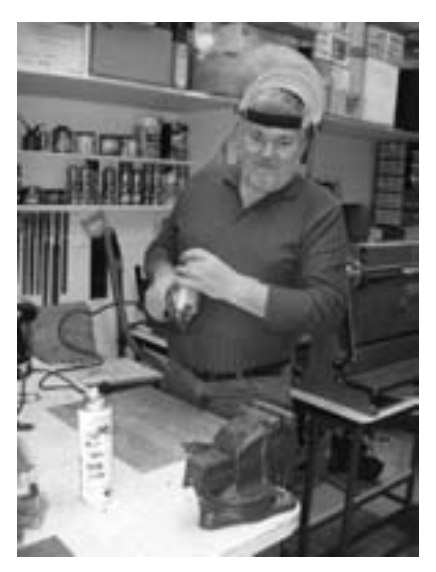

*Fritz, VK6UZ beim Zuschnitt für die Antennenhalterung.*

sen. Vor unserer Abfahrt verpassten Fritz und Erwin, OE5ERN, der online per Skype mit uns verbunden war, dem neuen Gate von Fritz noch den letzten Software-Schliff.

Technisch bestens ausgestattet und mit vielen Reisetipps im Gepäck konnten wir guten Mutes starten. Mein RIG bestand aus einem TS50 mit zugehörigem Antennentuner, ca. 2,5 m lange Vertikalantennen von MFJ für 20 m (SSB) und 30m (APRS) und einem OpenTracker-Modem für APRS. Die gängigste Sendefrequenz für APRS ist

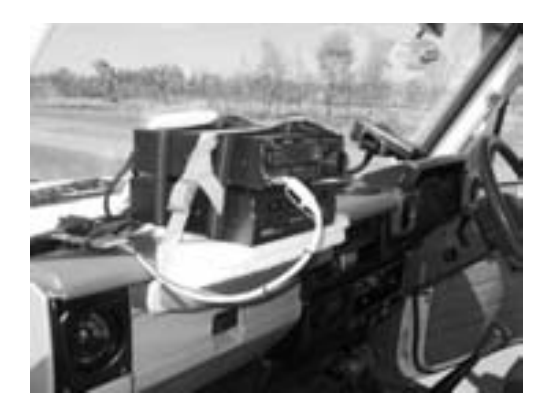

*Rigaufbau von VK6FSM am Armaturenbrett*

weltweit 10.151 MHz LSB. Wichtig ist auch eine möglichst genaue Sendefrequenz, da nicht alle Modems eine Abweichung von +/- 400 Hz decodieren können. Die HF-Gates in VK haben glücklicherweise derartig breitbandige Modems in Verwendung. In Europa tolerieren viele Gates nur wenige Hz an Abweichung.

Schon nach kurzer Zeit war ich nicht sicher, ob die APRS-Aussendungen richtig funktionieren. Fritz, VK6UZ lag noch in der toten Zone und Internetzugang gab es in der unendlichen Weite des Landes keinen, um mich schlau zu machen. So entschloss ich mich, die ge-

schwindigkeitsabhängigen Aussendungsintervalle in zeitlich konstante zu verändern. Wie aber den Programmfile im Modem ändern, ohne ein Notebook dabeizuhaben. Nach längerer Suche konnte mir ein Monteur, der gerade Arbeiten an einer Richtfunkanlage durchführte, aushelfen. Über die USV-Anlage vor Ort war das Modem schnell mit 12 V versorgt. Am Boden vor dem Notebook kniend war der Modemfile im Nu angepasst. Nun funktionierte APRS wie am Schnürchen mit dem kleinen Wehrmutstropfen, dass im Internet keine "Mobile Movements" und damit kein Reisverlauf mehr darstellbar waren.

Mein erster Sked mit Fritz, VK6UZ auf 20 m nach etwa 1200 km Wegstrecke war von traumhafter Qualität und die Freude beiderseits riesengroß. Fritz hatte mich mittlerweile schon einige Tage in APRS problemlos verfolgt, nur die angezeigte Batteriespannung bereitete ihm Sorgenfalten. Prompt kam ich im Laufe des QSOs nur mehr verzerrt bei ihm an, die Batteriespannung war in die Knie gegangen. Kurzerhand war die Zweitbatterie getauscht und ab da an funktionierte mein RIG ufbestens.

Täglich um 6:00 UTC hatte ich Sked mit VK6UZ, zu dem sich schon bald VK2GKA, Karl nähe Sydney (ex OE5ACL) gesellte. Er hatte auch schon im Vorfeld von meiner Aktivi-

tät Wind bekommen. Wir mussten den Sked leider wegen der besseren Conds um eine Stunde vorverlegen. Leider habe ich vergessen, das auch in OE zu verbreiten, vy sri. Mindestens einer von beiden war immer zur Stelle, um mir über meine APRS-Position im Internet Bescheid zu geben und sich nach unserem Befinden zu erkundigen. Da beide den Westteil von VK kaum kennen, erhöhten meine Reisebeschreibungen ihre Speichelproduktion erheblich. Ich hätte mir nie träumen lassen, wie gut die Mobilkommunikation in SSB innerhalb von VK über Entfernungen von bis zu 3000 km funktioniert.

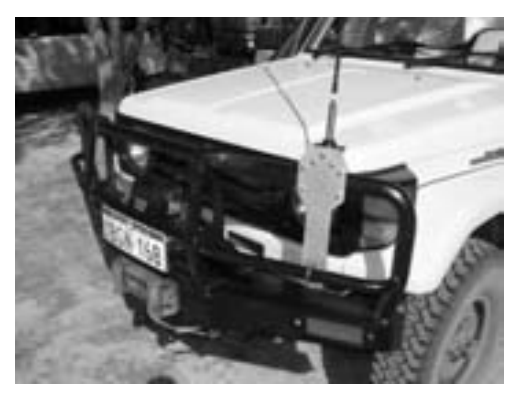

*Vertikalantenne MFJ montiert am "Bullbar" des Campers*

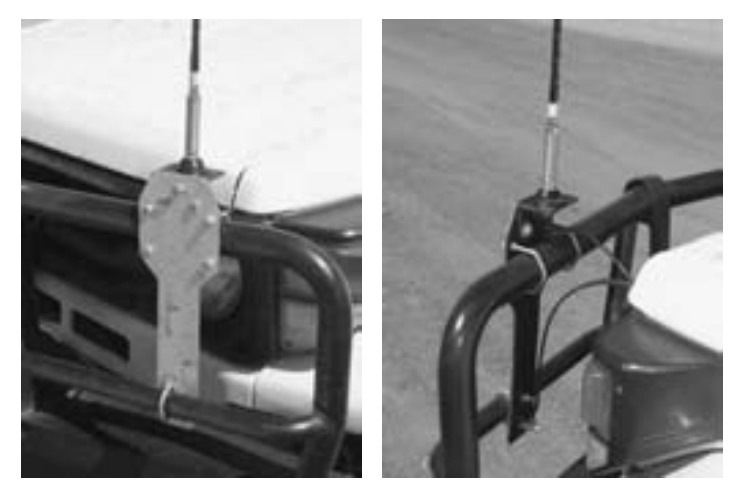

*Antennenhalterung im Detail*

Unsere Fahrtroute führte uns von Perth über den küstennahen Teil Westaustraliens ganz hinauf bis<br>nach Darwin der Darwin Hauptstadt von Northern Territory. Be-<br>dingt durch Abdurch stecher in diverse Nationalparks legten wir innerhalb von dreieinhalb Wochen rund 7200 km zurück, davon etwa 1000 km offroad. Auf einer dieser Rumpelstrecken, die man aufgrund der land-

schaftlichen Schönheit aber nicht auslassen darf, gab mein Antennentuner den Geist auf. Das restliche Equipment hielt der harten Beanspruchung und vielen Wasserdurchfahrten erstaunlicherweise stand.

Für QSOs blieb leider nicht allzu viel Zeit. Nur vor und nach den Skeds drehte ich über das Band. Obwohl tageszeitlich durchaus passend, waren Stationen aus Europa so gut wie nicht zu hören. Da muss ich wohl mit meinem nächsten Besuch in VK bis zum nächsten Sonnenfleckenmaximum warten. Stationen aus W6, KH6, KL7, JA, YB, 9M und überhaupt dem asiatischen Raum prasselten dagegen nur so herein und ich konnte mit meiner Mobilstation einige schöne Verbindungen tätigen. Im IOTA-Contest konnte ich innerhalb kürzester Zeit einige rare Inseln aus Fernost an Land ziehen.

Obwohl unser Trip alles andere als ein Erholungsurlaub war, werden wir an den Eindrücken und Erfahrungen von Land und Leuten noch lange zehren.

Ohne den sprichwörtlichen Hamspirit im In- und Ausland wäre vieles weit nicht so gut oder gar nicht gelaufen. Daher mni, mni tnx an:

- Babsi, OE3YCB (Michael's XYL) für die ufb Reisebeschreibungen zur Vorbereitung.
- Manfred, OE7AAI für den Support beim APRS-Modem.
- Erwin, OE5ERN, für den Online-Assist beim letzten Schliff am Gate von VK6UZ.
- Karl, VK2GKA nähe Sydney für seine treue und verlässliche Reisebegleitung auf 20 m.

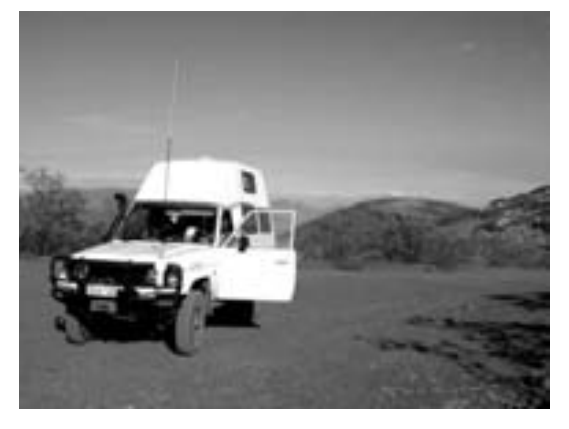

*VK6FSM am Mount Nameless (1128 m), dem zweithöchsten Berg Westaustraliens.*

- Fritz, VK6UZ in Perth für die Gastfreundschaft, den großartigen technischen Support, die Inbetriebnahme seines APRS-Gates, seine tägliche Mahnung, uns ja vor den Krokodilen in Acht zu nehmen sowie ganz besonders an seine XYL Margot für die unschätzbare kulinarische "Starthilfe" und "Mitgift".
- Michael, OE3MZC, für die vielen, vielen Stunden an Geduld, Überlegungen und technischer Beratung, mir APRS-mäßig "auf die Beine zu helfen", Fritz zur Installation des Gates zu animieren, insgesamt um APRS in OE und VK bekannter zu machen und mich beim Erwerb der VK-Gastlizenz zu unterstützen.
- all jene, die sich durch regelmäßigen Blick ins Internet davon vergewisserten, dass wir nicht irgendwo im Outback versandeten

Ist vielleicht jetzt jemand auf den Geschmack gekommen? Dann nachfolgend die wichtigsten Infos, wie man zur Gastlizenz kommt:

Link zur Australischen Fernmeldebehörde: *http://www.acma.gov.au/WEB/STANDARD/pc=PC\_1311#Applying\_for\_a\_Licence*

Link zum Formular für den Gastlizenzantrag: *http://www.acma.gov.au/webwr/aca\_home/publications/reports/forms/interactive/rf57.pdf*

Neben dem eigentlichen Antrag werden notariell beglaubigte Kopien (kosten nur wenige Euro!) der OE-Amateurfunklizenz und des Reisepasses benötigt. Lizenzgebühr heuer 40 AUD =  $\sim$ 25 Euro

Am besten vorher per Email mit *Janice.Carle@acma.gov.au* oder *Julie.Lyons@acma. gov.au* Kontakt aufzunehmen. Ich habe ihnen vorab sämtliche Unterlagen zur Ansicht gemailt. Beide Damen sind äußerst freundlich, zuvorkommend und antworten sehr kurzfristig. Sie haben nun auch Erfahrung mit OE-Lizenzen, da es kurzfristig Probleme gab, mir die höchste Gastlizenzklasse "Advanced Licence" auszustellen. Mit der "Standard Licence" hätte ich nämlich nicht auf 10 MHz und damit nicht in APRS qrv sein können. Michael, OE3MZC hat als ÖVSV-Präsident freundlicherweise mit seinem Kollegen in VK Kontakt aufgenommen, der das Missverständnis mit der VK-Fernmeldebehörde rasch aufklären konnte. Tnx again. Die Vorlaufzeit für die Gastlizenz sollte sicherheitshalber etwa 3 Monate betragen.

Für Fragen stehe ich natürlich gerne zur Verfügung *hf14.schiller@eduhi.at* 73, Franz OE5FSM/ex VK6FSM

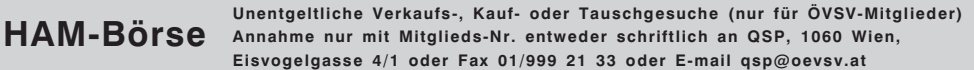

**OE1HWA – Herbert Weixler**, 1130 Wien,  $\pi$  01/8049496, VERKAUFT: \* Field Radio Unit Manpack Transceiver AEG SE6861/12mod. 1,5–30 MHz 20 W SSB, CW. 50 Ohm Ausgang sowie automat. Anpassung Stab bzw. beliebiger Drahtlängen. Ausführliche Unterlagen vorhanden, € 800,-.

**OE9TC – Albert Tschohl,** Schulstr. 77, 6710 Nenzing, **SUCHE DRINGEND** für mein DJ 580 E, Lautsprecher-Mikrofon Type EMS-2Z. 05525/63610 oder 0664/4848292. **Wer sucht** FM/AM MULTIBAND RECEIVER ICF 5900 W, betriebsbereit, noch ohne Speichertasten mit deutschem Handbuch und 3 Akkus (Mono).

## Magnetische Antenne: Baby Loop, Wimo

#### *Erfahrungsbericht von Stefan Steininger – OE1SSU*

#### Viel Kurzwelle auf wenig Platz

Am 12.03.2007 war es so weit. Ich habe die Magnetic Loop mit Drehständer und Yaesu Rotor G-250 bekommen. Die Antenne besteht aus Aluminium und wird mittels Stellmotor geringfügig in der Größe verändert, wodurch der oben angeschweißte Plattenkondensator abgestimmt wird. Eine pfiffige Idee die elektrisch und mechanisch optimal ausgeführt wurde. Es werden Übergangswiderstände und Schrauben vermieden.

Die Baby Loop von I3VHF wird montagefertig geliefert. Insgesamt habe ich 1 Stunde für den kompletten Aufbau mit Kabelverlegung benötigt. Ich habe mir die Version mit ATU gekauft. Bei dieser Version werden 2

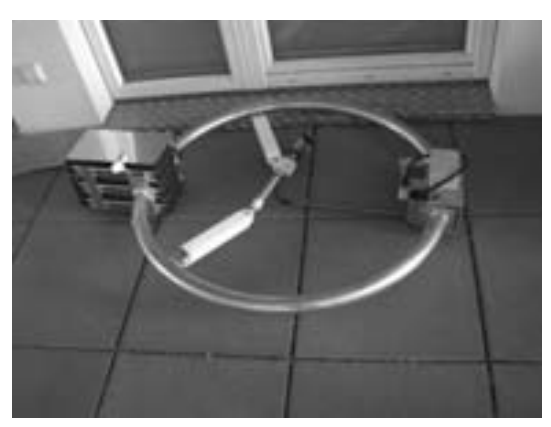

*Bilder: Link http://oe1ssu.mine.nu/loop/ Unmittelbar nach Erhalt probeweise am Balkon getestet. Auf diesem Bild noch liegend.*

Adern vom Stellmotor der Loop zum abgesetzten Bedienteil benötigt. Sechs Adern im Kabel nimmt der Rotor in Anspruch.

Die Baby Loop sollte mindestens einen Meter über Grund installiert werden. Im Vergleich zu anderen Kurzwellenantennen ist dies sehr gering. Der geeignete Platz für die Loop sollte so weit wie möglich von Blech, Stahlbeton usw. entfernt sein. Im schlimmsten Fall lässt sich die Loop sonst nicht abstimmen!

Das automatische Steuergerät hat eine eingebaute Antennenabstimmung und wird über eine kleine Tastatur bedient. Bei meiner Version (ATU) liegt die Maximalbelastung daher bei 250 Watt.

Die Loop Antenne lässt sich von 6600–29800 kHz abstimmen. (S.W.R: 1,3:1 typical). Bandbreite bei 7 MHz beträgt 4 kHz. Auf 28 MHz max. 20 kHz. Q liegt lt. Hersteller bei 1.100 auf 7 MHz. Ein rascher Bandwechsel ist daher ohne Neuabstimmung nicht möglich!

Auf der Resonanzfrequenz sind magnetische Antennen dagegen recht schmalbandig. Das hat den Vorteil, dass einerseits nur wenig Oberwellen abgestrahlt werden, andererseits die Antenne wie ein sehr schmalbandiger zusätzlicher Preselektor wirkt und so Übersteuerung der üblicherweise recht breitbandigen Empfänger durch abseits liegende Signale verhindert wird.

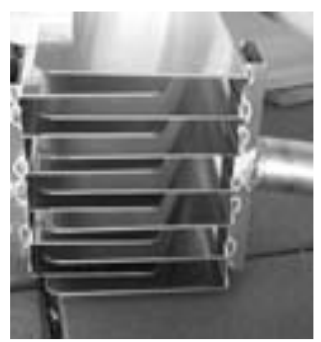

#### Welche Erfahrung habe ich im laufenden Betrieb gemacht?

Ausgangsituation ist eine FD-4 in ca. 30 m Höhe. Montiert als Inverted-V. (Ca. 150°) Mein Transceiver ist eine Kenwood TS-480HX. Durch zwei getrennte Antennenausgänge konnte ich schnell zwischen Baby Loop und FD-4 hin und herschalten.

Den ersten Test habe ich auf 40 m und mit FD-4 gemacht. QRM, QRM, und nochmals QRM. Zahlreiche Stationen aus UA, UT sind zu hören. Stationen unter S7 kann ich nicht hören, da mein S Meter sich keine Sekunde unter S7 bewegt. Okay denke ich mir, hören wir mal über die Baby Loop. Über die Tastatur gebe ich Folgendes ein: B

7094 \*. Ein Relais schaltet und am Display kann ich die QRG ablesen. Nach ein paar Sekunden ist die Loop abgestimmt. Was ist jetzt los? S2 bis max. S4. Diesen "Aha"-Effekt wünsche ich jedem Leser! Auch schwache DX-Stationen sind nun klar und rauschfrei hörbar.

Front to Side Ratio lt. Hersteller: 25 dB. Am 17. Sepember 2007 habe ich einen Test auf 10 m mit OE3MZC gemacht.

Michael liegt von mir aus gesehen westlich. Ich konnte OE3MZC sehr gut mit S5–S6 aufnehmen. Danach habe ich die Antenne um 90° Richtung Norden gedreht. Ergebnis: S0 bis S1.

Nach zahlreichen QSOs hab ich diese Front to Side Ratio zu schätzen gelernt. Die Front to Back Ratio liegt lt. Hersteller bei 6 dB. Diese konnte ich bis heute noch nicht nachvollziehen.

#### **Resümee:**

Die Baby Loop ist eine ausgezeichnete Empfangsantenne und gute Sendeantenne für Kurzwelle. Für ihre Größe von 1 m

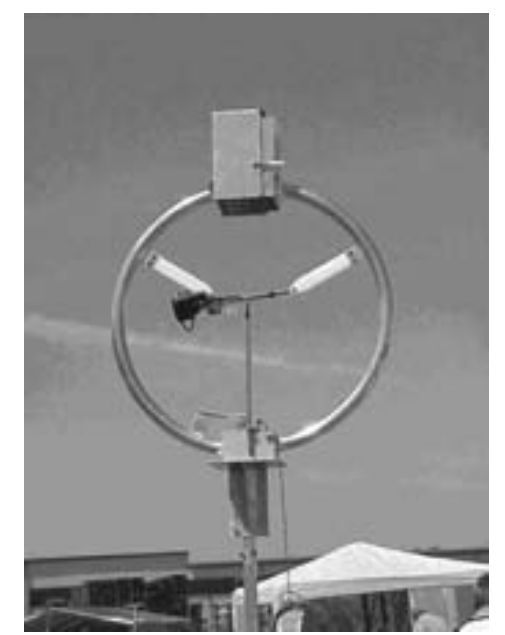

Durchmesser liefert sie sehr gut brauchbare Ergebnisse. Beim Senden liegt der Unterschied zwischen FD-4 und Loop bei 1-2 S Stufen und ist mit einem verkürzten Dipol vergleichbar. Bei beengten Platzverhältnissen ist diese Antenne sicher eine ausgezeichnete Alternative.

#### **Daten lt. Hersteller:**

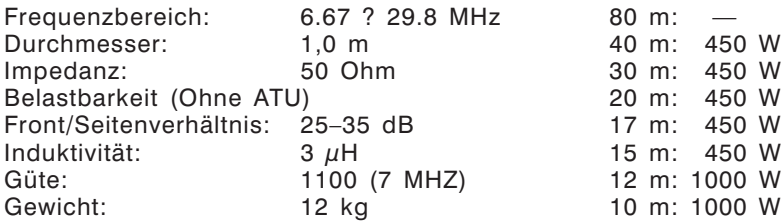

Weitere Ausführungen/Modelle:

**midi** (3500–14500 kHz) und **maxi** (1750–7300 kHz) verfügbar.

# **MFCA-Amateurfunkaktivitäten**

Liebe Marinefunk-Freunde,

der November gibt uns Gelegenheit wieder einmal mehr "Messing zu klopfen". Zwei beliebte maritime CW-Conteste – von der Royal Naval Amateur Radio Society (RNARS) sowie des Italian Naval "Old Rhythmers" Club (INORC) – stehen am 3. November-Wochenende zur Auswahl:

### RNARS-CW-Activity-Contest 2007

**Zeit:** 17. – 18. Nov. 2007, Sa 12.00 UTC – So 12.00 UTC **Bänder:** 3.5, 7, 14, 21, 28 MHz

**Austauschdaten:** RST+NavalClubNummer (z.B. 599CA58 = Rapport+MFCA-Nr.), während des gesamten Contests gleiche Nummer verwenden oder für Nicht-Naval-Club-Mitglieder: 599001 (Rapport und fortlaufende Nr.)

**Punkte:** Naval-Stn (z. B. RNARS, MF, INORC, MARAC, YOMARC, FNARS, ANARS, BMARS, ACRS, ROA, …) zählen 10 Punkte, Non-Naval-Member 1 Punkt.

**Multiplier:** Jedes gearbeitete Land eines RNARS-Mitglieds, jedoch nur 1× während des Contests, unabhängig von der Bandwahl. VE, VK, W, ZL, ZS und GB4RN zählen als separate Länder.

**Logs (mit separatem Log je Band) bis 31.12.2007 an:** *mick\_g3lik@ntlworld.com* oder: **Mick Puttick, G3LIK, 21 Sandyfield Crescent, Cowplain, Waterlooville, Hants, PO8 8SQ, UK**

**Zeitgleich findet auch noch der INORC-Contest 2007 statt.**

### INORC-CW-Contest-2007

**Bänder:** 10, 15, 20, 40, 80m

**Kategorie:**  $N =$  Naval,  $I =$  Independent **Anruf:** z. B. CQ INORC, Test INORC OE6NFK (ev. zusätzlich N für Naval Club geben)

**Rapport:** 599CA58 (z. B. als MFCA-Mitglied) oder 599001 (Rapport+fortl. Nr.)

**Punkte:** 10 für Naval-Stn, 1 für Non-Naval-Member

**Multiplier:** jede gearbeitete Naval-Stn, jedoch nur 1x während des Contests

**Logs (mit separatem Log je Band und frankiertem Rückkuvert) bis 31.12.2007 an: Alessandro D'Onofrio, I7ALE, Via Pulsano, n.2-71043 Manfredonia (FG) Italy** oder via e-Mail an *sandro\_i7ale@alice.it*

Die genauen Ausschreibungs-Bedingungen beider Conteste sind unter: *www.mfca.oe1.oevsv.at*

(LINKS zu RNARS & INORC) zu finden. Bitte vor dem Contest noch einmal alle Angaben auf den websites der beiden Naval-Clubs überprüfen. Angaben bis dato ohne Gewähr.

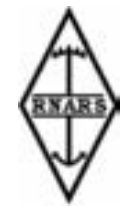

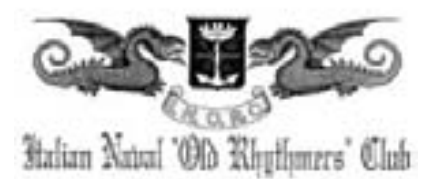

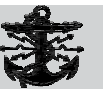

Wegen der dzt. schlechten Condx während der MF-Klönrunde (jeden Montag, 7.060 kHz, 13:00 Lt) wurde von der deutschen MF-Runde eine Verschiebung auf den späten Nachmittag beschlossen.

**MF-Klönrunde (Neu): montags, 7.060 kHz, 17:30 Lt. Vorloggen ab 17:00 Lt.**

**MFCA-Treffpunkt: montags, 7.060 kHz, 12:00-12:30 Lt.**

OE6XMF vergibt Punkte für die OE-Marinefunker-Diplome (Tegetthoff-, Novara- und MFCA-Jubiläums-Diplom) sowie intern. Naval-Awards

Leider musste die angekündigte Griechenland-Kreuzfahrt von **OE6NFK/MM** vom 7. bis 14. Oktober (wegen eines schweren Krankheitsfalles) einige Stunden vor dem Ablegen der "Costa Serena" abgesagt werden – SRI!

vy 73 de Werner, OE6NFK, http://mfca.oe1.oevsv.at

## **Buchtipps**

*Von Wolf Harrant – OE1WHC*

#### Rote Röhren, grüne Spulen

**Jürgen F. Hemme, "Rote Röhren, grüne Spulen. Über die Kunst, mit Radios umzugehen." 335 S mit zahlr. Abb., 2. Aufl., 2007: Westkreuz-Verlag, Berlin/Bonn. ISBN-13 978-3-929592-91-7. 19,90.**

Über die Kunst, mit Radios und Lesern umzugehen. Margret bekommt Migräne, wenn zu viele Menschen zur gleichen Zeit schnattern. Fahrenheit-Grade rechnet man in Celsius um: 32 abziehen, das Ergebnis halbieren und zehn Prozent dazurechnen. Bei Motorola wurde das Handy erfunden: Fünf Miniaturröhren reichten für einen Vorstufensuper als Empfänger. Lebensmittel kauft Margret bei Smith an der Rue Hamra. Geschrieben ist nicht gelesen, gelesen ist nicht verstanden, verstanden ist nicht einverstanden, einverstanden ist nicht angewendet, angewendet ist noch lange nicht beibehalten. Stimmt die Skaleneichung, musst du am Au-

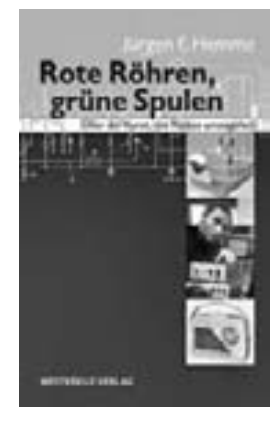

dionschwingkeis (C2/L2) nichts machen. Mit dem griechischen Wort pathein für das Leiden bilden wir das Wort sympathisch. Man nehme eine Pentode, z.B. eine EF40, und lege das Steuergitter über 100 kOhm an Masse. Deutsches Feldkabel war einpolig, ein Litzendraht aus Stahl- und Kupferdrähtchen. Frau Jungnickel besaß einen Telefunken "Nauen". Demnächst kommt Wolfgang wieder zu Besuch.

Jürgen F. Hemme, HB9ANR, ex DL3LM, Jahrgang 1930, ist ein Schwatzer. Von einem Schwätzer unterscheiden ihn nicht die beiden Pünktchen über dem A, sondern der Umstand, dass seine mäandernde Erzählweise für vergnügliche Lektüre sorgt. Wir begleiten den Autor von seiner Schulzeit in Deutschland durch die Kriegstage (praktischer Weise in der Nachrichten-HJ) und nach 1945 von Firma zu Firma und von Land zu Land: Große Namen (Nordmende, Motorola) bis zur Lehrtätigkeit in Chicago und an der amerikanischen Uni in Beirut, und wir folgen ihm bis zum Unruhestand zurück in die Schweiz. Ein bisschen fühlen wir uns als Voyeur, wenn wir dem Autor beim Schreiben und Lesen von Briefen über die Schulter schauen oder mit Isa im Buggy spazieren ge-
hen. Dann wieder verführt er uns in das Röhrenzeitalter, und wir erleben hautnah, welche Probleme sich den Konstrukteuren vor vierzig, fünfzig Jahren im Labor stellten. Jürgen Hemme hat den legendären "Mambo" von Nordmende entwickelt, den Stammvater von "Transita" und "Globetrotter". Er beschreibt ein QSO mit Father Moran, 9M1MM, ebenso wie Margrets Südwestfunk-Antenne: mal ausführlich, mal kursorisch. Jedenfalls alles kreuz und quer und unentwegt kurzweilig. Alte Hasen werden bei der Lektüre nostalgisch seufzen, Junghasen geraten in eine spannende terra incognita.

#### skakakakak

# *Von Ralf Rudersdorfer – OE3RAA*

## Hochfrequenz Messpraxis

### **Frank Sichla, Franzis' Verlag 2007, gebunden in A5; Softcover, 151 Seiten, ISBN-13: 978-3-7723-4399-5**

Nach dem Wechsel zum Jahresbeginn 2007, des bisherigen funk-Chefredakteurs Michael Büge, DH8IAU, zum weit bekannten Franzis' Verlag – in welchem er nun die Programmleitung Elektronik verantwortet – finden sich dort wieder verstärkt Autoren mit Schwerpunkt im Bereich der Funk- und Hochfrequenztechnik. War Franzis', Deutschlands ältester Technikverlag, schon traditionell genau in diesem Segment der Technik aktiv so deckt er nun das Gebiet wieder etwas verstärkt ab.

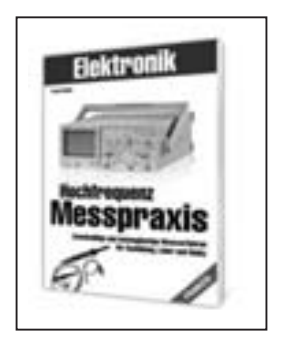

"Hochfrequenz Messpraxis" aus der Elektronik-Fachbuchreihe verspricht im Untertitel "Zweckmäßige und kostengünstige Messverfahren für Ausbildung, Labor und Hobby". Für seine 151 Seiten hat Autor Ing. Frank Sichla, DL7VFS, eine Menge wichtiger Grundregeln und Wissenswertes für den Anwender zusammengefasst. Der interessierte Leser erfährt weiters auch noch etwas weiterführende Hintergrundinformation zu unterschiedlichen im HF-Bereich zur Anwendung gelangenden Messinstrumenten. Kompetent wird beispielsweise auf die Bandbreite von Oszillographen und deren Problematik bei der Messung höherer Frequenzen bzw. bei der Bestimmung schneller Flanken eingegangen. Mit Nachdruck achtet der Autor darauf, in den angeführten Beispielen Geräte heranzuziehen wie sie heute aktuell am Gebrauchtund Surplusmarkt zu erwerben sind um kostengünstige Messverfahren zu ermöglichen. Als Funkamateur geht DL7VFS weiters auf die Spezies oftmals in der Funktechnik interessierender Problemstellungen der Messtechnik ein.

Aus dem Inhaltsverzeichnis: Sicherheit bei HF-Messungen, Spannungsmessung – Grundlagen, HF-Spannungsmessung mit dem Scope, Praktische Tastkopfschaltungen, HF-Spannungsmessung durch Gleichrichtung, Durchgangskopf, Richtkoppler und Stehwellenmesser, Elektronische HF-Voltmeter, logarithmische Anzeige (Pegelmessung), Hochfrequenz-Strommessung, HF-Leistungsmessung, Messen an der Dummy Load, Mikrowatt und Milliwatt messen, Leistungspegel in Dezibel messen, Sendeleistungen messen, Einfache Verfahren zur Rauschmessung, Hochfrequenzmessung, Praktisches Zähler-Wissen, Kapazitäts- und Induktivitätsmessung, Messungen mithilfe eines HF-Generators, Was ist, was kann ein Dipper?

Viele der behandelten Themen fanden in den letzten Jahren kaum noch in dieser Art in einem Fachbuch Behandlung. Es wird somit sicherlich eine Lücke für jene schließen, die nach einer zusammengefassten Behandlung entsprechender Thematik bisher vergeblich suchten.

Das Buch kann neben dem Buchfachhandel auch direkt im Onlineshop von Franzis' unter *www.franzis.de* bezogen werden.

# **Funkvorhersage Bearbeiter:**

- Angaben: vertikal MHz; horizontal UTC
- Signalstärken in S-Stufen (TX 100 W, ANT 3Y)
- MUF ist mit "#" gekennzeichnet

## KW-Ausbreitungsvorhersage für November 2007

Die Sonnenaktivität bewegt sich schon auf dem Niveau des Minimums des Elfjahreszyklus und man kann den Komplex der Diagramme unter *http://www.sec.noaa.gov/ weekly/pdf/prf1671.pdf,* Seite 12, zur Beobachtung des fast endenden Zyklus empfehlen. Für die KW-Ausbreitungsbedingungenvorhersage benützt man die Sonnenfleckenzahl  $R = 4$  (resp. Solarflux SF = 67).

Aus den Hauptvorhersagezentren erhielt man das letzte Mal diese Zahlen: SEC R = 19,8 (resp. zwischen  $8,8 - 30,8$ ), IPS R = 10,5  $\pm$  10 und SIDC R = 2 für die kombinierte Vorhersagemethode (wobei die klassische Methode jeweils unbrauchbare Werte gibt: *http://sidc.oma.be/html/wolfjmms.html*). Da die Sonnenaktivität überwiegend nur sinkt scheint die Vorhersage aus SIDC die realistischste zu sein. Der vorausgesetzte mäßige Anstieg der Sonnenradiation im November verbessert allgemein die durchschnittliche Entwicklung –wenn auch ohne Öffnungen in die anderen als südlichen Richtungen über 20 MHz. Die Vorhersagediagramme für die gewöhnlichen fünfzehn Richtungen findet man unter *http://ok1hh.sweb.cz/Nov07/.*

OK1HH

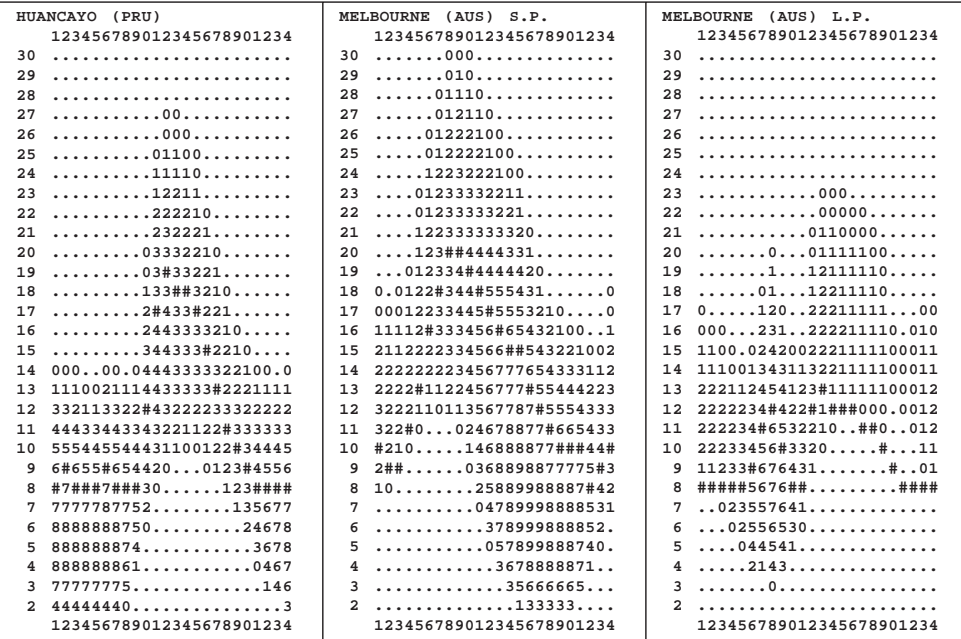

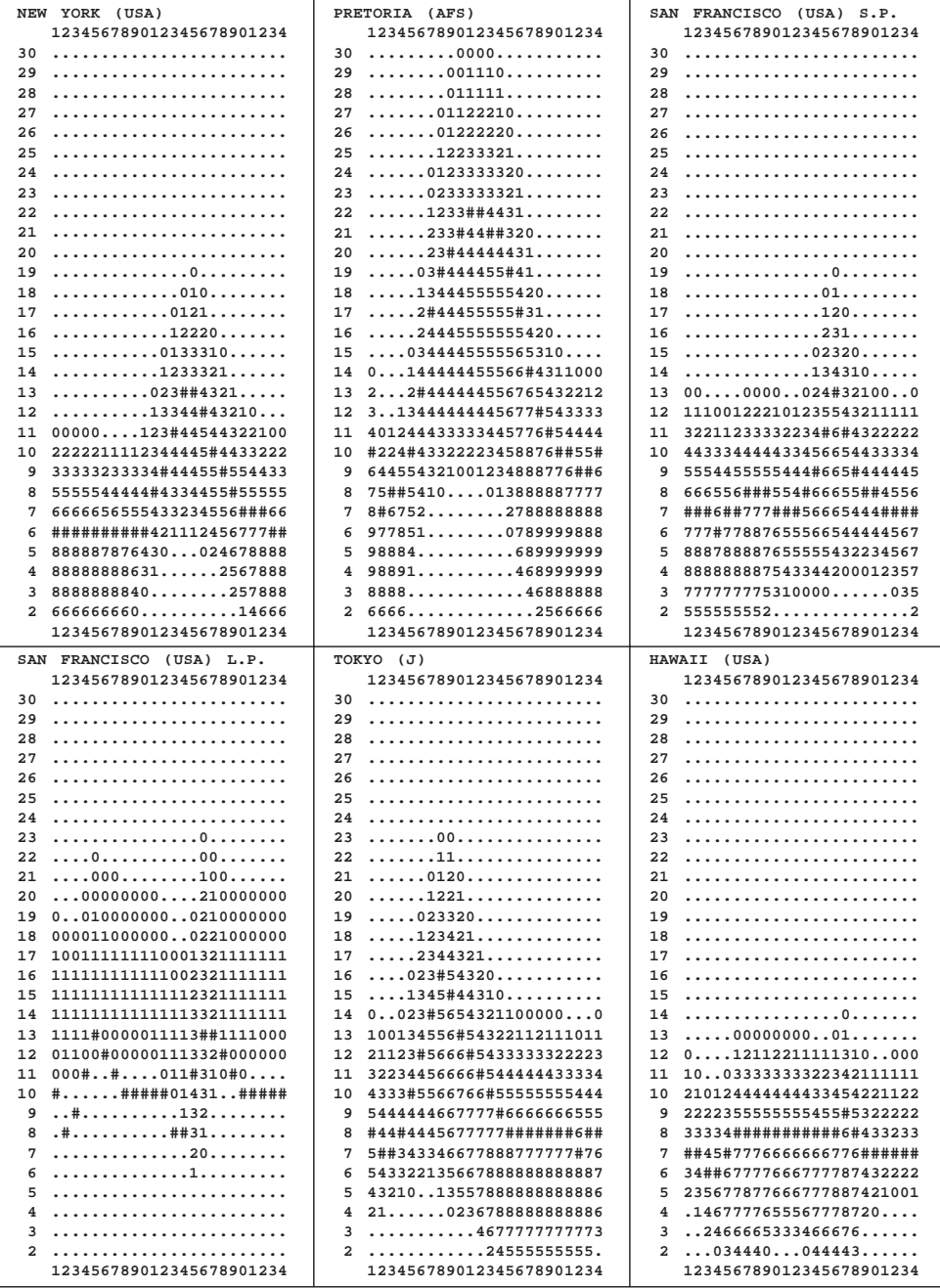

# A-Ha! Soooo ... (einfach) ist das!

### Amateurfunk – ein technisches Hobby

*Derjenige, der die Beschäftigung mit Arithmetik ablehnt, ist dazu verurteilt, Unsinn zu erzählen. John McCarthy Informatiker (Stanford University)*

Wieder einmal ging die Diskussion um eine neu montierte Antenne und natürlich um das SWR. Eine Feststellung kam im Tonfall des gerade stattfindenden Weltunterganges: die neu montierte Antenne, in "idealer" Höhe über Grund, ist eine Katastrophe – das SWR "an der besten Stelle" gemessen ist 1:1,8! Meine Frage: "welche Antenne und für welche Frequenz?" bringt als Antwort: "ein verkürzter 80m-/40m-Dipol". Ein "SWR 1:1,8 ist doch prima – bis zu einem SWR von 1:5 ist die Antenne doch ohne Nachteil verwendbar" findet keine Zustimmung. Mutig lege ich jetzt noch nach: "sogar ein 1:8 ist keine Katastrophe" und ruft entsetzliches Staunen hervor und die Blicke zeigen in Richtung der spinnt.

Und so beginne ich meine Überlegungen darzustellen:

Was ist das SWR – genauer gesagt das VSWR (**V**oltage **S**tanding **W**ave **R**atio = Spannungs-Stehwellen-Verhältnis). Das Sendesignal (Sende-Energie) "läuft" vom Transceiver (50 Ω) durch das Koaxkabel (50 Ω) zur Antenne (50 Ω). Alle drei "Werte" sind 50 Ω und damit perfekte Leistungsanpassung. Im (theoretisch) Idealfall (ohne Verluste) wird die ganze Energie von der Antenne aufgenommen und abgestrahlt. Angenommen der Sender liefert 10 Watt und die Welle läuft vom Sender zur Antenne, so hat die Spannung am Kabel an jeder Stelle den gleichen hohen Wert – gleiche Spannung, perfekt angepasst. Das VSWR beträgt 1:1.

Hier eine Feststellung: das Kabel hat 50  $\Omega$  – genauer gesagt "charakteristische Impedanz" 50 Ω. Diese Impedanz ist nur von den Abmessungen des Kabels (Innenleiterdurchmesser/Geflechtdurchmesser) und dem Isoliermaterial (Dielektrikum) abhängig und vom Hersteller fix gegeben und nicht veränderbar. Ein am Ende offenes Koaxkabel, im Verhältnis zur Wellenlänge lang, "sieht" der Sender als reine 50  $\Omega$ "Last". Was geschieht wenn die Antenne nicht 50 Ω aufweist, sondern 100 Ω ? Das SWR ist dann 100:50 = 1:2. Die Sendeenergie trifft auf die Antenne und ein Teil wird abgestrahlt, ein Teil läuft am Koaxkabel zurück zum Transceiver und wird von dort wieder zurück-reflektiert. Läuft also wieder zur Antenne. Dann läuft der Vorgang wieder ab, solange bis die ganze Energie umgesetzt (abgestrahlt) ist. In den Transceiver kann die Energie nicht zurück. Das ist wie bei der Zahnpaste – einmal aus der Tube draußen bringen Sie die Zahnpaste nicht in die Tube zurück. Für ein VSWR 1:2 werden 33 Prozent "Spannung Welle" reflektiert und laufen auf dem Koaxkabel zurück. Bei einem VSWR 1:3 werden 50% reflektiert.

Im Fall einer Fehlanpassung ist die Spannung entlang des Koaxkabels nicht mehr gleich hoch - es entstehen "Täler" und "Spitzen". Es entsteht eine Stehende Welle. Bei 33% Reflektion werden die 33 % von der Vorwärts-Spannung zu- bzw. weggezählt und bei 50% Reflektion werden 50% von der Vorwärts-Spannung zu- bzw. weggezählt. An einigen Stellen des Kabels werden die 33% (bzw. 50%) zugezählt = 133% (150%) und an anderen Stellen weggezählt = 67% (50%). Das Spannungsverhältnis ist 133/67 oder 2.0, bzw. 150/50 oder 3.0. Das Spannungsverhältnis bestimmt das VSWR und wird vom VSWR-Meter gemessen und durch die Skaleneichung in Watt bzw. direkt in SWR angezeigt. Die Abbildung zeigt dies:

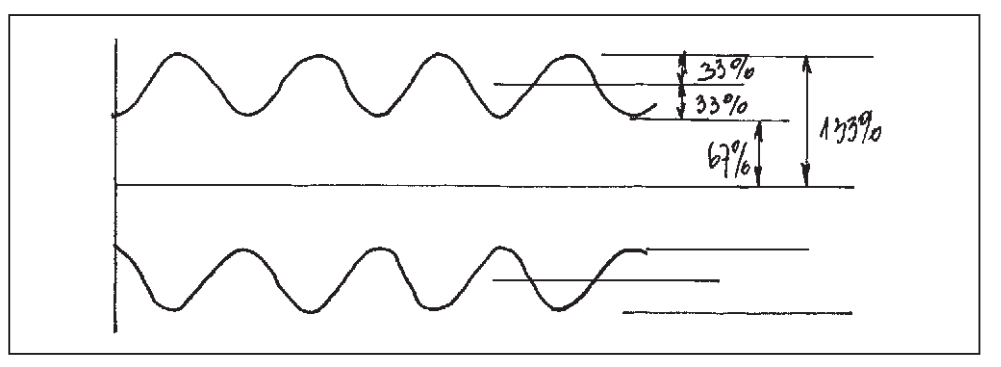

**Ist nun ein hohes SWR schlecht oder nicht ?** Alles bisher Gesagte bezieht sich **auf Koaxkabel ohne Verluste**. Die Dämpfungswerte (Verluste) für Koaxkabel, wie von den Herstellern angegeben, beziehen sich immer nur für den Fall von perfekten Abschluss, also auf ein VSWR von 1 :1. Bei Fehlanpassung wird das Kabel ja mehrmals durchlaufen und damit steigen die Verluste des Kabels bei Fehlanpassung. Sie verwenden Koaxkabel mit 2 dB Verlust (=37%) so werden aus den 100 Watt nur 63 Watt an der Antenne.

Betrachten wir die Verhältnisse jetzt für die eingangs angeführte verkürzte 80/40m Dipolantenne und verwenden Koaxkabel AIRCELL-5 mit 20 m Länge zur Speisung. Hier die vom Hersteller angeführten Dämpfungswerte für verschiedene Kabel: Bei 10 MHz Aircell-5 = 2.2 dB/100m; RG-58C/U = 5.4 dB/100m; RG-213U = 2.0 dB/100m

Der eingangs erwähnte Dipol ist für 80 m und 40 m. Die nachstehenden Überlegungen gelten für 10 MHz, stellen also die schlechteste mögliche Situation dar. Die Kabeldämpfung beträgt also für das verwendete AIRCELL-5: bei 2,2 dB/100m und für die tatsächlich verwendeten 20 m Länge = 0,44 dB. Bei 100 W vom Transceiver erreichen rund 90 Watt die Antenne.

Aus dem Datenblatt des Koaxkabels-Hersteller findet man die **zusätzliche** Kabeldämpfung für verschiedene VSWR's an der Antenne: VSWR 1:2 = +0,1 dB, VSWR 1:3  $= +0.22$  dB, VSWR 1:4 =  $+0.38$  dB und VSWR 1:5 =  $+0.5$  dB.

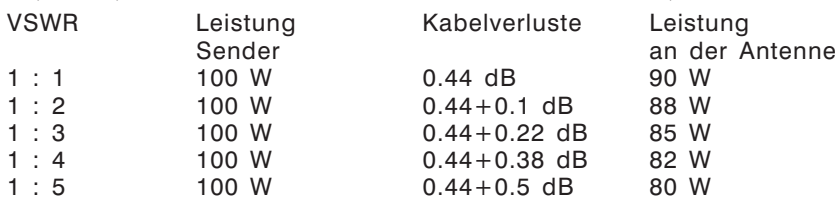

Was bemerkt der Operator an der Gegenstation? Bis zu einem VSWR von 1:3 bestimmt gar nichts und bei einem VSWR von 1:5 vermutlich auch noch nichts. Erst bei rund 25 W abgestrahlter Leistung geht das S-Meter der Gegenstation um 1 S-Stufe zurück!

Voraussetzung aller vorherigen Überlegung ist natürlich: das VSWR wird **Fußpunkt der Antenne** (also oben an der Antenne und nicht im Shack) gemessen! Bei einer Messung im Shack am Ausgang des Transceivers bekommen Sie immer einen besseren VSWR-Wert als bei einer Messung an der Antenne. Im Shack messen Sie ja die Ausgangsleistung des Transceivers (100 W) als Vorwärtsleistung und die Rückwärtsleistung ist um die Verluste der vorlaufenden **und** der rücklaufenden Welle am Koaxkabel geringer.

Die Aussage: ein SWR von 1:5 ist durchaus brauchbar gilt nur für den 80m-/40m-Dipol! Auf 2 m oder 70 cm ergeben sich durchaus "katastrophale" Ergebnisse! Aber rechnen Sie einmal nach! Es geht ganz einfach!

### Nachsatz:

Die oben angeführten Werte können Sie kommentarlos glauben (= Ausbildung im Abendkurs) oder hinterfragen (wahr oder nicht wahr = Bildung). Die Werte (Zahlen) sind natürlich "errechenbar"! Wie einfach das möglich ist soll ein Beispiel zeigen. Dazu benötigt man einen "wissenschaftlichen" Taschenrechner, meist schon um € 10,- bis € 15,- erhältlich!

Dazu: DEZIBEL (dB) ist ein Ausdruck (Bezeichnung, Wert) der es ermöglicht zwei Leistungen (oder Spannungen) zu vergleichen. Die Formeln sind:

$$
dB = 10 \log \frac{P1}{P2}
$$
 für Leistungen und  

$$
dB = 20 \log \frac{U1}{U2}
$$
 für Spannungen

Sind die Leistungen gemessen am Senderausgang P1= 100 W und am Antenneneingang P2 gleich 90 W, so betragen die Verluste am Koaxkabel:

$$
dB = 10 \log \frac{100W}{90W} = 10 \log 1111 = 0,457
$$

Mit meinem Taschenrechner (nicht alle verwenden diesen Vorgang!) geht das so: Zuerst kommt 100 dividiert durch 90 = 1.111; jetzt auf die Taste log drücken = 0,0457 und dann mal 10 ergibt 0,45 dB. Und wie funktioniert es umgekehrt ? Genau so einfach:

$$
\frac{dB}{10}
$$
anti log =  $\frac{P1}{P2}$ 

Mit dem Taschenrechner: Zuerst die 0,45 dB durch 10 dividiert, ergibt 0,045 und jetzt die Taste INV (= Umschaltung auf die zweite Tastenbezeichnung: log wird zu antilog) und dann Taste log (ist jetzt antilog) drücken  $= 1,109$ .

Wir wissen jetzt: die Leistung P1 ist 1,109-mal größer als die Leistung P2 und damit wird

$$
P2 = \frac{P1}{1,109} = \frac{100}{1.109} = 90,17W
$$

A-HA ! Soooo ... (einfach) ist das! VY 73 es gd dx! OE5DI "Gunny"

**HAM-Börse Unentgeltliche Verkaufs-, Kauf- oder Tauschgesuche (nur für ÖVSV-Mitglieder) Annahme nur mit Mitglieds-Nr. entweder schriftlich an QSP, 1060 Wien, Eisvogelgasse 4/1 oder Fax: 01/999 21 33 oder e-mail: qsp@oevsv.at**

**OE7GB – Gustav Benesch,** und Fax 0512/574915, E-mail *OE7GB@aon.at*, **VERKAUFT:** \*Trx Yaesu FT 990; \*Daiwa autom. Antennentuner CNA 1001a; \*Antennenbalun 1:4 2kW für außen; Bencher halbautom. Taste verchromt; \*div. Morsetaste auch Holzausführung; \*Netzteile 13.5 V / 5 A und 7,5 Amp; \*Antenne Dressler ara 30 und 500. 

## **Mitarbeiter des ÖVSV Dachverband**

#### **Präsident**

Ing. Michael Zwingl, OE3MZC Tel. 01/9992132, E-mail oe3mzc@oevsv.at

**Vizepräsidenten** Norbert Amann, OE9NAI E-mail oe9nai@oevsv.at

H.-Gerhard Seitz, OE1HSS E-mail oe1hss@oevsv.at

**Ehrenpräsident Kontakt OFMB – Kontakt IARU** Dr. Ronald Eisenwagner, OE3REB E-mail oe3reb@oevsv.at

**Schatzmeister** Oskar Brix, OE3OBW, Tel. 01/9992132-15 E-mail oe1obw@oevsv.at

**Redaktion qsp** Michael Hansbauer, OE1MHA E-mail qsp@oevsv.at

**QSL-Manager Ausland** Karl Bugner, OE1BKW, Tel. 01/9992132-11 E-mail qsl@oevsv.at

**QSL-Manager Inland** Karl Bernhard, OE1BKA E-mail qsl@oevsv.at

**UKW-Referat** Michael Kastelic, OE1MCU, Tel. 0664/3381124 E-mail oe1mcu@oevsv.at

**UKW-Contest** Franz Koci, OE3FKS, Tel. 0664/2647469 E-mail ukw@oevsv.at

**HF-Referat** Ing. Claus Stehlik, OE6CLD Tel. 0676/5529016, E-mail kw@oevsv.at

**HF-Contest** Dipl.-Ing. Dieter Kritzer, OE8KDK Tel. 01/9992132-20 E-mail hf-contest@oevsv.at

**Mikrowelle** Kurt Tojner, OE1KTC E-mail mikrowelle@oevsv.at

**Digitale Kommunikation – EDV** Ing. Robert Kiendl, OE6RKE E-mail digikom@oevsv.at

**APRS** Karl Lichtenecker, OE3KLU E-mail aprs@oevsv.at

**EchoLink** Ing. Manfred Belak, OE3BMA E-mail echolink@oevsv.at

**Not- und Katastrophenfunk** Michael Maringer, OE1MMU E-mail notfunk@oevsv.at

**Bandwacht** Alexander Wagner, OE3DMA E-mail bandwacht@oevsv.at

**Amateurfunkpeilen** Ing. Harald Gosch, OE6GC, Tel. 0676/6801596 E-mail peilen@oevsv.at

**Satellitenfunk** Dr. Viktor Kudielka, OE1VKW Tel. 01/4709342, E-mail sat@oevsv.at

**Diplome** Fritz Rothmüller, OE1FQS, Tel. 0664/5345107 E-mail diplom@oevsv.at

**ATV** Ing. Max Meisriemler, OE5MLL E-mail atv@oevsv.at

**Pressereferat** Gregor Wagner, OE1GNU E-mail presse@oevsv.at

**Homepage** Ernst Jenner, OE3EJB E-mail webmaster@oevsv.at

#### **EDV**

Günter Wildmann, OE1GWW E-mail edv@oevsv.at

Heinz Liebhart, OE3LHC E-mail edv@oevsv.at

**EMV**

Dr. Heinrich Garn, OE1HGU E-mail emv@oevsv.at

**Rechtsberatung** Dr. Anton Ullmann, OE5UAL E-mail recht@oevsv.at

**DXCC Field Checker** Andreas Schmid-Zartner, OE1AZS E-mail dxcc@oevsv.at

**Vereinsservice** Beatrix Eisenwagner, E-mail vs@oevsv.at

**Rechnungsprüfer** Hellmuth Hödl, OE3DHS Dr. Diethard Sorger, OE6SIG E-mail rp@oevsv.at

**Newcomerreferat** Mike Wedl, OE2WAO E-mail newcomer@oevsv.at

**CW-Referat** Herbert Lafer, OE6FYG E-mail cw@oevsv.at

# **Adressenänderung bitte dem zuständigen ÖVSV-Landesverband melden!**

Sponsoring Post, Verlagspostamt 1060 Wien, Erscheinungsort Wien GZ 02Z030402 S **11/2007** HERRN/FRAU Bar fivigennacht Postage paid 1710 Wine Österreich/Austria **DVR 0082538** DVR 0082538 **Bei Unzustellbarkeit zurück an ÖVSV, 1060 Wien, Eisvogelgasse 4/1**

# **ÖSTERREICHISCHER VERSUCHSSENDERVERBAND – DACHVERBAND**

A-1060 WIEN, Eisvogelgasse 4/1, Telefon +43-1-999 21 32, Fax +43-1-999 21 33 Mitglied der "International Amateur Radio Union" (IARU)

Ordentliche Mitglieder sind:

Landesverband Wien (OE 1): 1060 Wien, Eisvogelgasse 4/3<br>1060 Landesleiter: Fritz Wendl, OE1FWU 100 Tel. 01/597 33 42, E-mail oe1

Landesverband Niederösterreich (OE 3): 3004 Weinzierl, Gartenstraße 11

Landesverband Oberösterreich OAFV (OE 5): 4941 Mehrnbach, Am Sternweg 12

Landesverband Steiermark (OE 6): 8111 Judendorf, Murfeldsiedlung 39

Landesverband Tirol (OE 7): 6020 Innsbruck, Gärberbach 34

Tel. 01/597 33 42, E-mail oe1fwu@oevsv.at

Landesverband Salzburg AFVS (OE 2): 5202 Neumarkt, Sighartsteinerstraße 33 Tel. 06216/4446 oder 0650/8180807, E-mail oe2vln@oevsv.at Clubheim Tel. 0669/110 33 200 (Mi 17–19h)

Tel. 0664/411 42 22, E-mail oe3gsu@oevsv.at

Landesverband Burgenland BARG (OE 4): 7035 Steinbrunn, Wr. Neustädterstraße 43 Tel. 02688/72 965, Fax 02688/72 965-30, E-mail oe4jmu@oevsv.at

Tel. 07752/71 538, Fax 0732/7090-8908, E-mail ze@keba.com

Tel. 0676/55 29 016, E-mail oe6cld@oevsv.at

Tel. und Fax 0512/57 49 15, E-mail oe7gb@oevsv.at

Landesverband Kärnten (OE 8): 9073 Viktring, Siebenbürgengasse 77 Tel. 0463/91 31 26, Fax 0463/91 31 26, E-mail oe8egk@oevsv.at

Landesverband Vorarlberg (OE 9): 6845 Hohenems, Beethovenstraße 20a Tel. 05576/746 08, E-mail oe9nai@oevsv.at

Sektion Bundesheer, AMRS: 1100 Wien, AMRS Starhembergkaserne, Gußriegelstraße 45 Tel. und Fax 01/479 98 69, E-mail oe1glw@oevsv.at